Stanford Geothermal Program Interdisciplinary Research in Engineering and Earth Science STANFORD UNIVERSITY

# **EXPERIMENTAL DETERMINATION OF THE EFFECTIVE TAYLOR DISPERSIVITY IN A FRACTURE**

**BY** 

**John** R. Gilardi

**A** Report Submitted to The Department of Petroleum Engineering of Stanford University in Partial Fulfillment of the Requirements for the Degree of Master of Science

June 1984

 $\pm$   $\pm$ 

# ACKNOWLEDGEMENTS

I would to thank my research advisor, Dr. R. N. Horne, for the advice, support, and encouragement he gave me throughout this work.

Many thanks are due to Jawahar Baruah for his design of the multiplexer board; to Alee Ryals for his time discussing design ideas and his excellent machine work; and to many fellow students and department staff who have helped me finish this project.

Financial support was provided by the Geothermal and Hydropower Technologies Division of the Department of Energy, Stanford-DOE Contract DE-AT03- 80SF11459.

# **TABLE OF CONTENTS**

İ

 $\overline{\phantom{a}}$ 

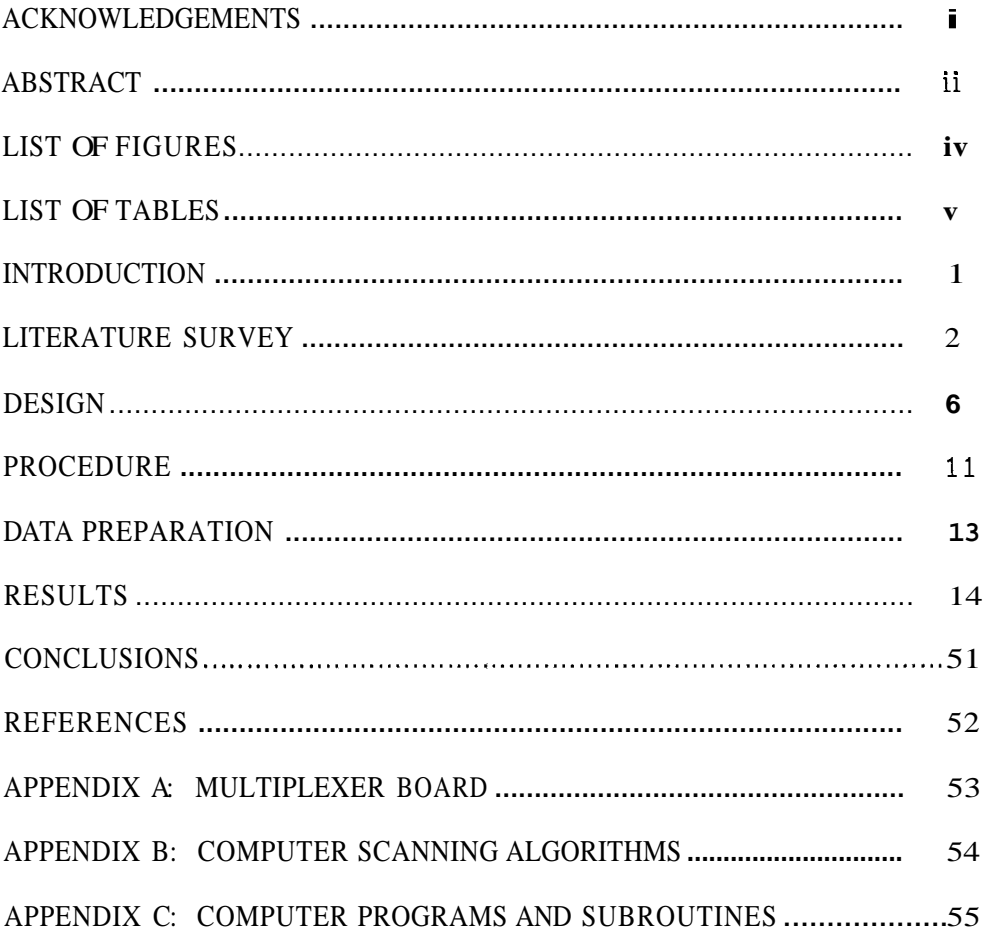

# LIST **OF FIGURES**

<span id="page-3-0"></span>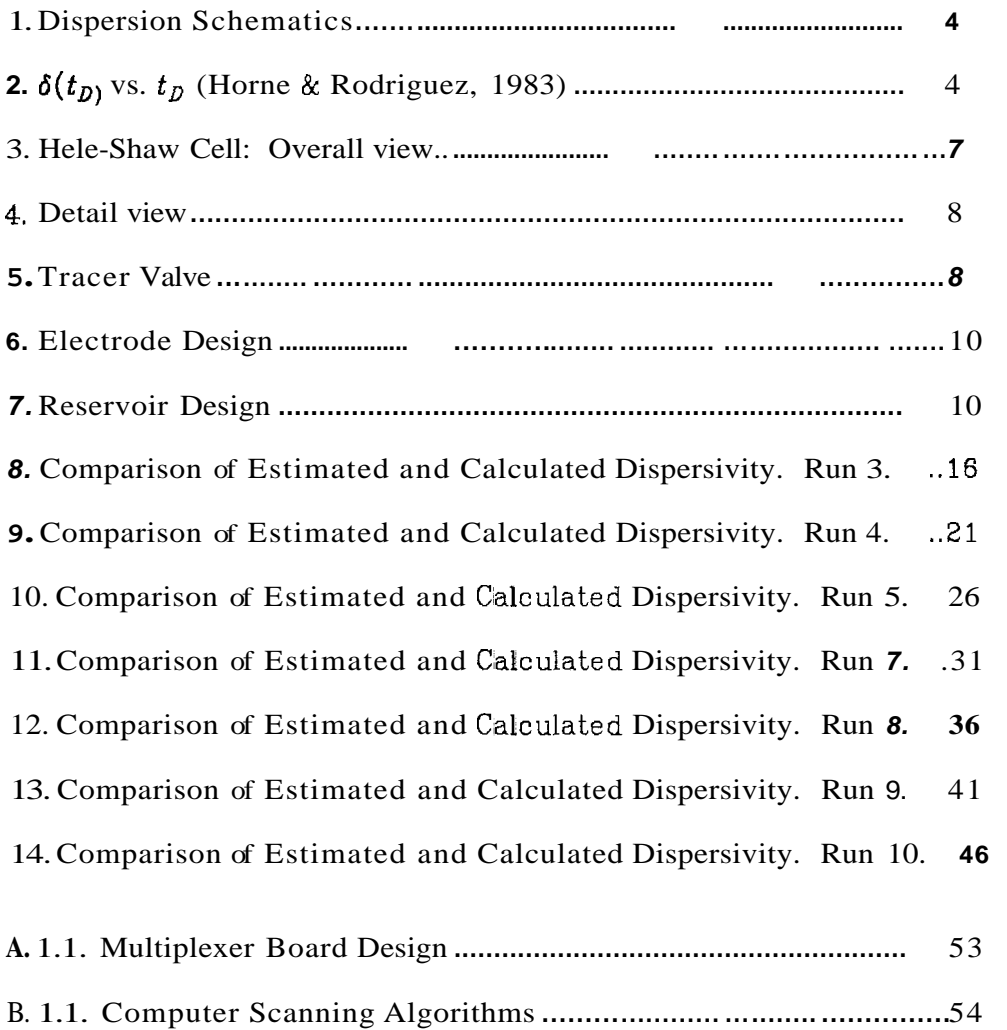

 $\ddot{\phantom{a}}$ 

# **LIST OF TABLES**

<span id="page-4-0"></span> $\frac{1}{4}$ 

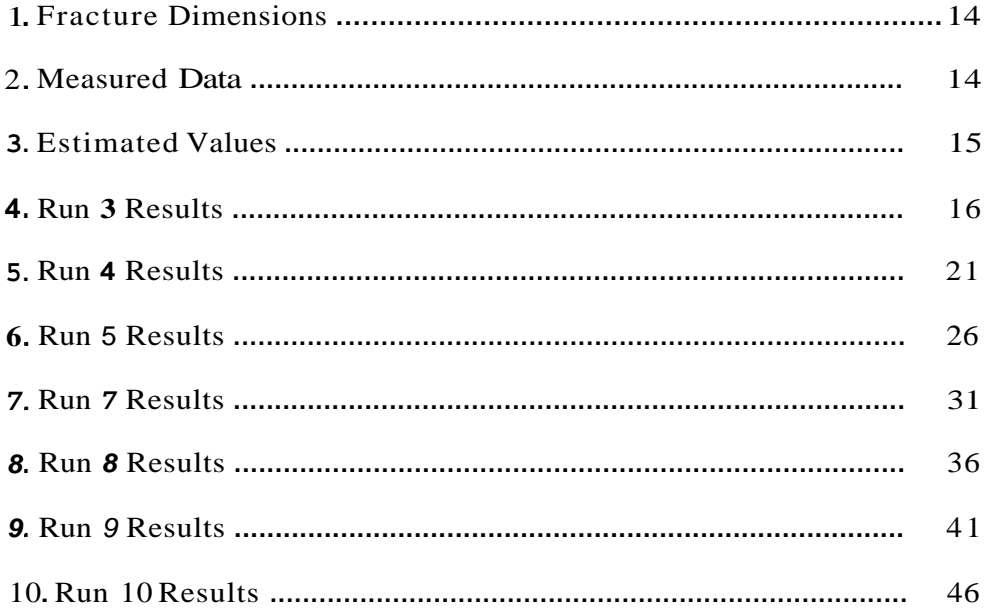

 $\mathbb{Z}$ 

 $\overline{\mathbf{v}}$ 

### **Section 1: INTRODUCTlON**

Reinjection of waste hot water is commonly practiced in most geothermal fields, primarily as a means of disposal. Surface discharge of these waste waters is usually unacceptable due to the resulting thermal and chemical pollution.

Although reinjection can help to maintain reservoir pressure and fluid volume, in some cases a decrease in reservoir productivity has been observed (Horne, 1962). This is caused by rapid **flow** of the reinjected water through fractures connecting the injector and producers. **As** a result, the water is not sufficiently heated by the reservoir **rock,** and a reduction in enthalpy of the produced fluids is seen.

Tracer tests have proven to **be** valuable to reservoir engineers for the design of a successful reinjection program. By injecting a **slug** of tracer and studying the discharge of surrounding producing wells, an understanding of the fracture network within a reservoir can be provided.

In order to quantify the results of a tracer test, a model that accurately describes the mechanisms *of* tracer transport is neccessary. One such mechanism, dispersion, is like a smearing out of a tracer concentration due to the velocity gradients over the cross section of flow. If a dispersion coefficient can be determined from tracer test data, the fracture width can be estimated.

The purpose of this project **was** to design and construct an apparatus to study the dispersion of **a** chemical tracer in flow through a fracture.

### *Section* **2:** LlTERATuRE *SURVEY*

The effects of water reinjection in geothermal systems worldwide is discussed in a paper by Horne(1983), which also includes a summary of tracer testing procedures and results.

In order to derive a model to accurately describe the transport of tracer through a fracture, the physics of dispersion must be understood. Taylor(1953) presented a classic study of dispersion in flow through a capillary tube. He showed that convective dispersion combines with transverse molecular diffusion in what we now know as "Taylor Dispersion" (Fig. 1). He showed that the tracer concentration is dispersed symmetrically about a plane that moves with the mean **flow** velocity. Taylor presents the equation governing the effective longitudinal dispersion:

$$
\eta \; \frac{\partial^2 C}{\partial z^2} = \frac{\partial C}{\partial t} \tag{1}
$$

where,

 $C = concentration$  $z =$  translated distance  $\equiv$  x-ut  $\mathbf{x}$  = distance  $t =$  time **u** = mean velocity of **flow** 

*7* = net longitudinal dispersivity (derived *for* pipe flow in Taylor's model)

The solutions to eqn (1) for different initial and boundary conditions can be found in Carslaw and Jaeger( 1959). **For** a step input,

 $\overline{c}$ 

found in Carslaw and Jaeger(1959). For a step input,

$$
C = C_0 + \frac{1}{2}(C_1 - C_0) \left[ erf c \left( \frac{x - ut}{2(\eta t)^{1/2}} \right) + \exp \left( \frac{x + ut}{2(\eta t)^{1/2}} \right) \right]
$$
 (2)

where,

 $C_0$  = base concentration

 $C_1$  = injected concentration

C = concentration at **x** 

erfc = complimentary error function

Horne and Rodriguez(1983) used a method similar to Taylor's to derive an<br>
ession for the net longitudinal dispersivity,  $\eta$ , for flow in a fracture:<br>  $\eta = \frac{2}{105} \frac{b^2 u^2}{D}$  (3) expression for the net longitudinal dispersivity,  $\eta$ , for flow in a fracture:

$$
\eta = \frac{2}{105} \frac{b^2 u^2}{D} \tag{3}
$$

I

where,

**b** = fracture half-width

u = mean **flow** velocity

D = coefficient **of** molecular diffusion

They also showed that, due to the effects of transverse molecular diffusion, any concentration gradients across the fracture would be equalized after a nondimensional time,  $t_p = 0.5$  (Fig. 2), where

$$
t_D = \frac{D}{b^2}t \tag{4}
$$

Fossum and Horne(l962) **show** how the subroutine **VARPRO** can be used to determine both linear and non-linear parameters from a set of experimental data. VARPRO uses **a** non-linear least squares method of curve fitting.I2 Fossum and Horne(1982) matched the calculated response to field data from tracer

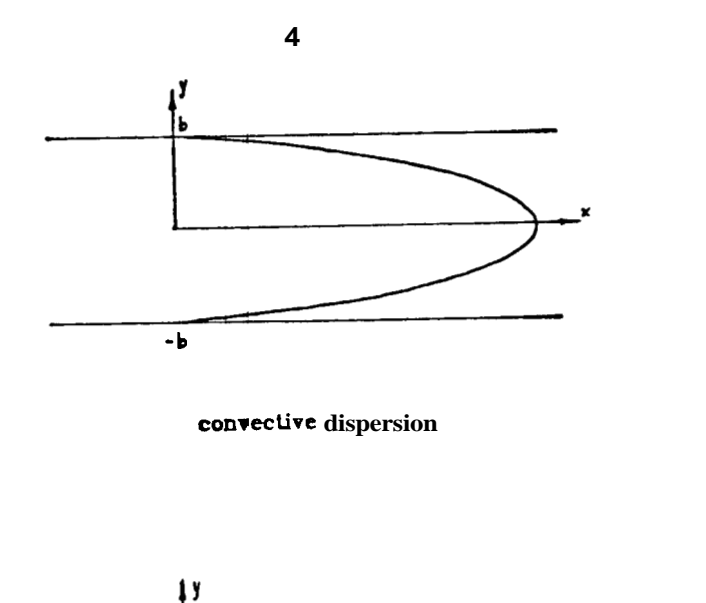

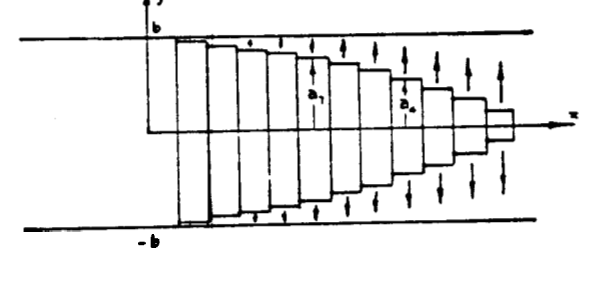

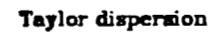

(convective dispersion + transverse diffusion)

**Fig. 1.** Dispersion Schematics

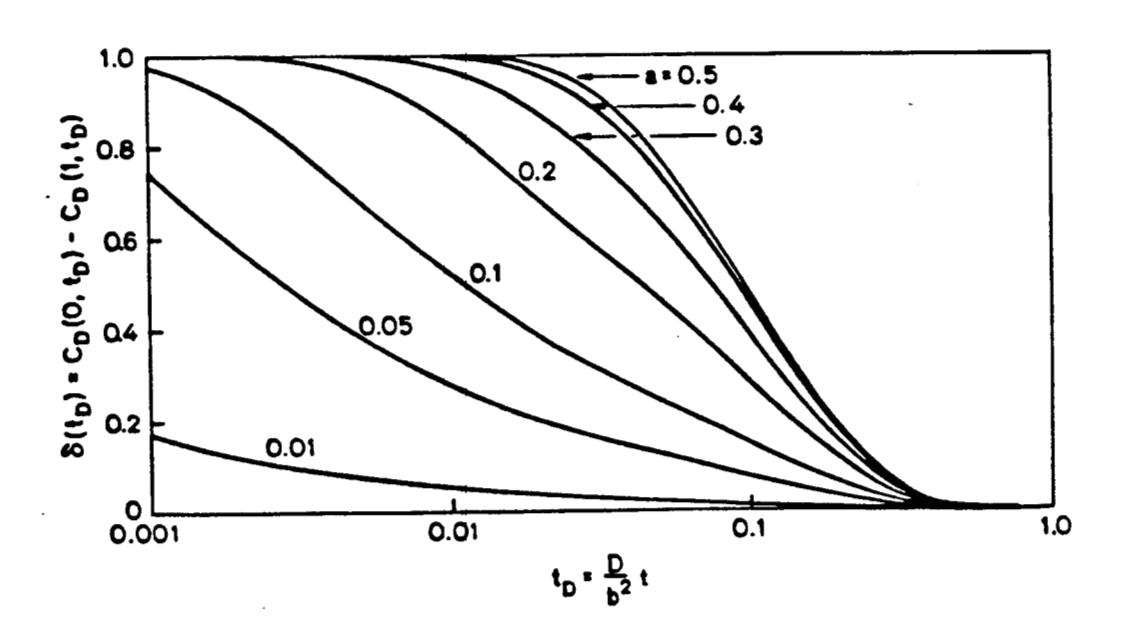

**Fig. 2.** *b(td)* **vs.** *td* (Horne & Rodriguez, **1953)** 

The present study set out to examine and confirm the applicability of Equa*tion* **(3),** which is only approximate, and to initiate broader investigations into dispersion in fractures. To these ends, an experimental program was undertak**en.** 

The results of several experiments to study dispersion were found in the literature. Bear(1961) performed both one- and two-dimensional studies **of**  dispersion through porous media and produced results which agreed with his theory. Hull and Koslow(l96Z) present the results of a study of dispersion in a network of channels.

### Section **3: DESIGN**

The design objectives were aimed at building an apparatus capable of study**ing** dispersion through a fracture in both one- and two-dimensions. The possibility of testing both chemical and fluorescent tracers was another requirement.

## **1.** HELE-SHAW CELL

The size **of** the model fracture, particularly its aperture, was constrained by the results of Home and Rodriguez **(11983). Any** concentration gradient across the width of the fracture will be equalized after a non-dimensional time,  $t_D = 0.5$ (Fig. 2). The real time it takes to become equalized **is** proportional to the square of the fracture half-width:

$$
t = \frac{0.5b^2}{D} \tag{5}
$$

Using a diffusion coefficient for potassium iodide  $(KI) \simeq 2x 10^{-9} m^2$  /sec and **a** fracture half-width **of** 0.25 mm, the time required is about 16 sec. By using an aperture of 0.54 mm and flowrates of approximately 50  $\text{cc/min}$  we could keep the apparatus small enough to fit on a lab bench! The cell is 6 ft long by 1 ft wide. Fig. **3** shows an overall view **and** Fig. **4** a detail of the design.

The lower plate is 1 in. thick cast aluminum alloy. It is hard anodized to prevent corrosion and provide a tough, non-conductive finish. The upper plate is **1/4** in. float glass and is separated from the aluminum by a gasket made up of three layers of plastic electrical tape. **A** series of aluminum clamps holds the cell together while four adjustable **legs** support it horizontally on the lab bench.

#### **2.** VALVES

The inlet and outlet ports were implemented by drilling holes 111n. through the width of the plate. A 0.25 *in.* slit was then sawed through the surface (Fig. 4) **Since the** pressure drop across the length of the drilled hole is negligible com-

<span id="page-11-0"></span>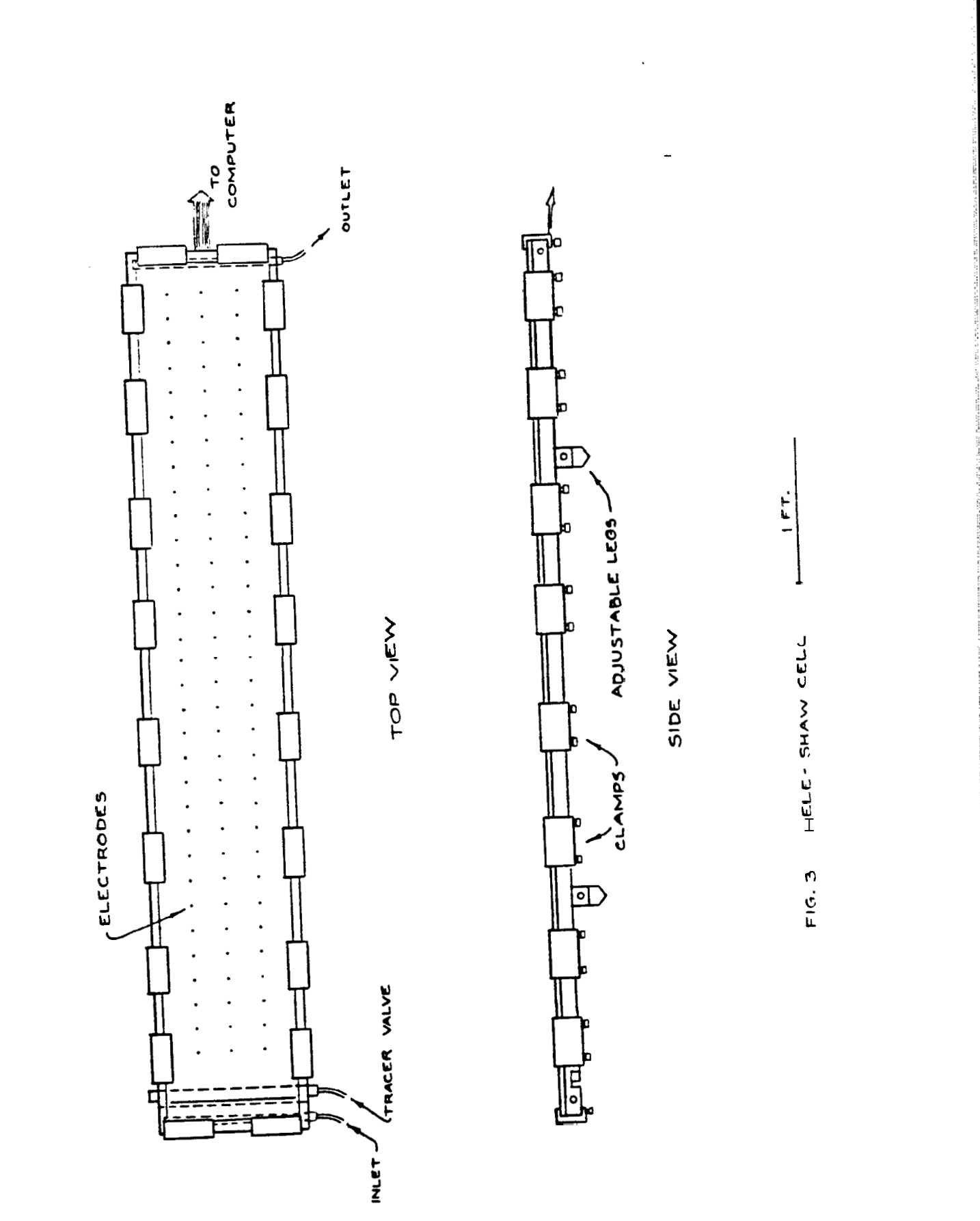

 $\overline{\mathbf{r}}$ 

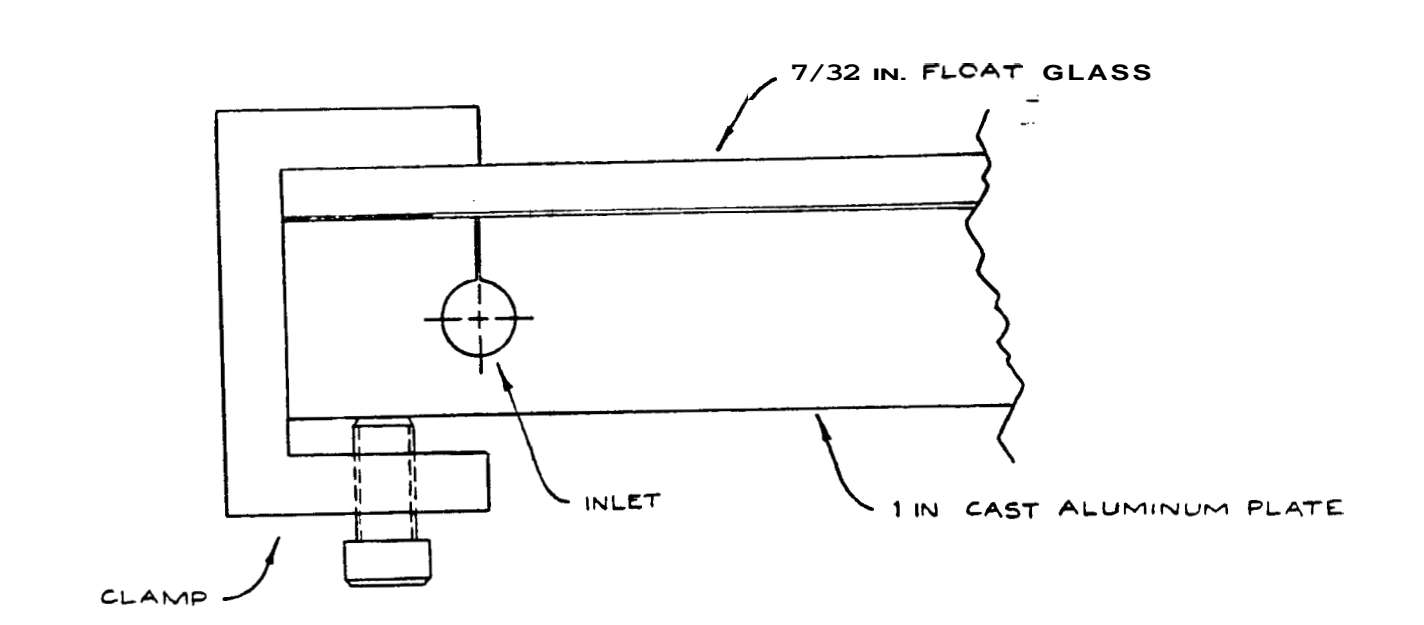

FIG. 4. DETAIL VIEW

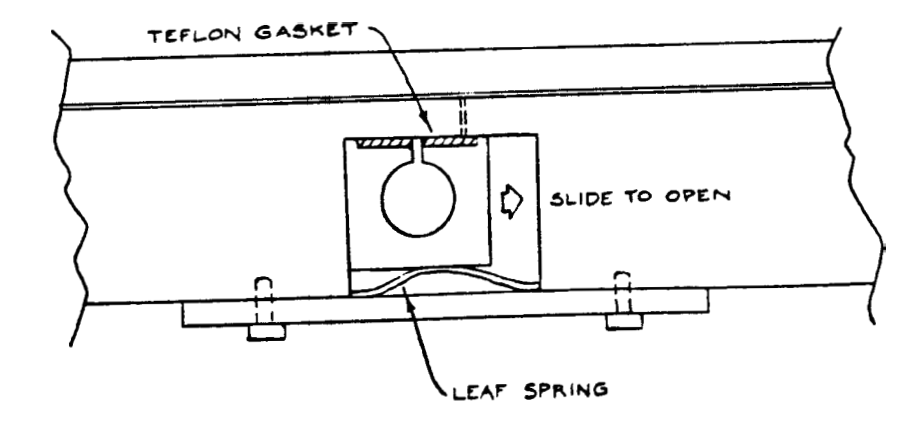

FIG. 5. TRACER VALVE

 $\pmb{8}$ 

 $\overline{\phantom{a}}$ 

pared with that across the slit, water will flow into the cell at uniform velocity over its width.

**An** on-off valve (Fig. 5) was designed to allow instantaneous injection of tracer. The valve is activated by hand and can be locked in either on or off positi on.

#### **3.** ELECTRODES

In order to continuously monitor the tracer concentration **as** it flows through the cell, an array of 96 electrodes **was** employed. For a **KI** tracer the conductivity of solution will increase linearly with the log of concentration. Thus we are able to measure the tracer concentration at any electrode location and any chosen time.

The coaxial electrodes were constructed **using** brass conductive elements and a teflon insulator (Fig.  $6$ ). The brass surfaces were electroplated with gold to prevent corrosion and polarization. Each electrode is press **fit** in to the aluminum plate and mounted flat to within **.0015** in. The central electrode is connected to the data aquisition system, and the outer electrode is grounded to the plate.

**An** instantaneous current is flowed across the electrode while the resulting voltage is measured (requiring less than 0.1 sec.). Voltages can be measured once each second and are stored in a Compaq personal computer. The data is displayed on the screen **so** it **is** possible to "watch" the tracer as it flows through the cell. The curcuitry and electronics are described in Appendix A, and the computer scanning algorithms are described in Appendix B.

## **4.** CONSTANT FLOWRATE **SOURCE**

Two constant pressure reservoirs, one for the base concentration and one for the tracer, were constructed **(Fig.** *7).* The flowrate can be adjusted by changing the height of the center tube.

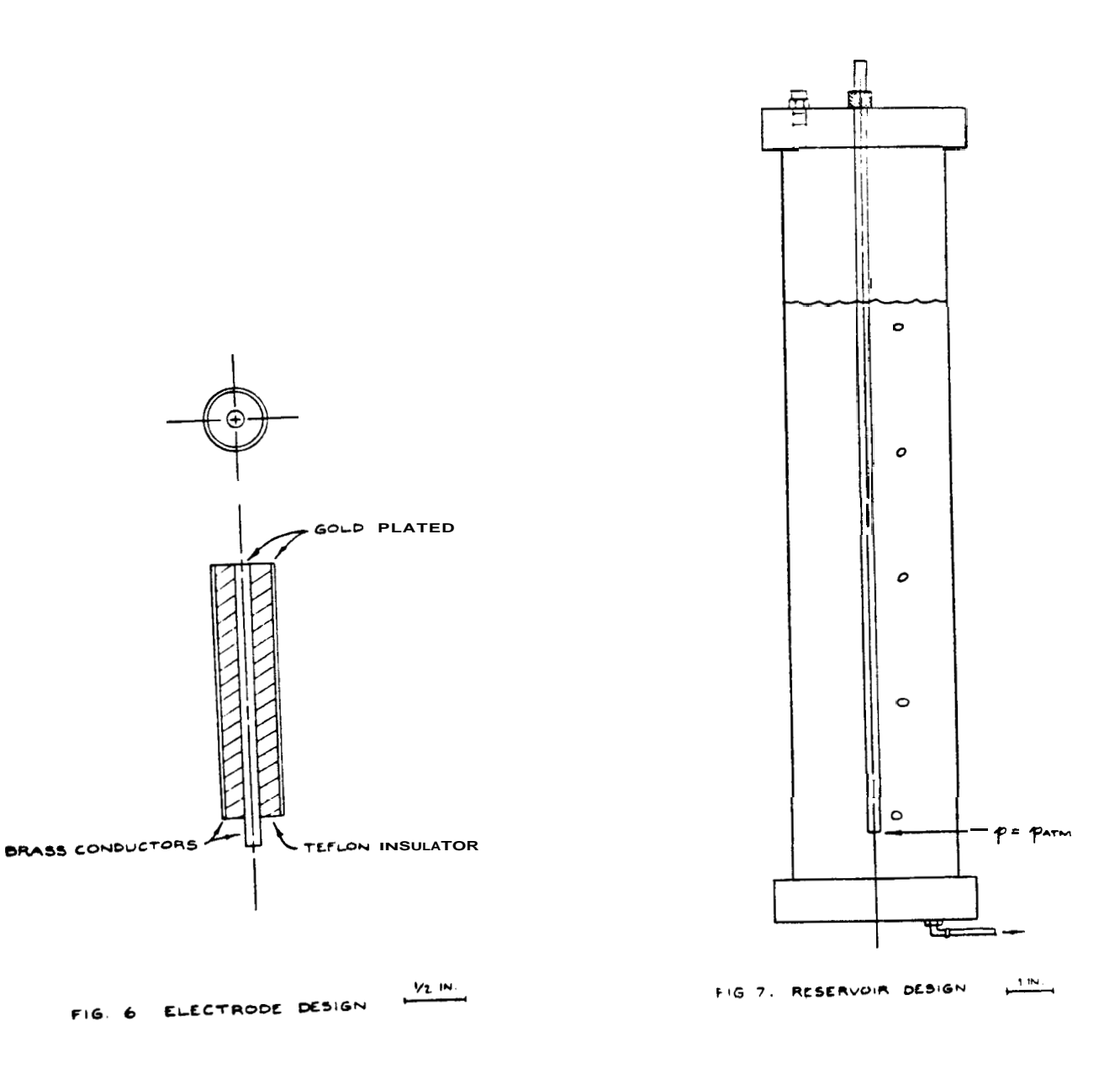

#### **Section 4: PROCEDURE**

- **1.** Solution Preparation
- **(a)** Prepare solutions of desired concentrations using distilled water and iodide standard. **A** base concentration of 175-200 ppm should be used. Voltage readings from lower concentrations tend to be too unstable for accurate analysis. By injecting **-300** ppm the electode response remains in the linear portion of the voltage vs. **log** concentration curve, thus simplifying analysis. Using the 1000 ml volumetric flask, the concentration is:

$$
C(ppm) = \frac{(x) \text{ liter of iodide standard * } 12690 \text{ mg} / l}{1 \text{ filter}}
$$

- (b) Clean reservoirs and fill with solution.
- **11.** Assembly
- (a) Wipe clean the aluminum and glass plates with wet sponge and assemble; clamps should be finger tight.
- (b) Flush the Hele-Shaw cell with  $CO<sub>2</sub>$  (at p <2 psi or glass may shatter).
- (c) Begin flowing water slowly, making sure to clear both the inlet and tracer valve of air, otherwise bubbles will become trapped in the cell. (distilled water was flowed until the cell was void of all air bubbles to save the prepared solutions for test experimental runs.) Pounding on the glass with the butt **of** your hand, or tapping the glass with the rubber mallet while flowing at high rate can prevent the water front **from** fingering and forming air pockets.
- **(d) Now** start Bowing the solution of base concentration; allow 2 pore volumes ( $\sim$  500 cc) to flow before starting to SCAN (see next step).
- 111. Prepare computer for run

- <span id="page-16-0"></span>(a) Plug in the multiplexor board power supply (Appendix **A** describes the design and operation of the multiplexor); turn on printer, then comput**er.**
- (b) When "clock" appears ( $\sim$  60 sec) hit  $\langle$ F10 $\rangle$ .
- **(e)** Type b:
- (d) Remove system diskette from the A drive; replace with a blank diskette,
- **TV.** Ready to run
- (a) To begin recording, enter *SCAN.* Note time. SCAN will measure and store the voltage at each electrode, once per second, and will **fill** the C (internal) diskette after about *7* min. The voltages will be plotted against the location of each electrode on the screen (they will vary for each electrode since each **has** different sensitivity). *SCAN* **will** stop automatically after *7* min., or sooner if you hit **<Fl>.**
- (b) Allow base concentration to **flow** for  $-1$  min. before injecting tracer. To inject, open gate valve, slide tracer valve into position and shut **off** inlet valve. Record time of injection.
- (c) When run is over, enter FIXUP. FIXUP processes the data  $(-15 \text{ min})$  and stores it in a new file named 1abfix.dat on the **A** diskette.
- **(d)** Enter PLOTFIX. This plots the voltage vs. time for each electrode, individually.
- *(e)* Take diskette out and label it; these are **your** results.
- **(f)** To start a new run, insert a blank disc in the a drive, shut **off** the tracer, and flow the base concentration (~500 cc). Repeat steps 7-11.
- (g) After runs are finished, disassemble and wash down thoroughly. Unplug the multiplexor board, shut **off** computer and printer.

### <span id="page-17-0"></span>**Section** *5:* **DATA PREPARATION**

The processed data (1abfix.dat) can be matched to the model given by Equation **(2)** to provide estimates of the mean speed **of flow** (u), and the effective dispersivity *(q).* **A** FORTRAN program, **CURVEFIT,** performs this operation, and simultaneously calibrates the measured voltages to concentrations. The program is run as follows:

- **(a)** Copy 1abfix.dat from drive **A** to drive C (C must be erased first).
- (b) Create a file PAWS on C as follows:
	- 1. N = number of unknowns (12),  $[=2$  (u and  $\eta$ ), can be 3 if  $t_0$  is unknown **as** well].
	- **2.**  Initial estimates of  $u, \eta$ ; one per line (F10.4).
	- **3.**  Base concentration  $(C_0)$  and injected concentration  $(C_i)$ ; one per line (F10.4).
	- **4.**  Number of electrodes to be analyzed and electrode numbers (4012); **e.g.** 080104052122232932 will analyze 8 electrodes - 1,4,5,21,22.23,29 and 32.
- (c) Load a blank diskette in drive **A.**
- (d) Type a:
- **(e)** Type b:curvefit
- **(f)** Type c: params **<CR>,** con **<CR>,** c:labfix.dat <CR>, prn **<CR>.**
- **(g)** The program **will** output a summary of estimated parameters on the printer, and will create output files (l.dat through 32.dat) on **A.** These may be used **for** plotting. The **program** takes several hours to run.
- **(h)** On completion, type b:plot, this will plot the results on the screen for a specified range of electrodes.

## <span id="page-18-0"></span>Section **6: RESULTS**

The results of seven one-dimensional experiments are presented in this section. The results from CURVEFIT are displayed in Tables 4-10, and are compared with the dispersivity predicted **by** Equation **(3)** in Figures **8-14.** Graphs of the data collected from each electrode and the curve that fits it are also presented. Since it was a one-dimensional study, only the central **row** of **32** electrodes was used.

The actual fracture dimensions are shown in Table 1. Since the glass plate used for thes runs was slightly curved, the aperture was measured at the centerline.

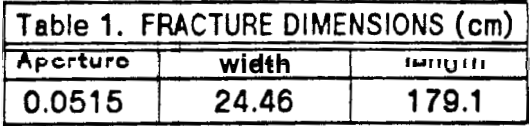

Table 2 shows the concentrations of the base,  $(C_0)$ , and injected  $(C_1)$  solutions for each run. The flowrate was measured by recording the time required to fill a 50 ml flask at the outlet. The time of injection,  $t_o$ , was only recorded for runs 8,9, and 10.

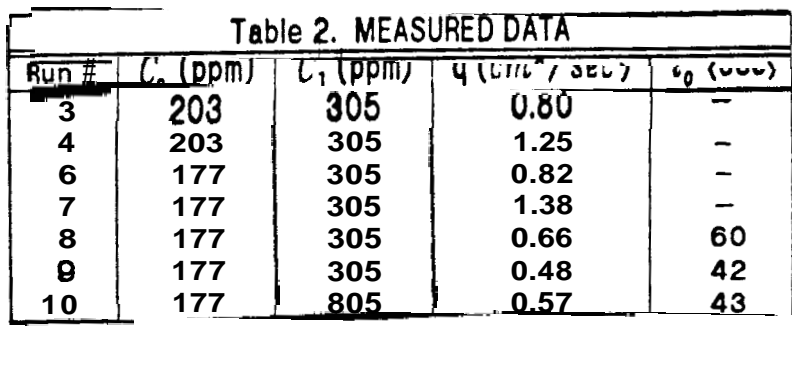

The velocities listed in [Table](#page-19-0) **3** are values from CURVEFIT that best match the data (since the fracture cross-section did not have constant aperture, the

<span id="page-19-0"></span>flow velocity was not constant over the width of the cell, and u= *q/A* may not be accurate). These best-fit values are used in Equation **(3)** to provide an estimate of the dispersivity  $(\eta)$ . The estimated times of injection,  $t_o$ , used in PARAMS are also listed in Table **3.** 

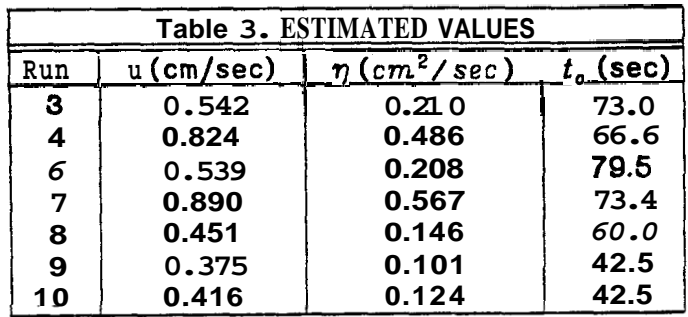

The dispersivities predicted by Equation (3) are compared with those estimated by CURVEFIT in Figures 8-14. Only selected electrodes are plotted, as some are inconsistent due to faulty data collection or transmission. Electrodes 1 and *2* were usually inconsistent, probably because the tracer front had not yet become equalized.

<span id="page-20-0"></span>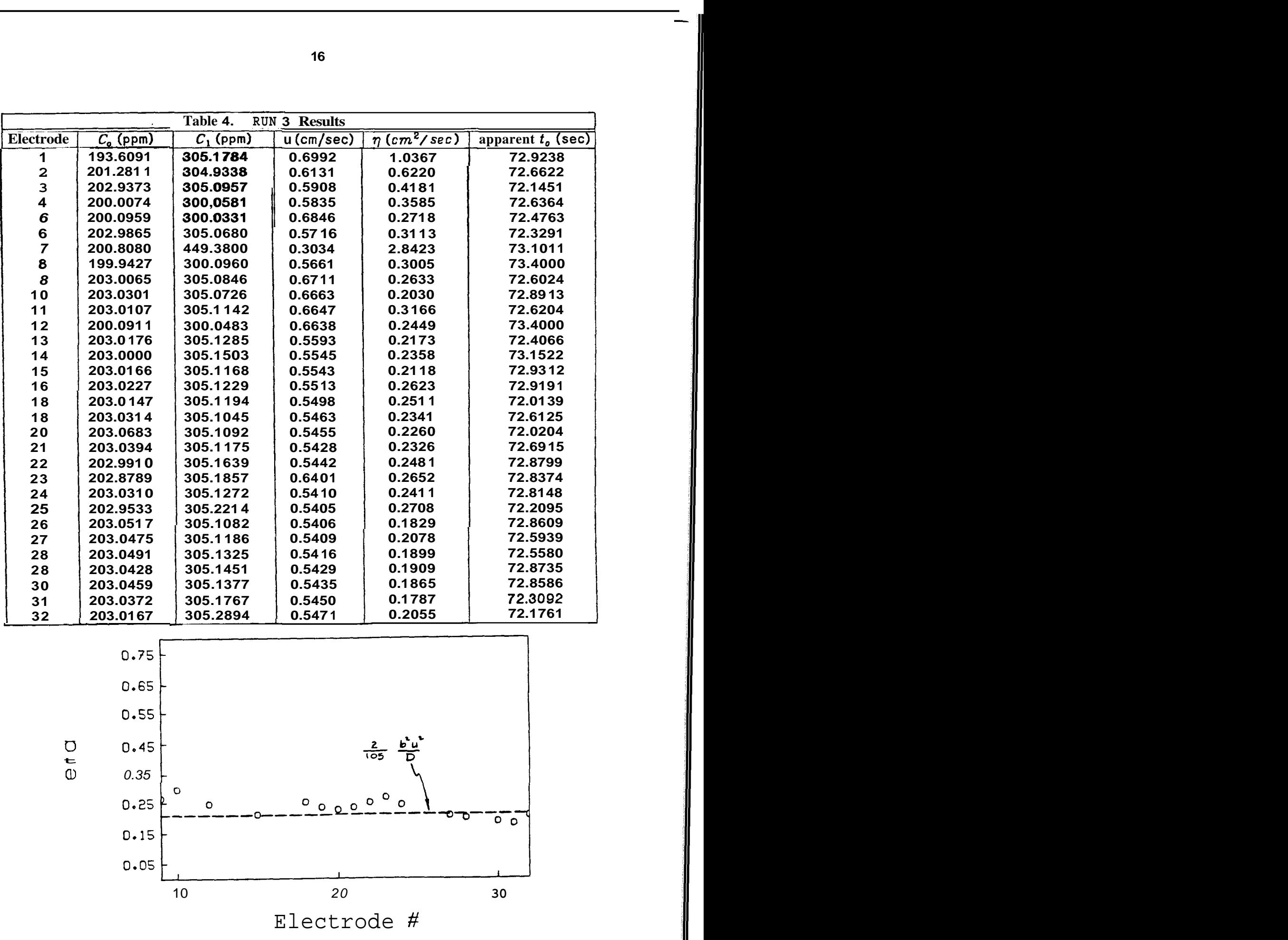

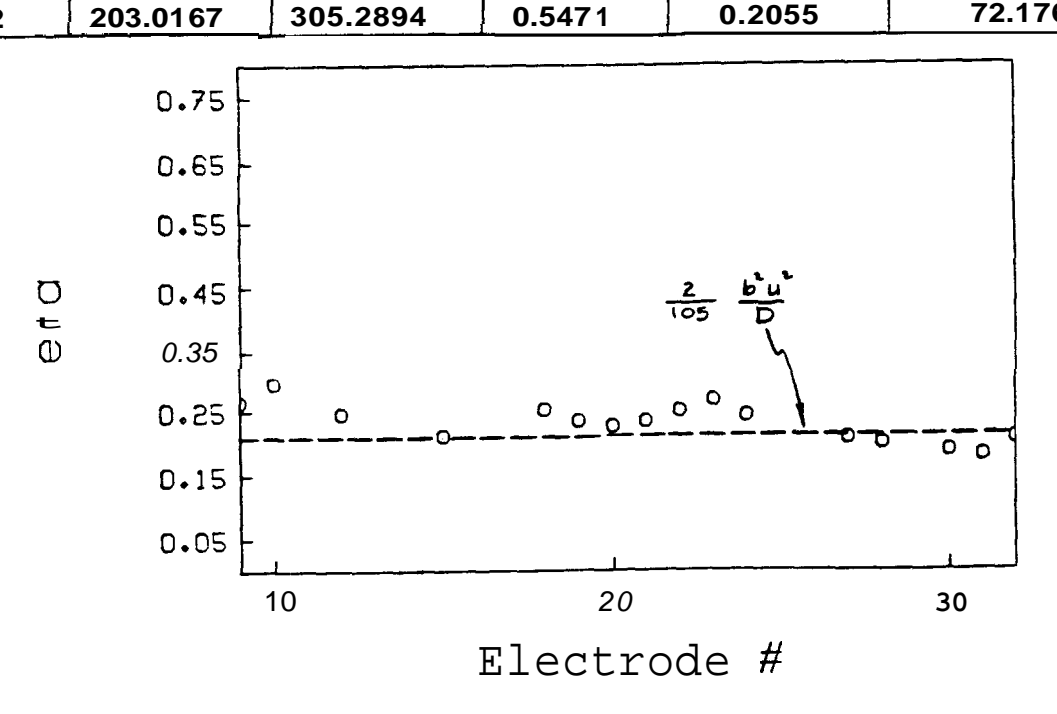

**Fig.** *8.* **Comparison of estimated and calculated dispersivity.** Run **3.** 

<span id="page-21-0"></span>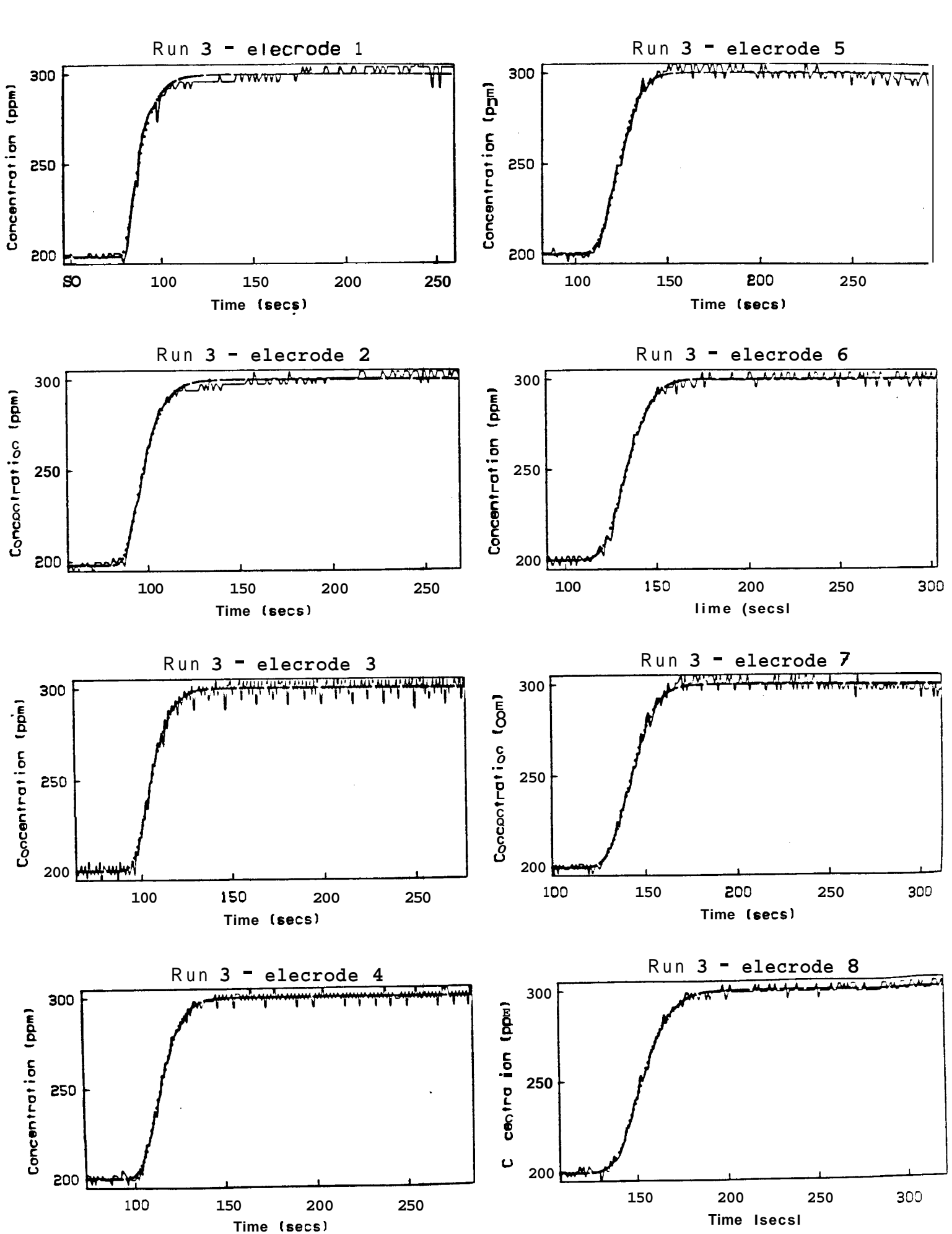

<span id="page-22-0"></span>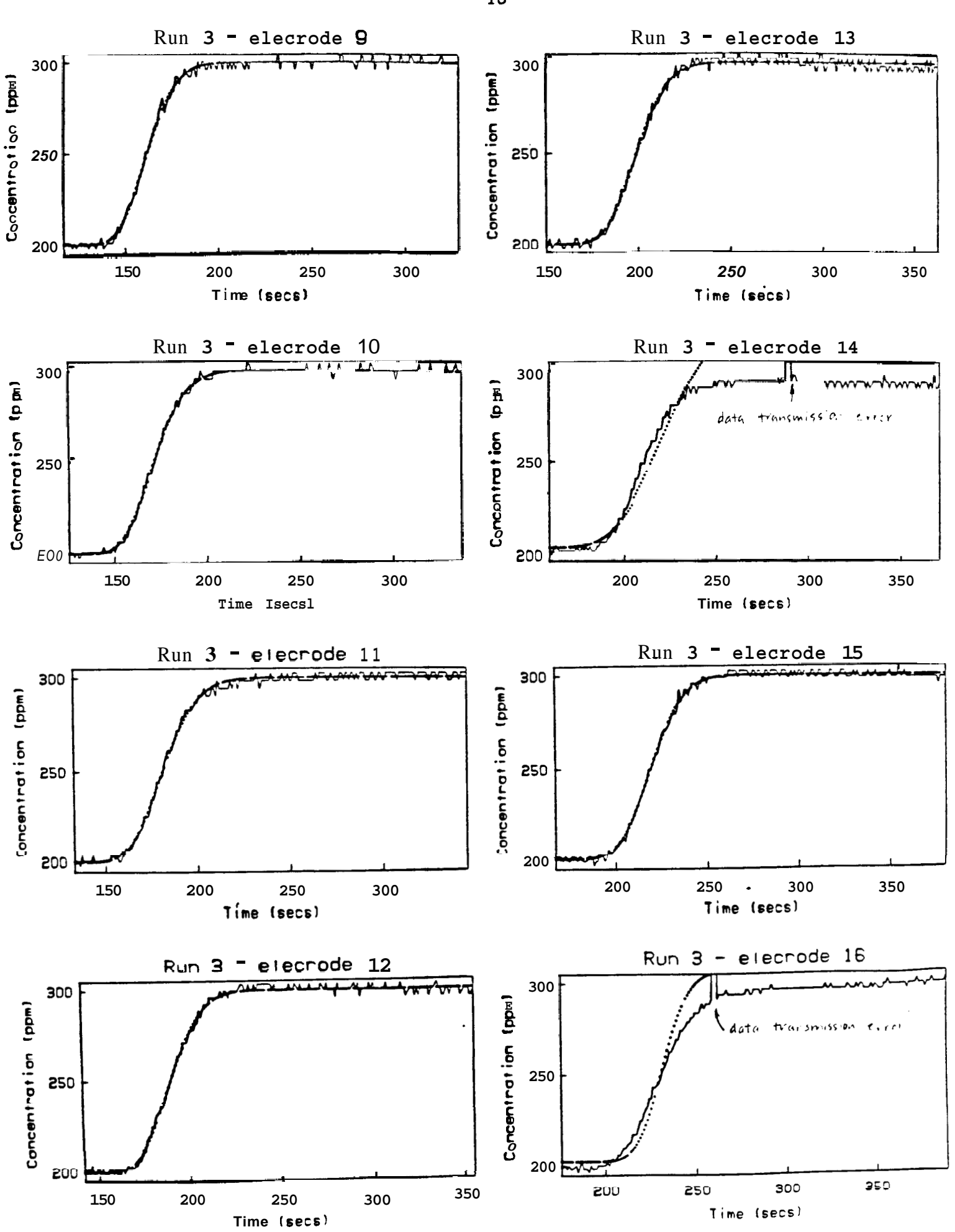

<span id="page-23-0"></span>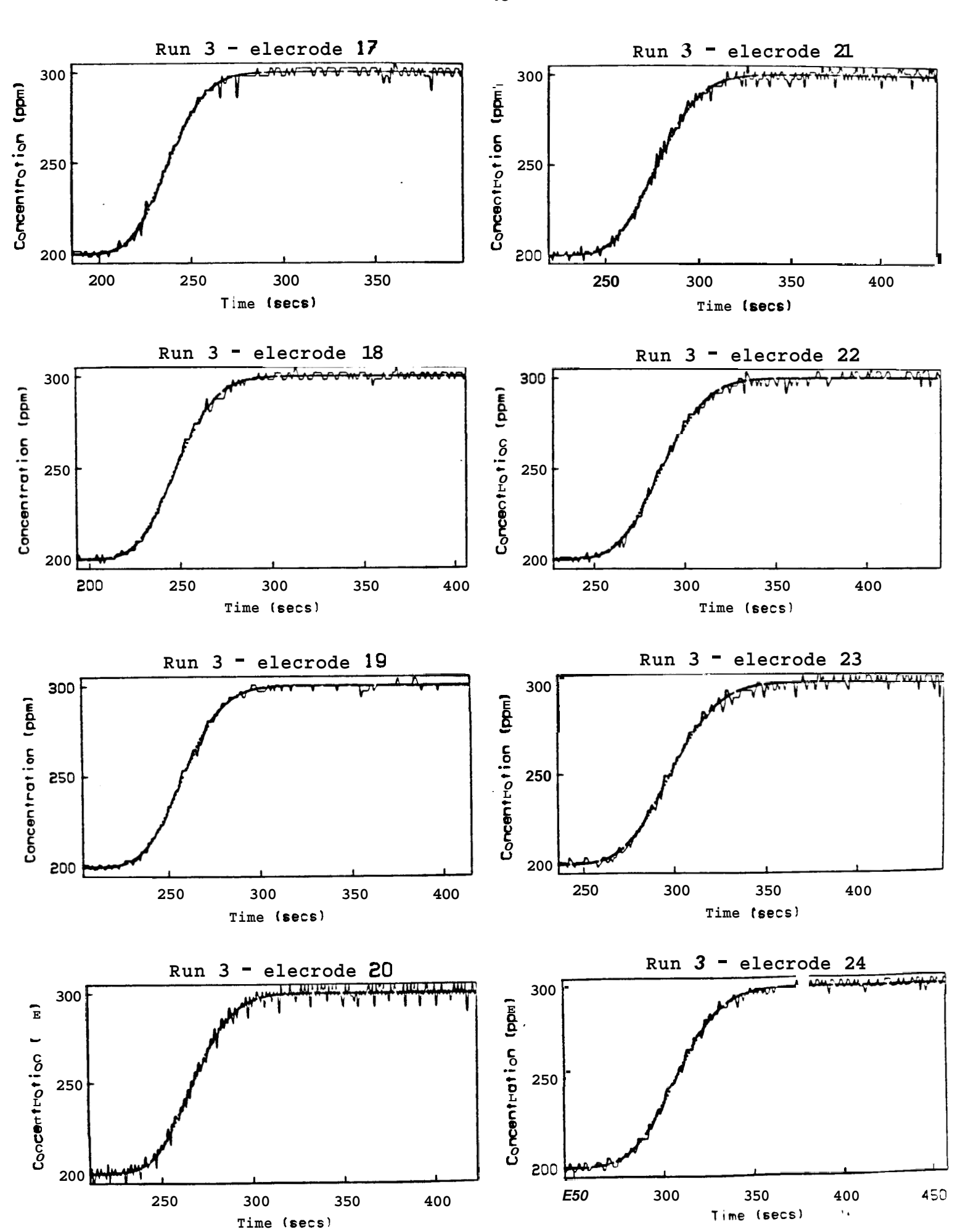

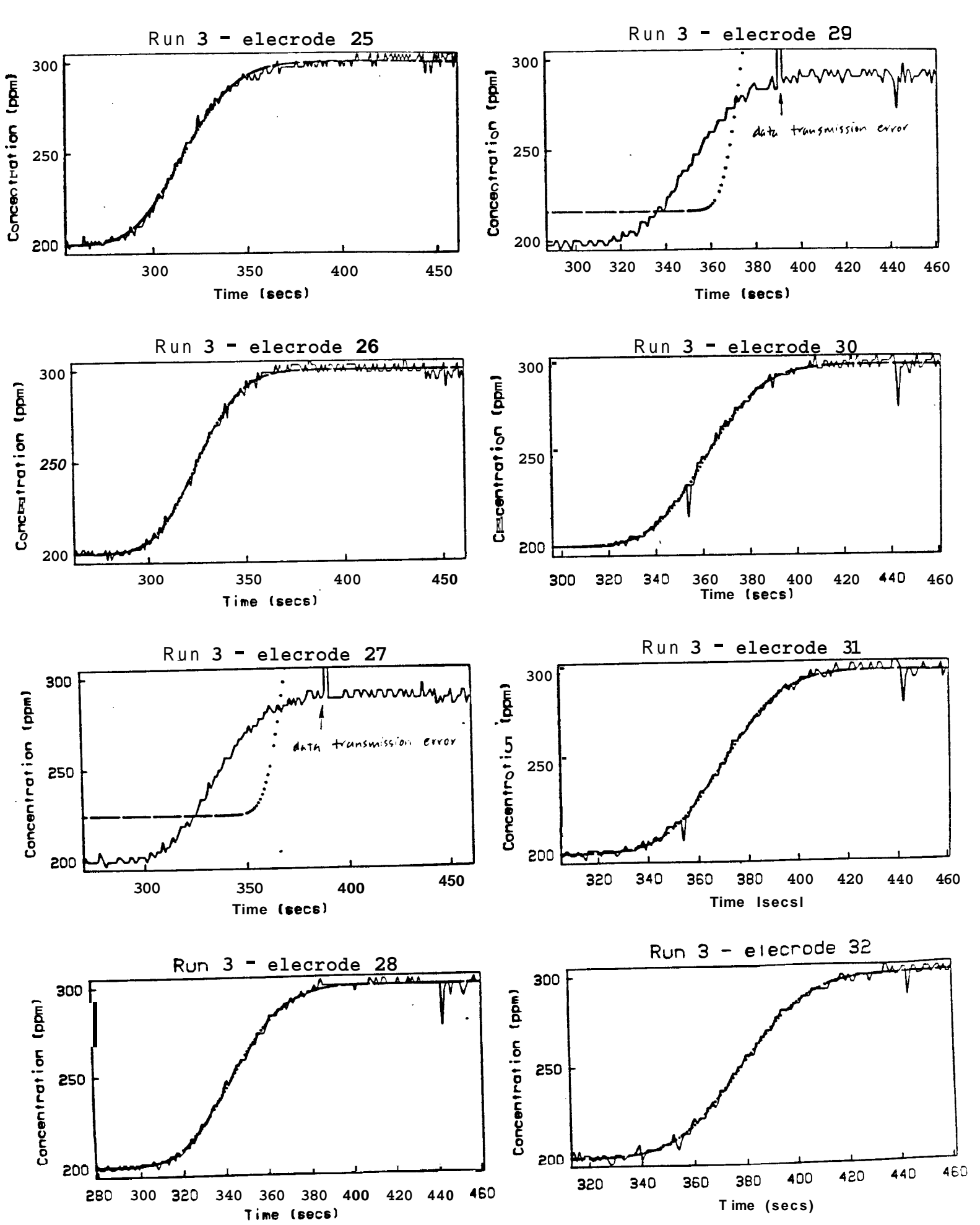

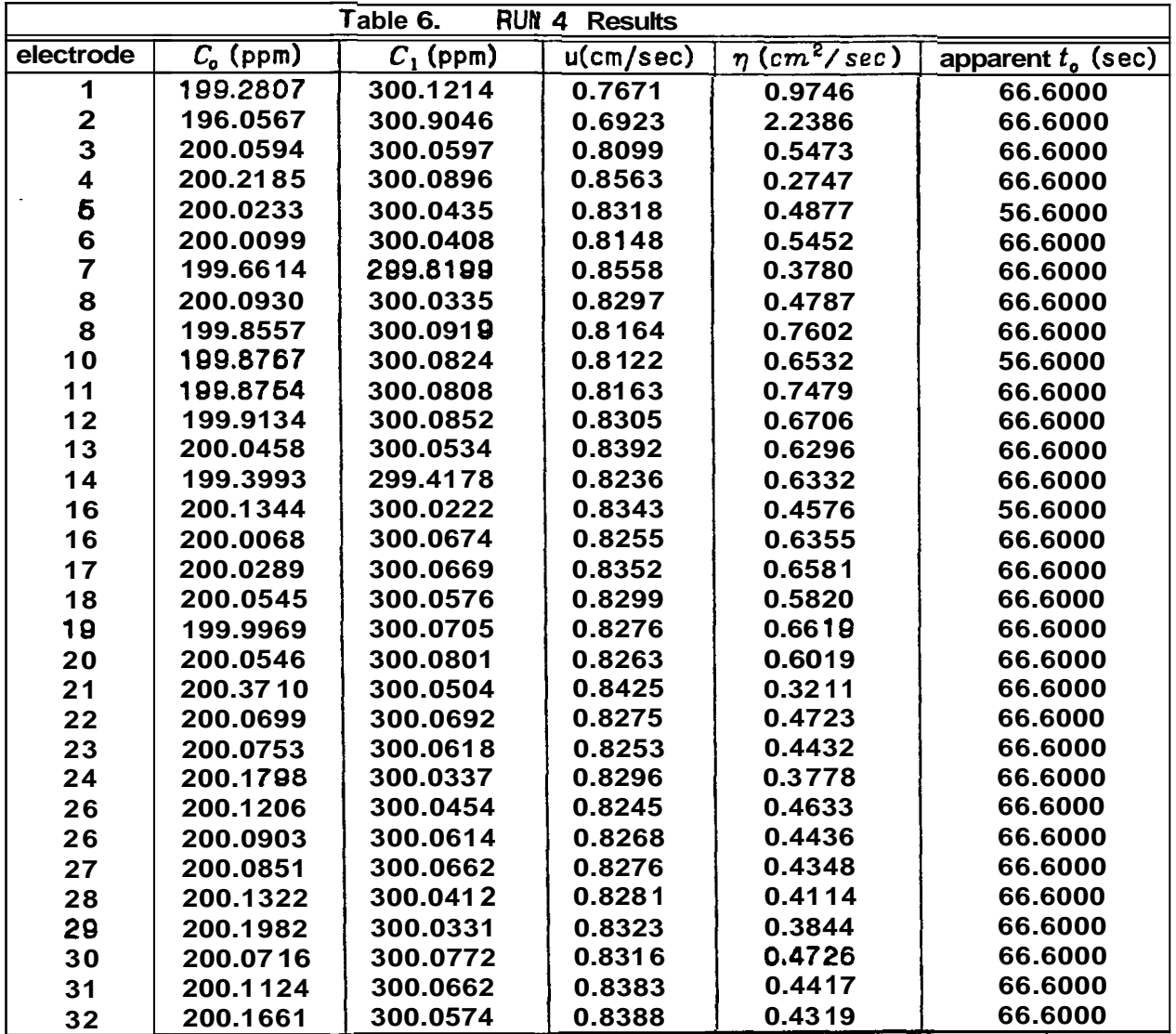

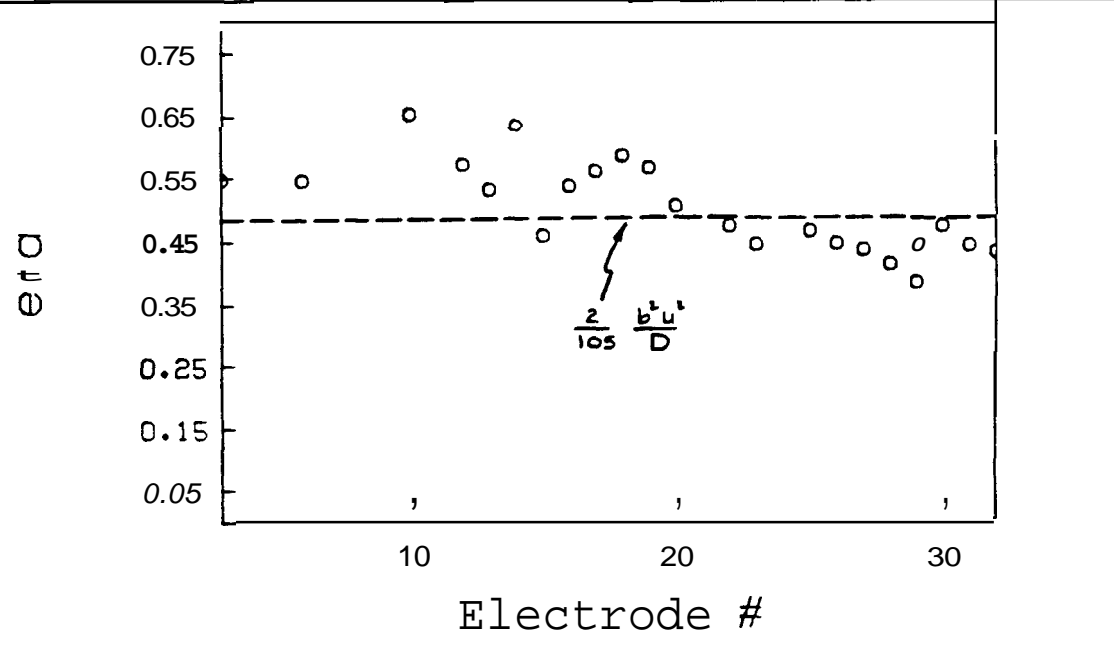

**Fu. 9. Comparison of estimated and calculated dispersivity. Run 4.** 

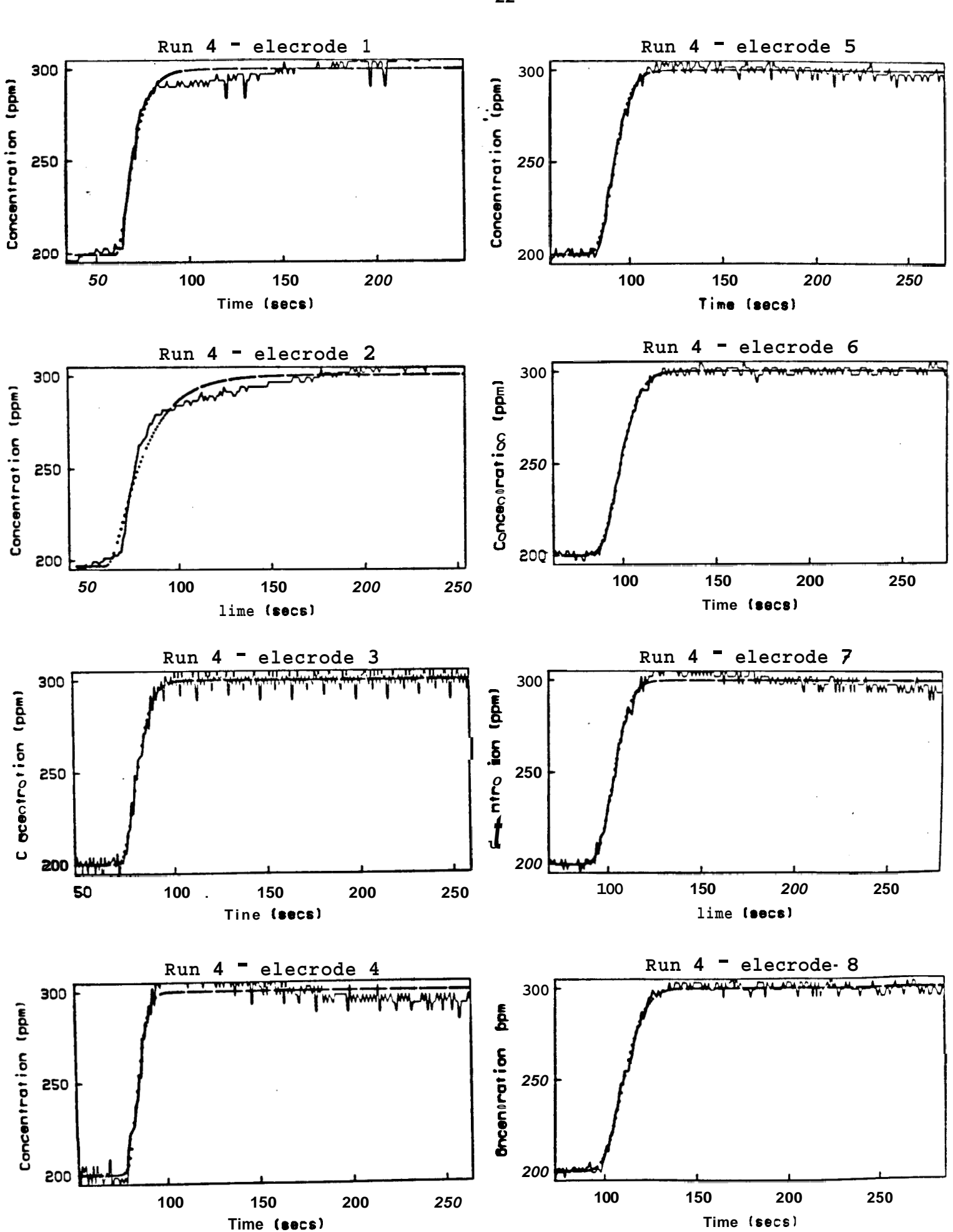

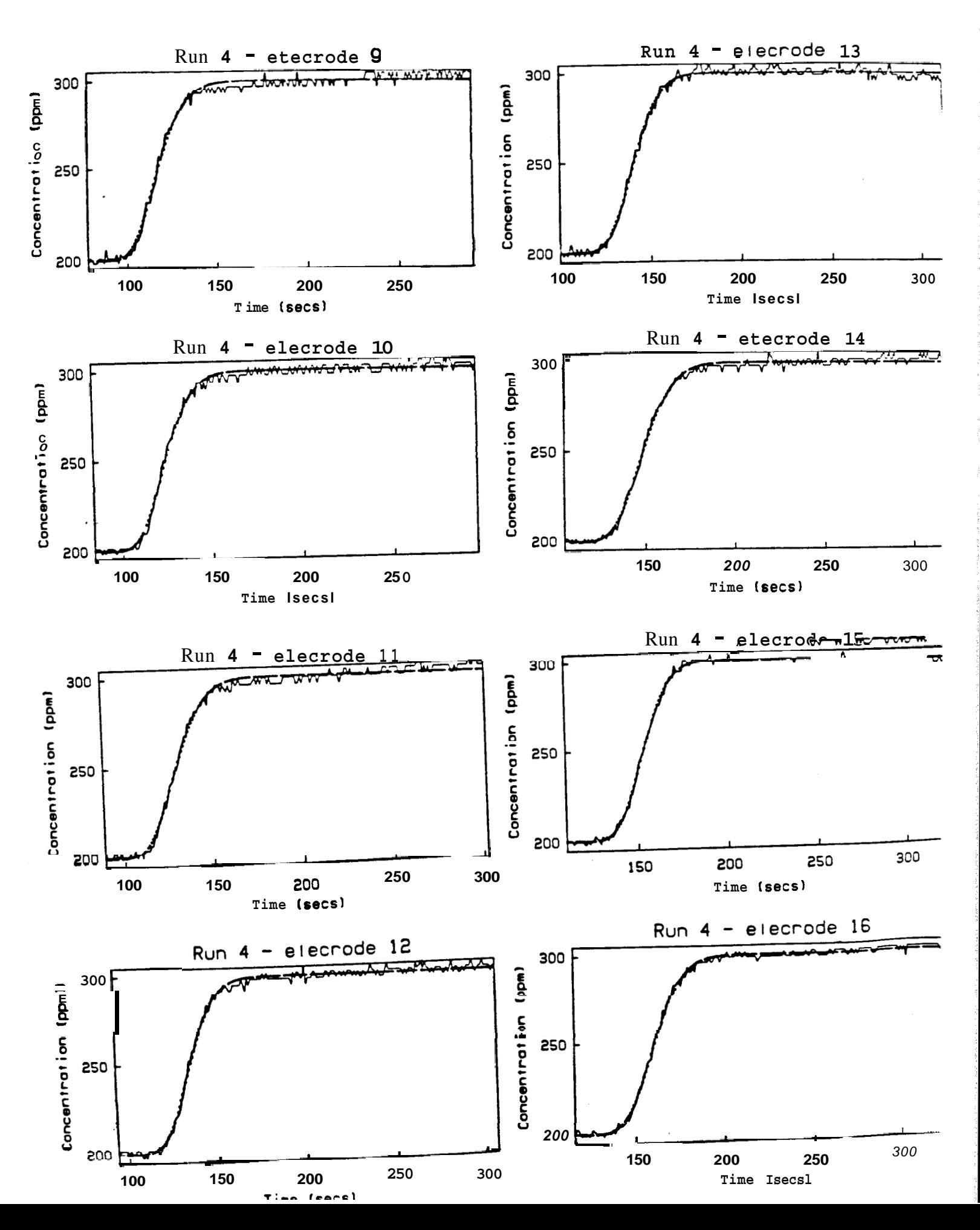

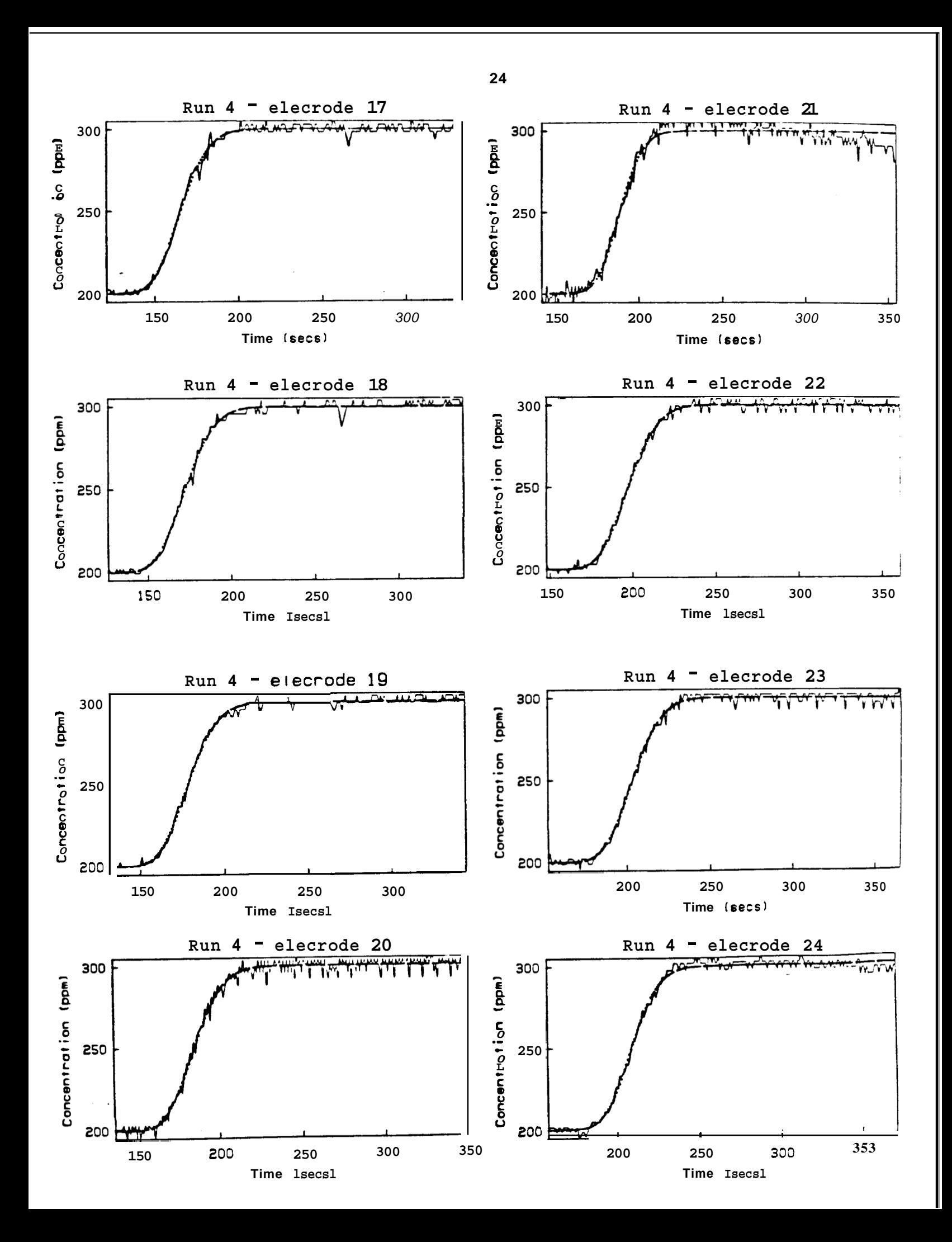

<span id="page-29-0"></span>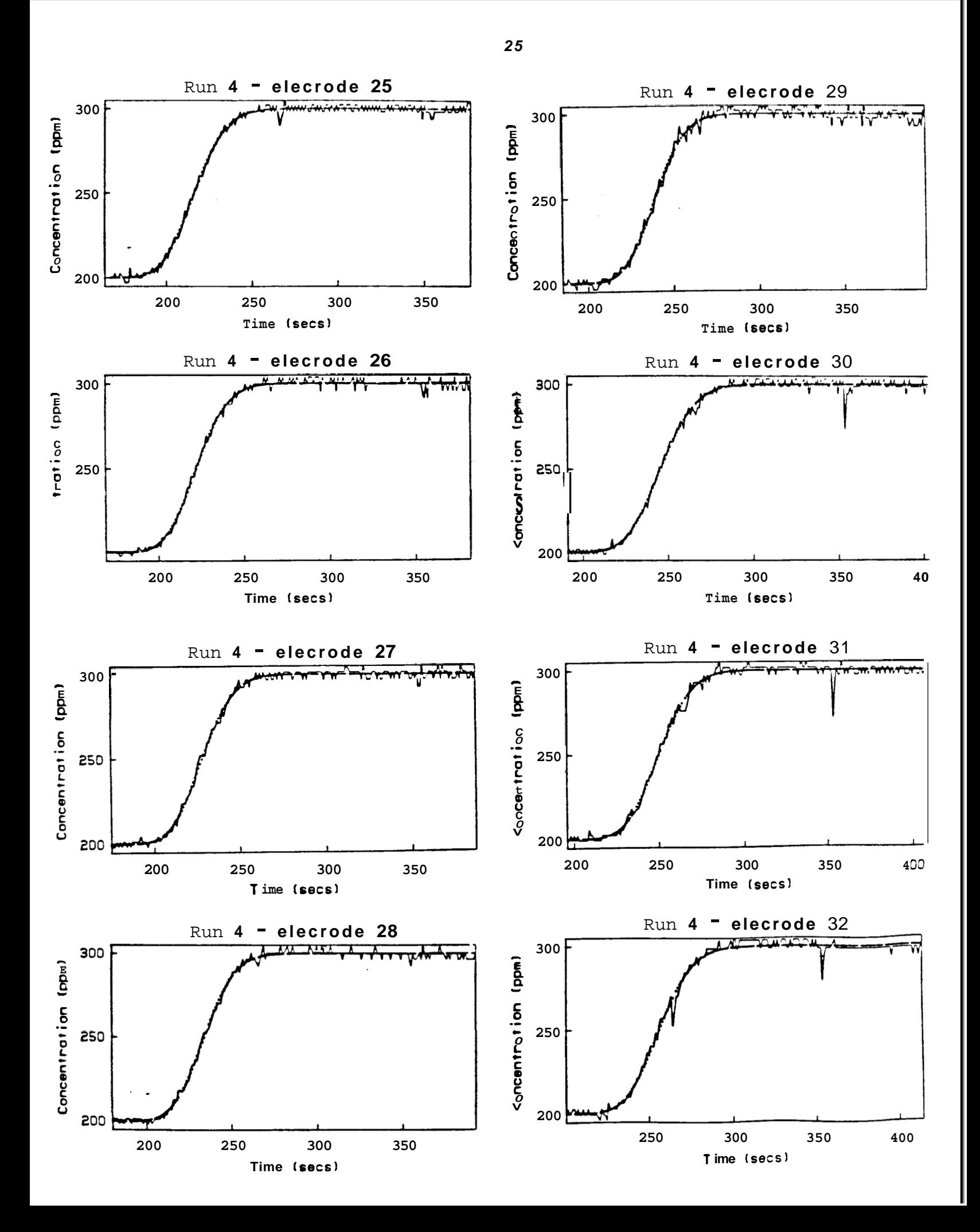

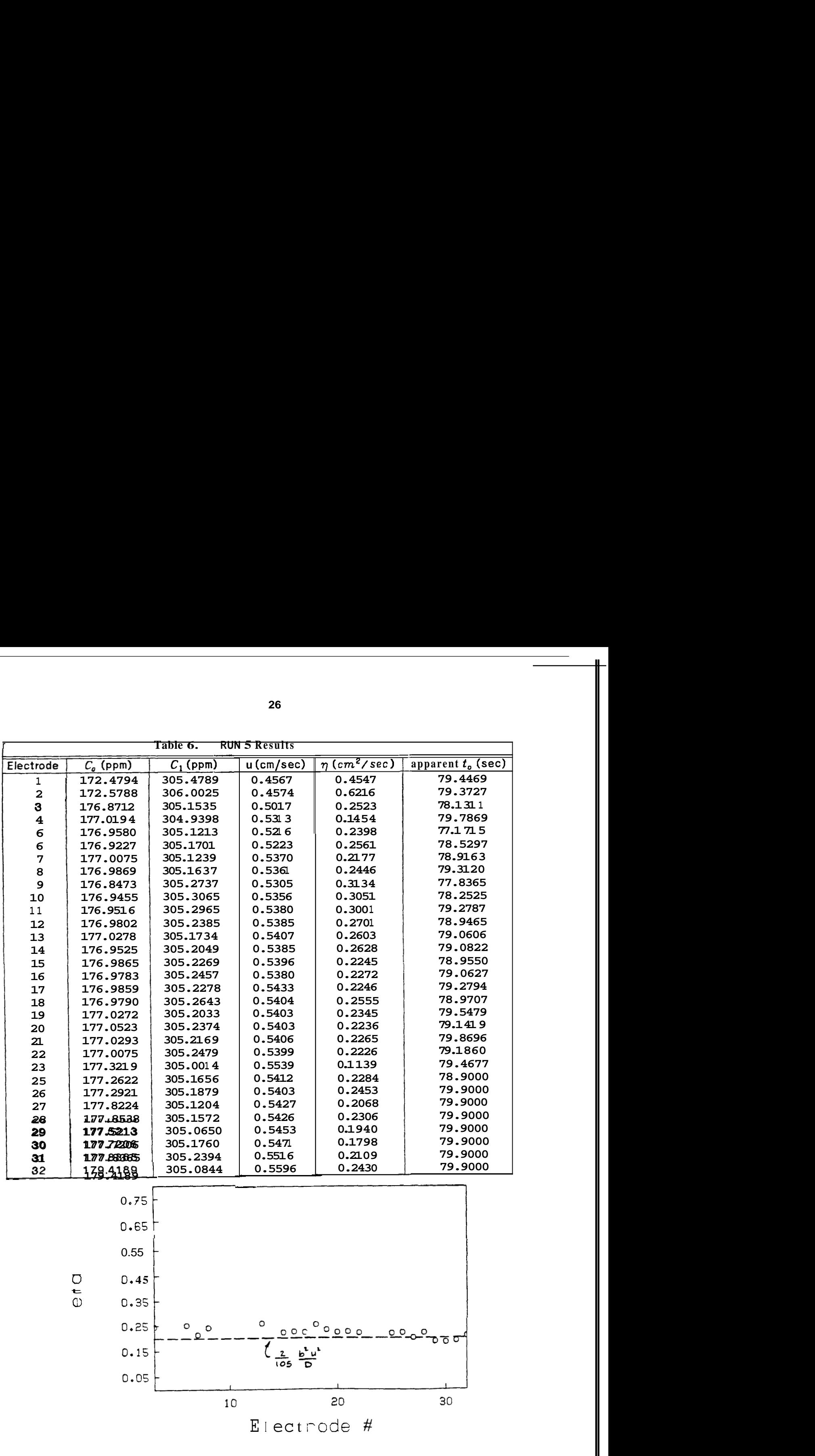

<span id="page-30-0"></span>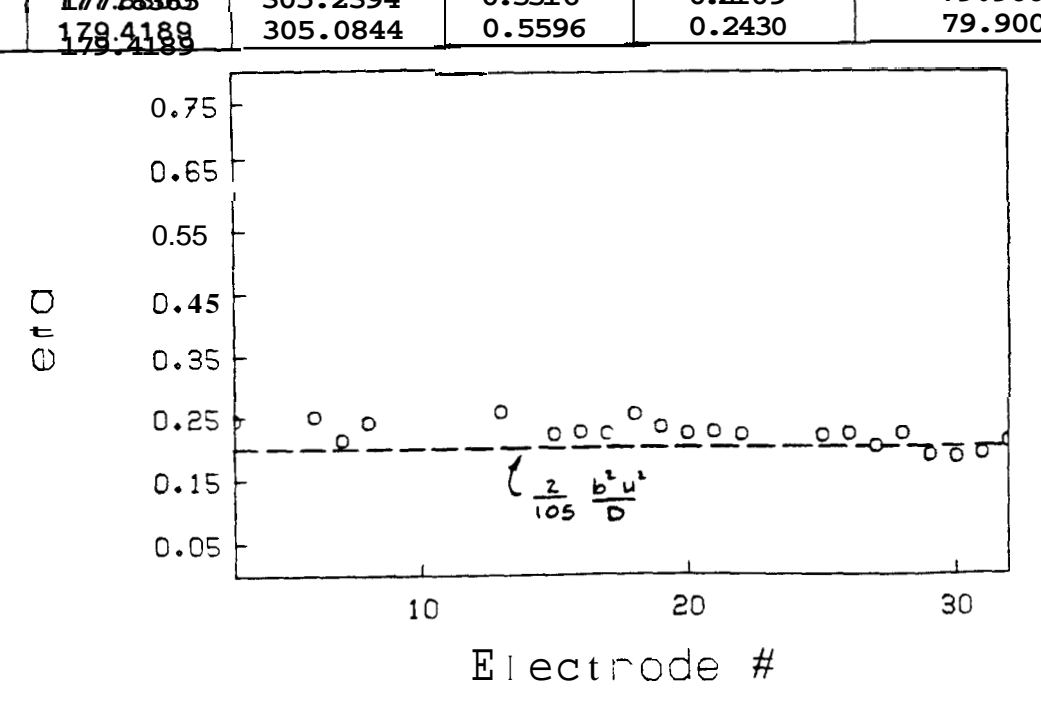

**Fig. 10.** Comparison **of** estimated **[and calculated dispersivity. Run 5](#page-21-0).** 

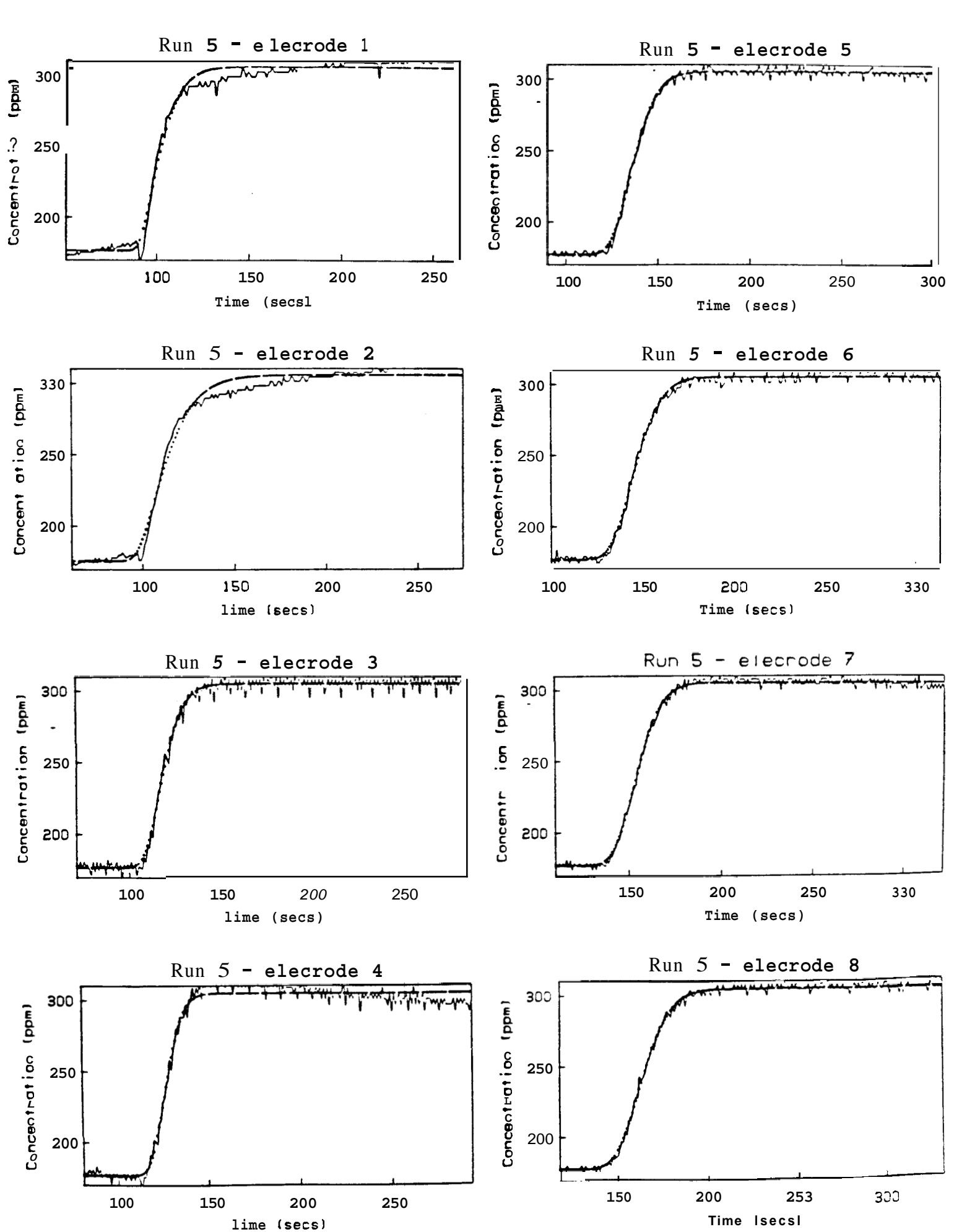

<span id="page-32-0"></span>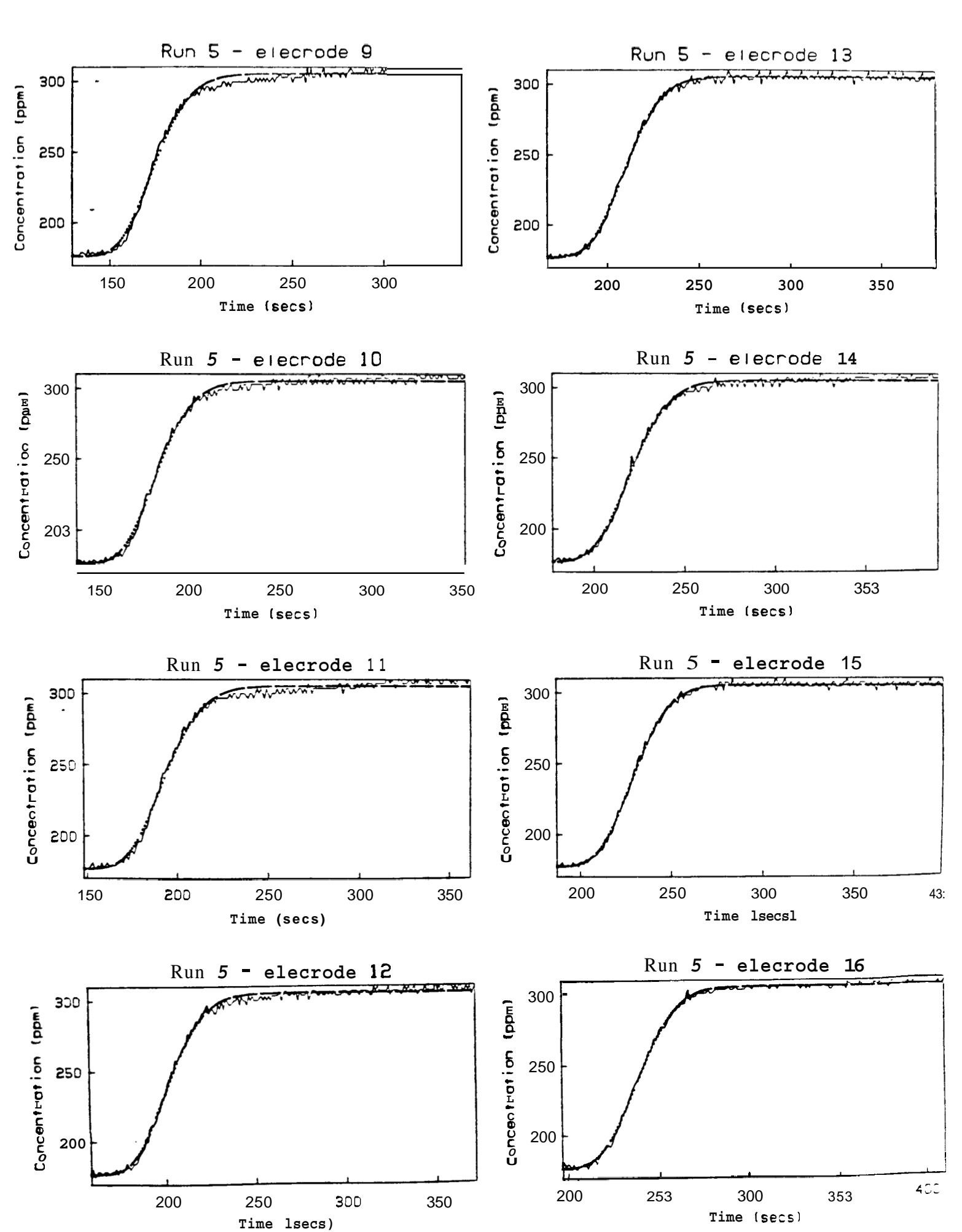

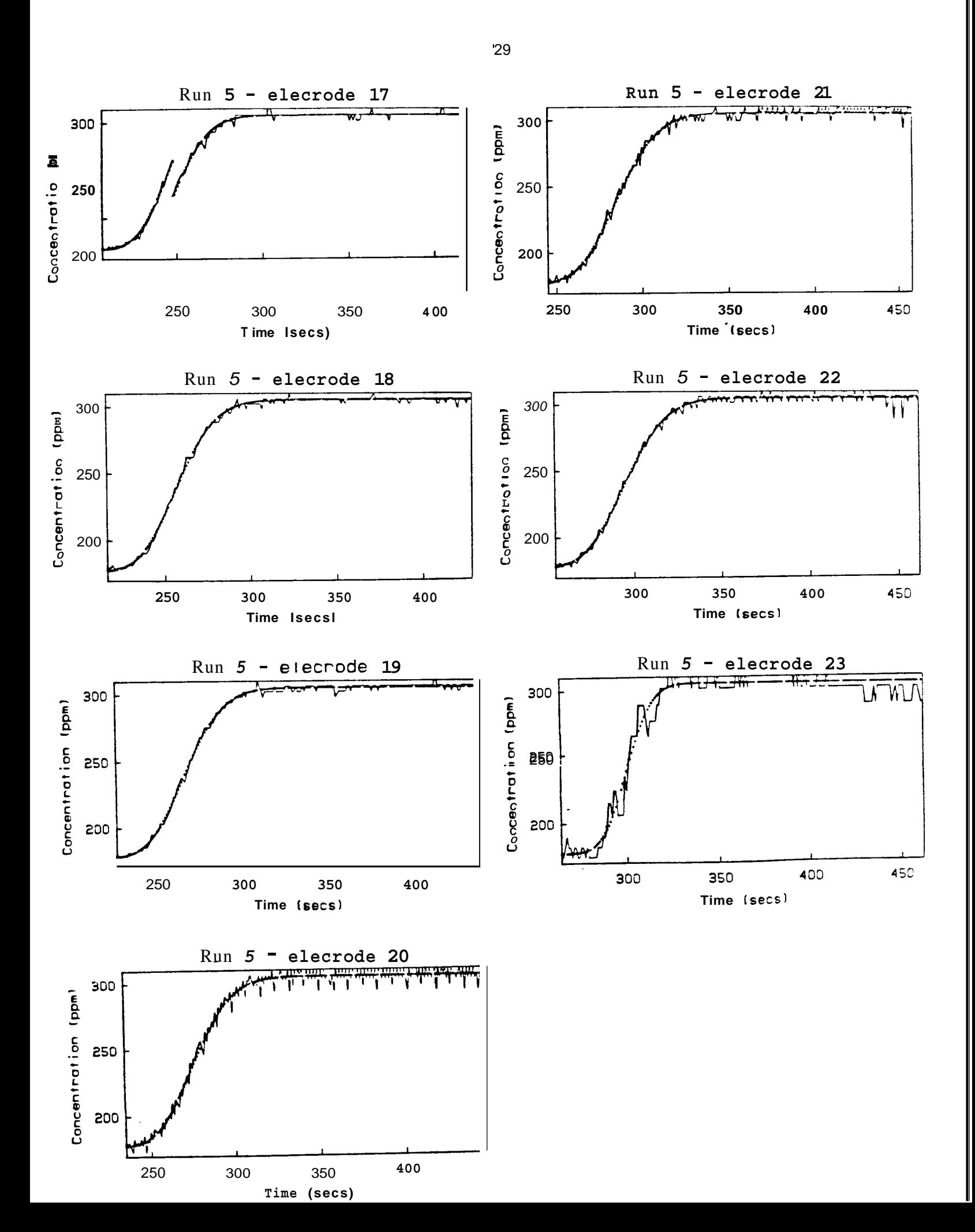

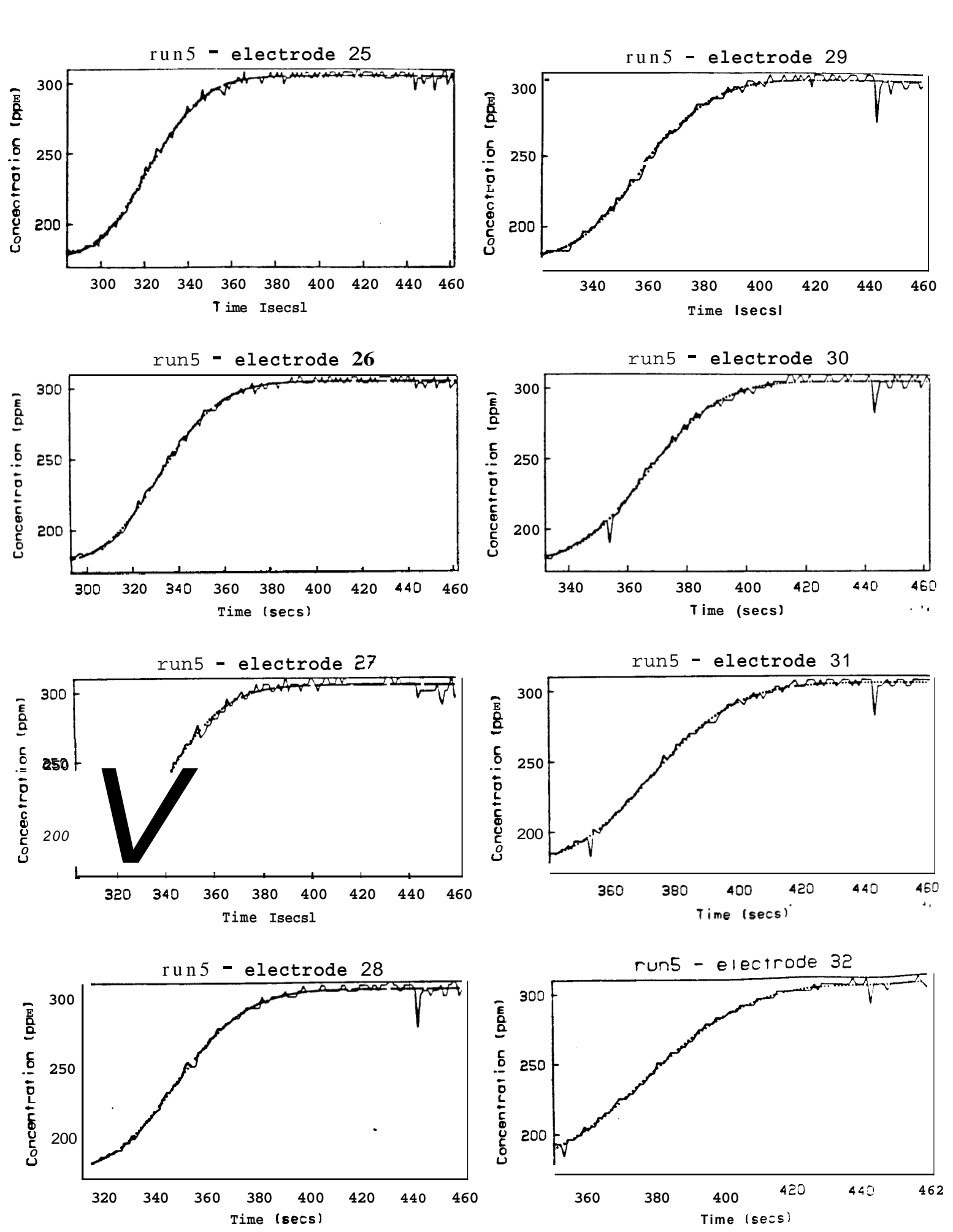

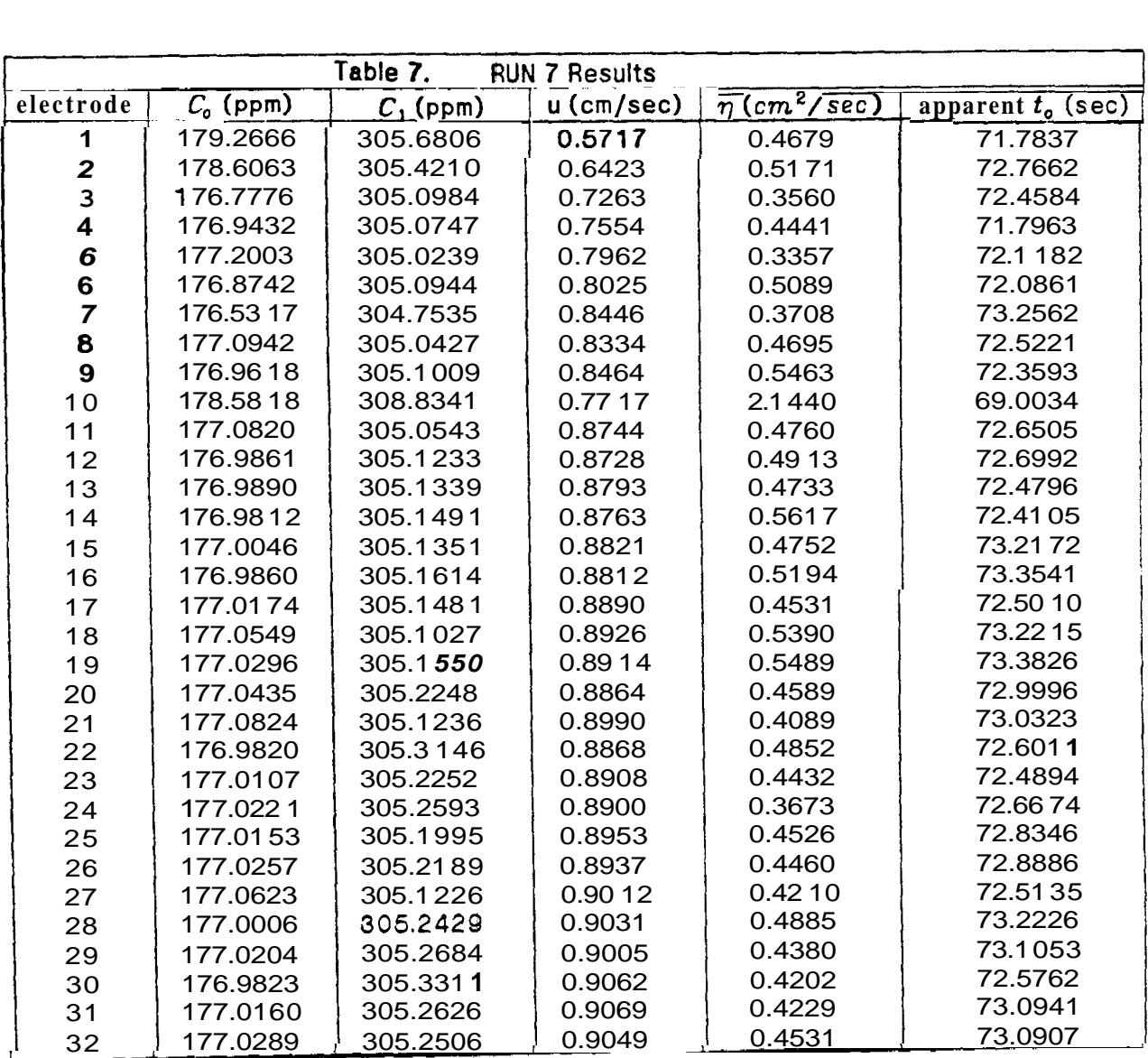

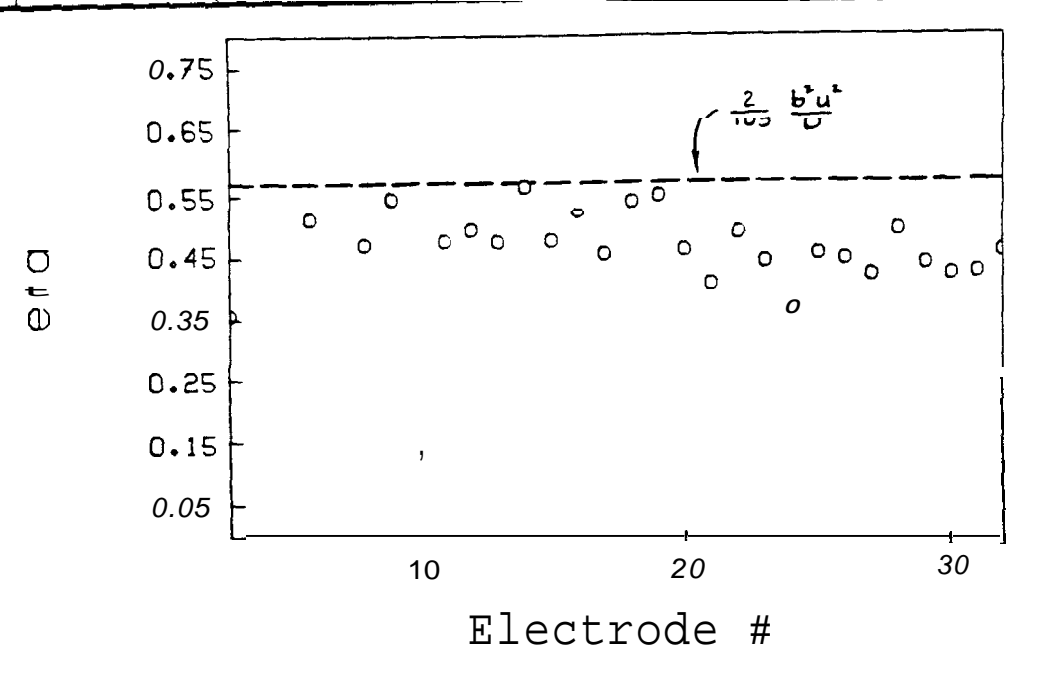

**Fig. 11.** Comparison **of estimated and calculated dispersivity.** Run **7.**
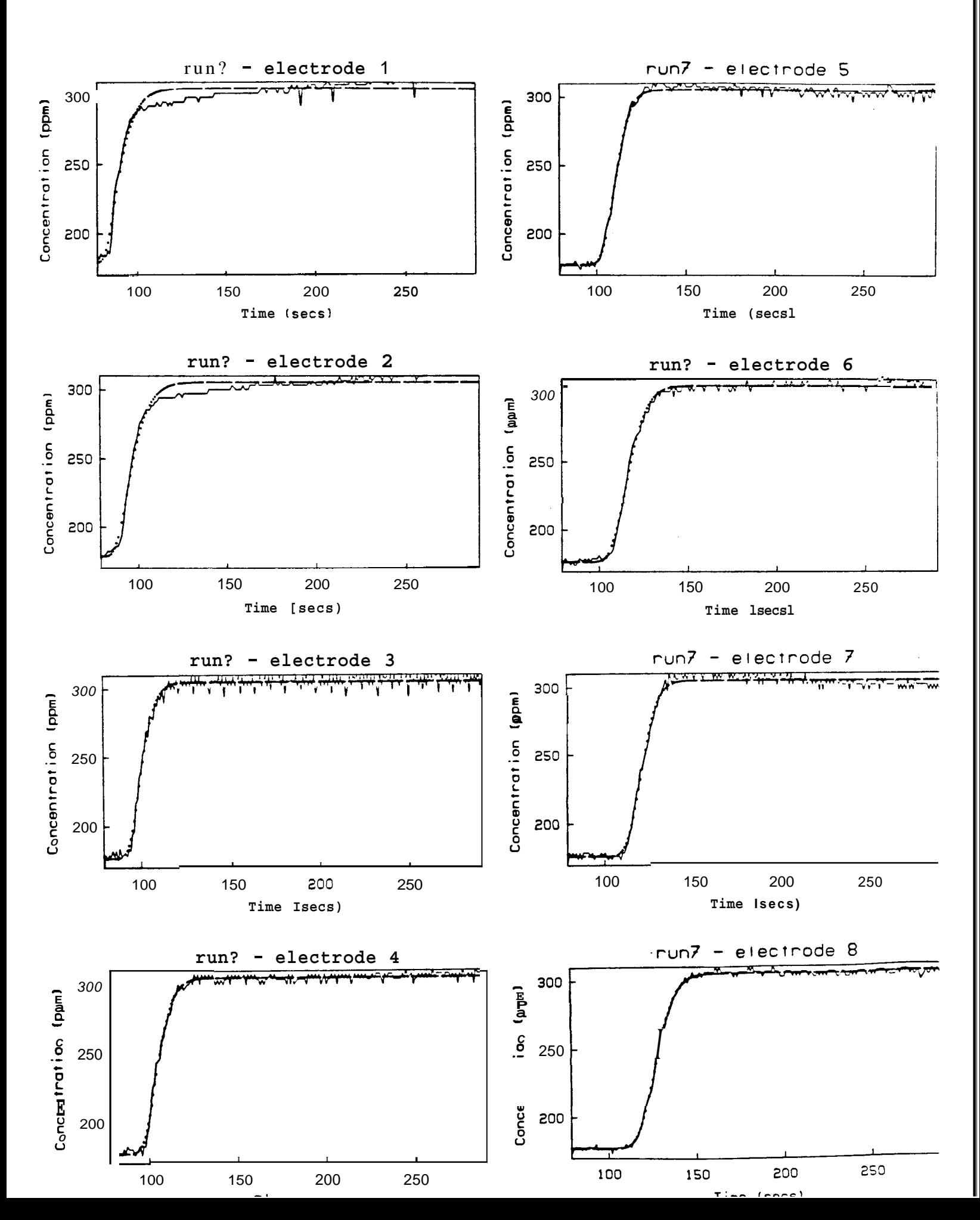

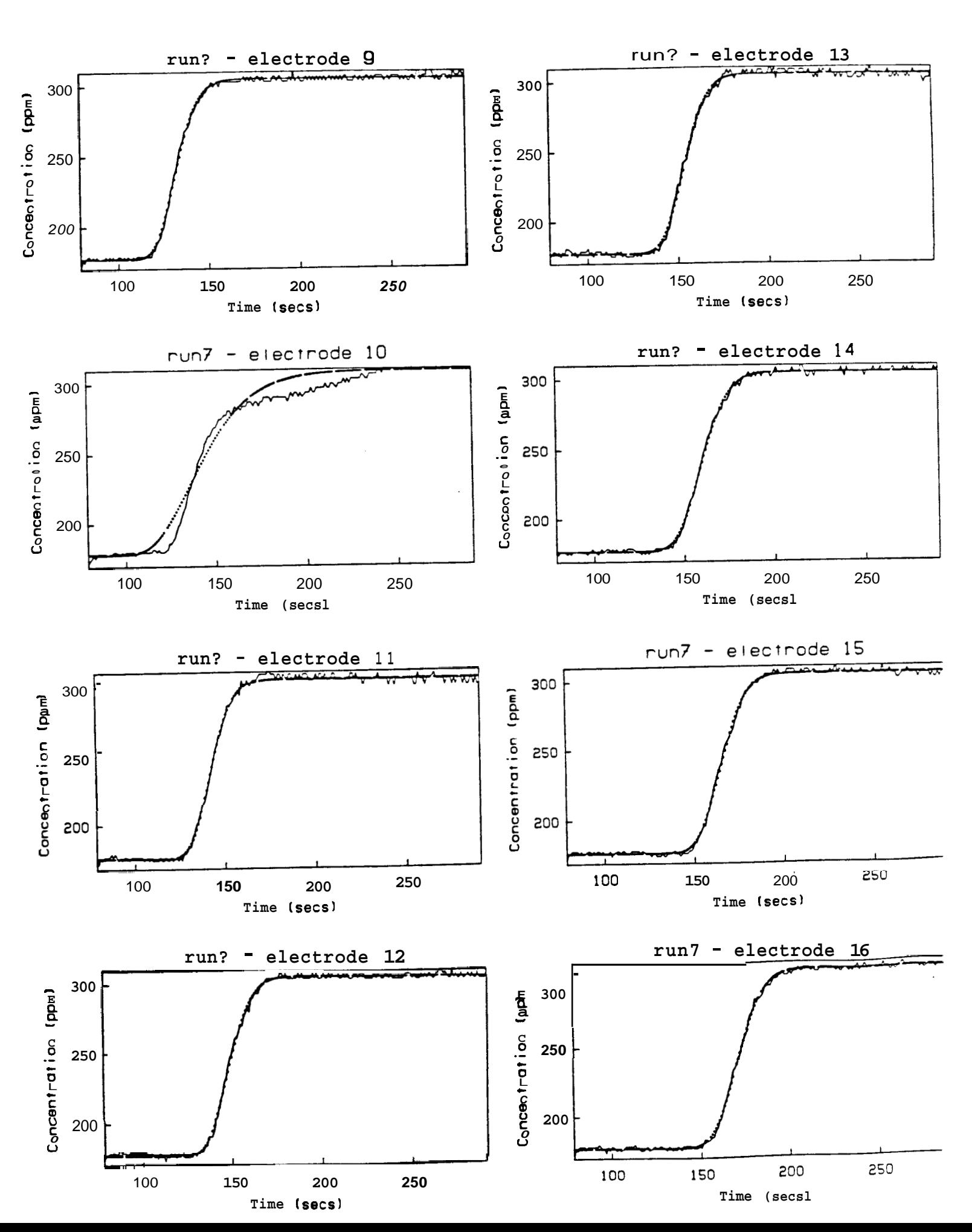

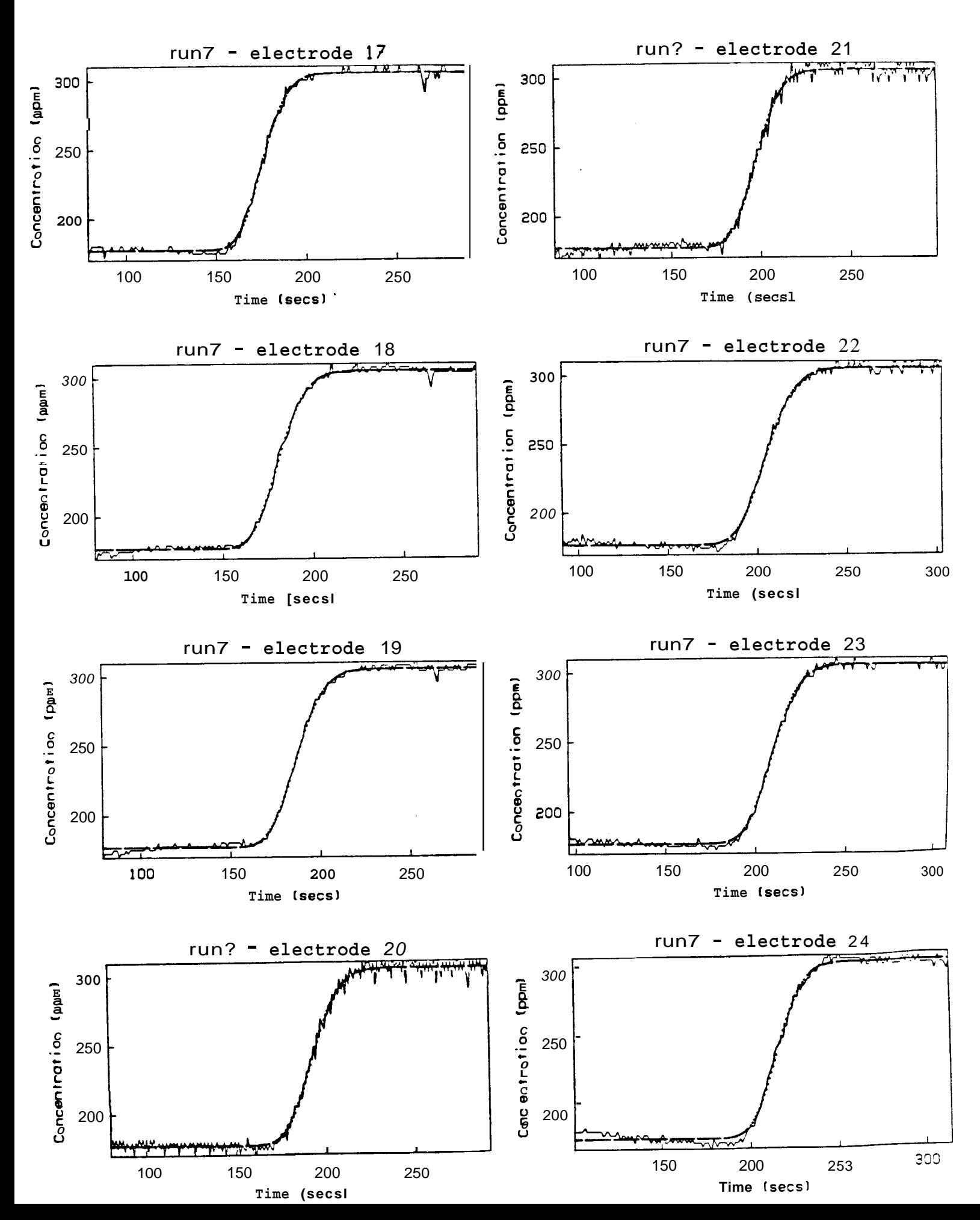

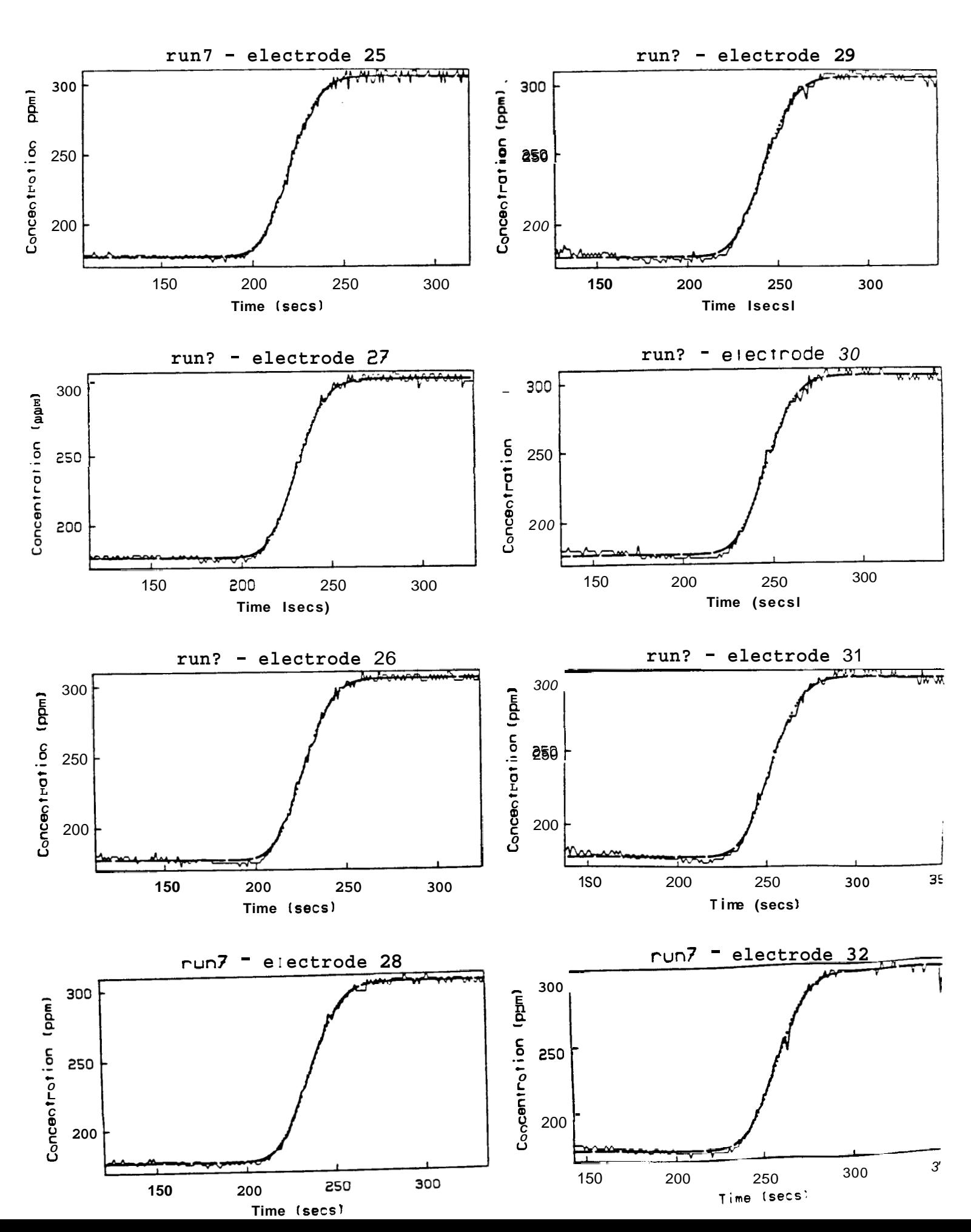

<span id="page-40-0"></span>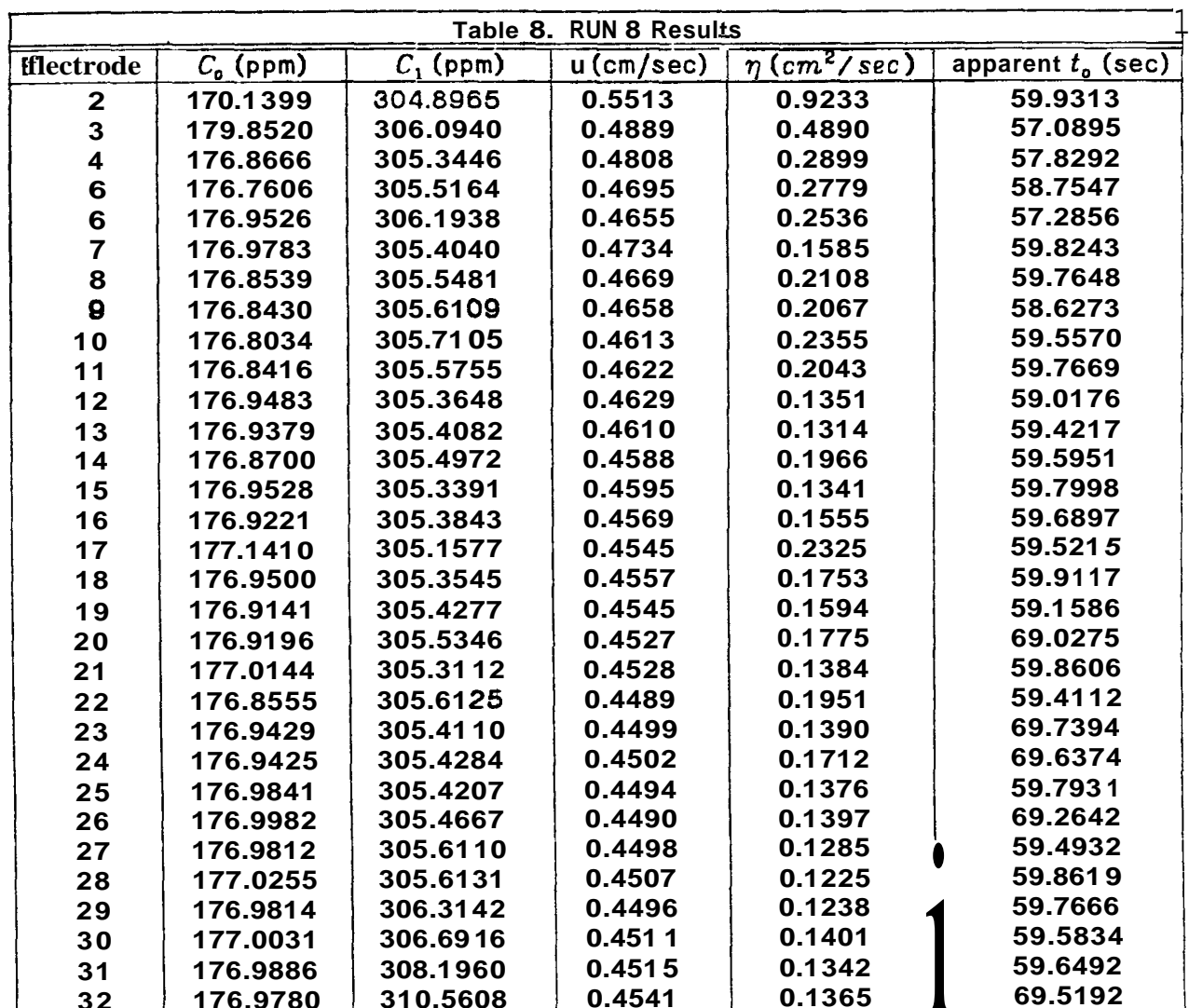

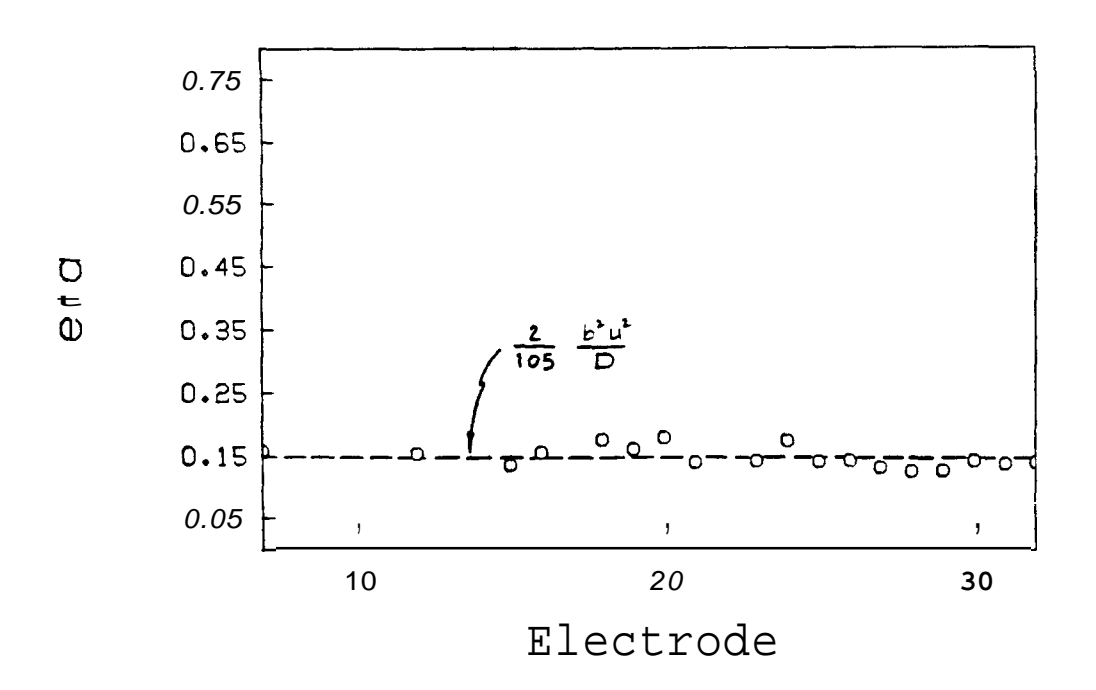

Fig. 12. Comparison of estimated and calculated dispersivity. Run 8.

<span id="page-41-0"></span>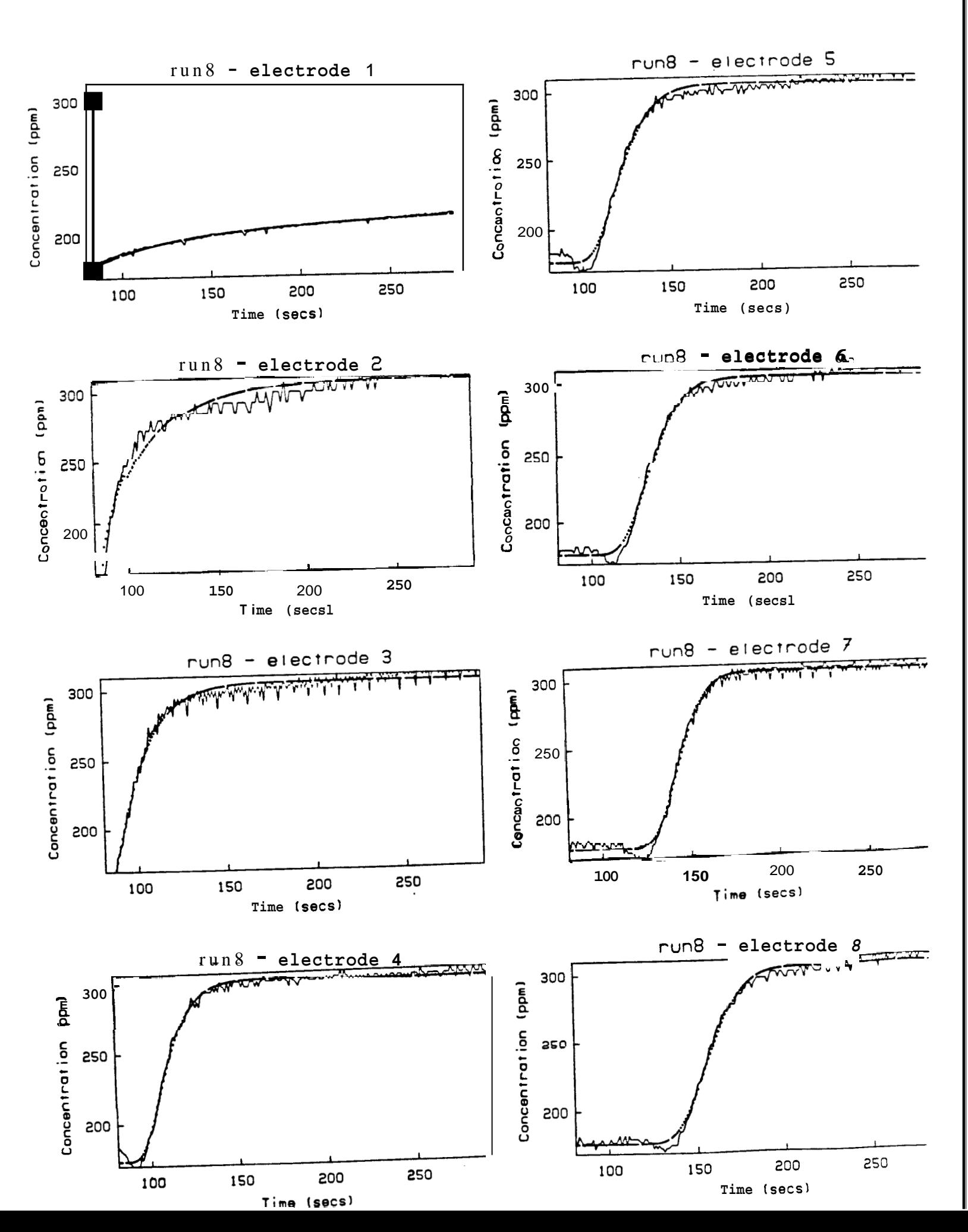

<span id="page-42-0"></span>run8 - electrode 13 run8 - electrode 9 СC Time (secs) Time (secs)  $\frac{1}{4}$ run8 - electrode run8  $\epsilon$ dde  $\mathbf{a}$ Concentration (ppm) 

Time (secs)

Concentration

Concentrat

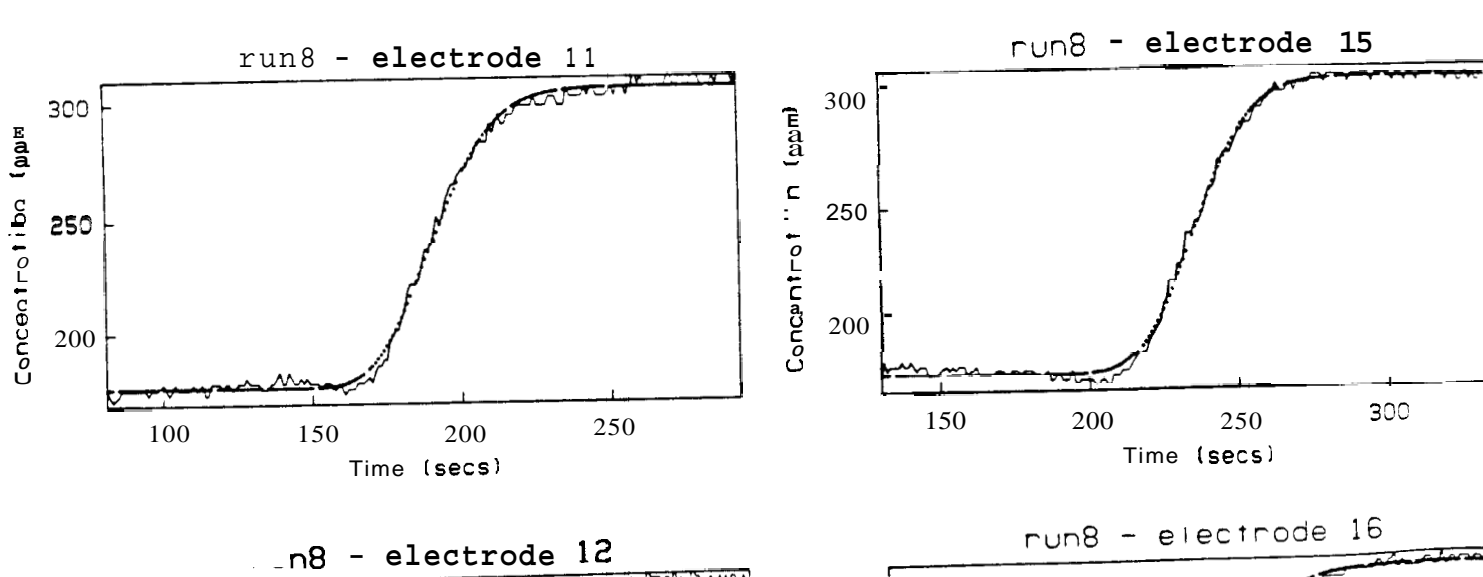

Time (secs)

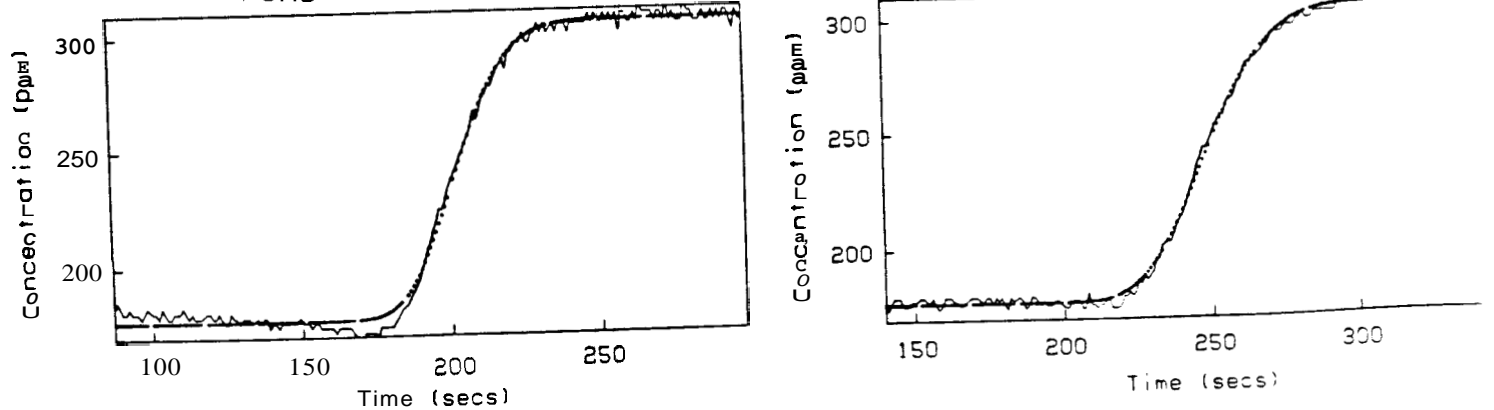

<span id="page-43-0"></span>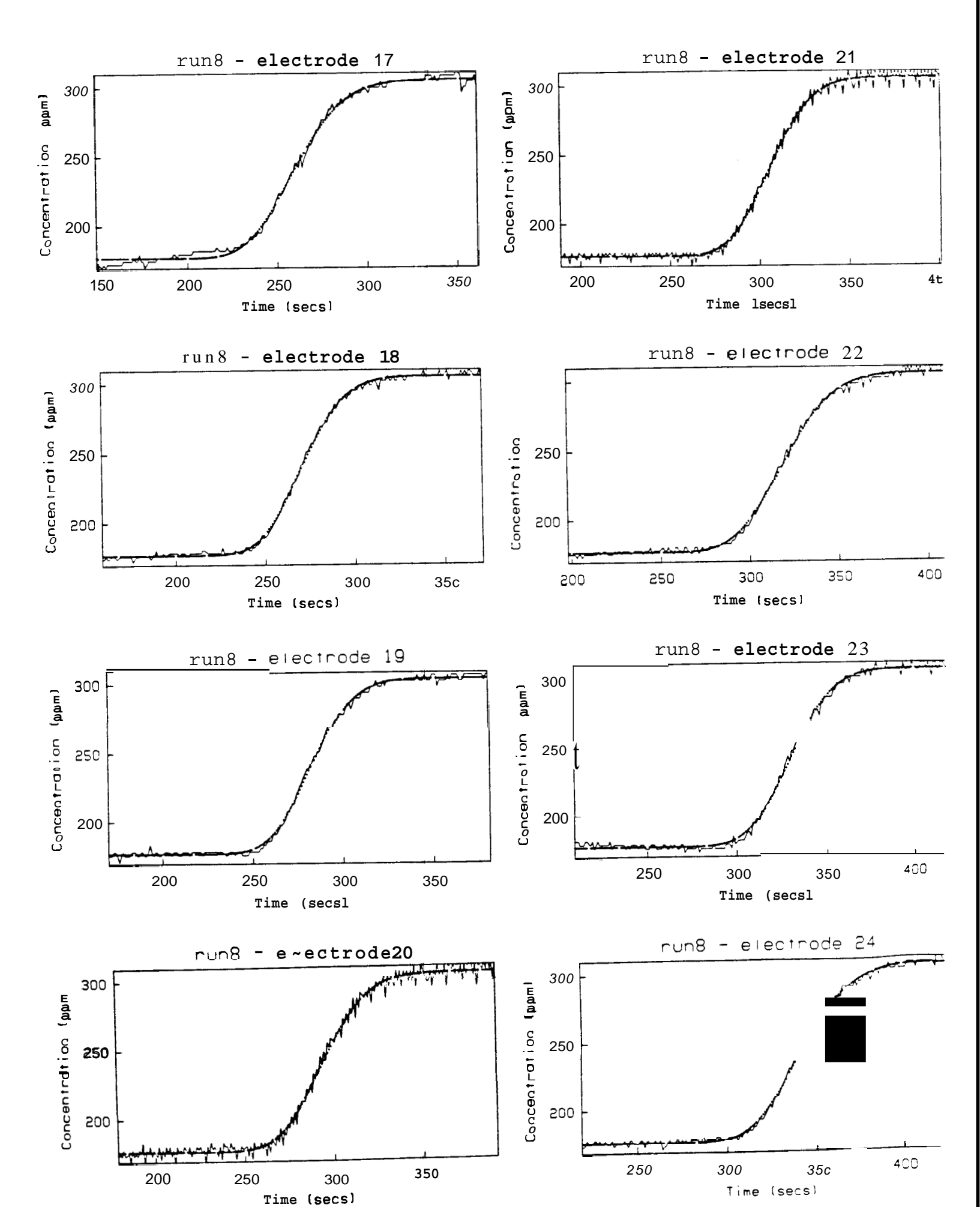

<span id="page-44-0"></span>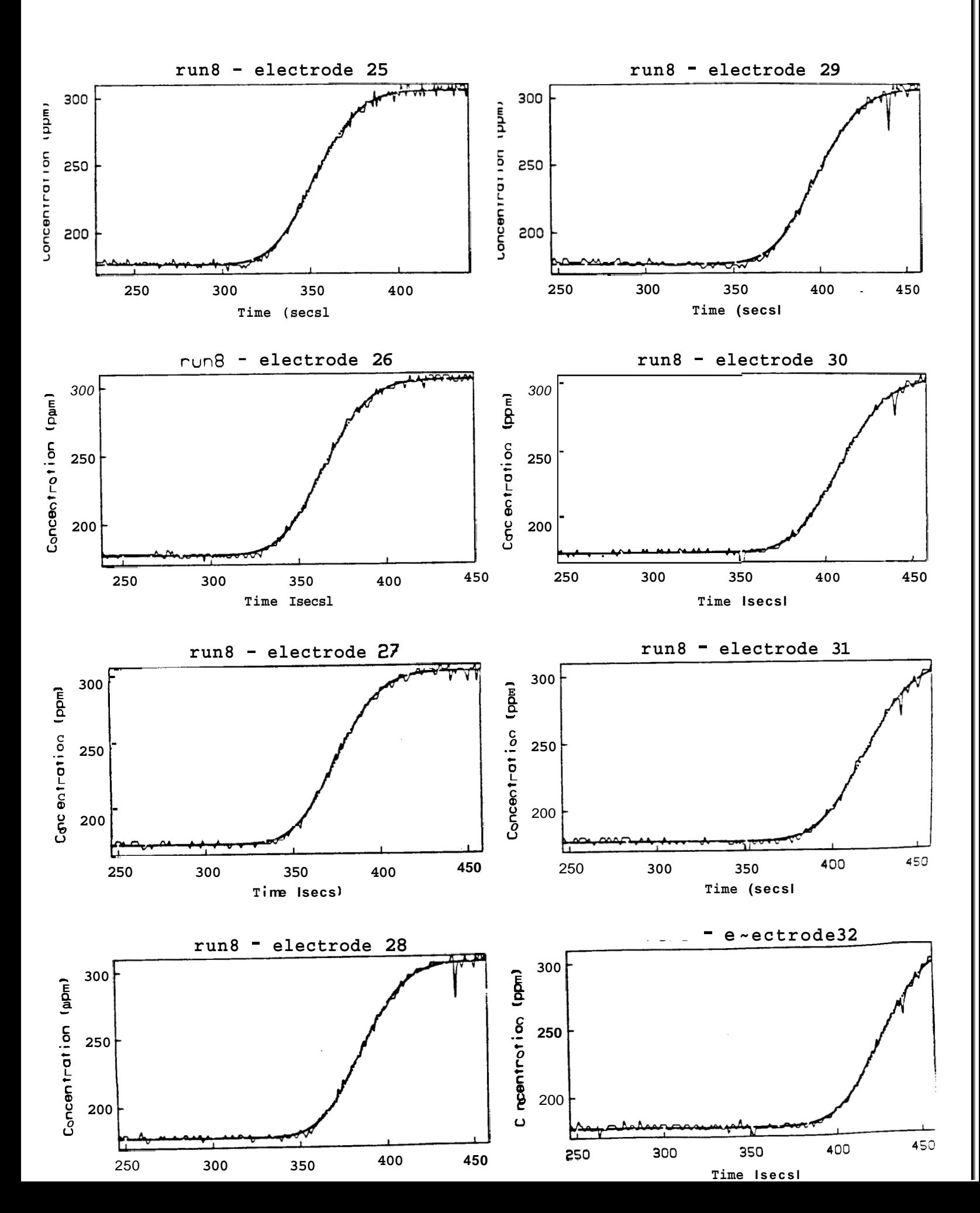

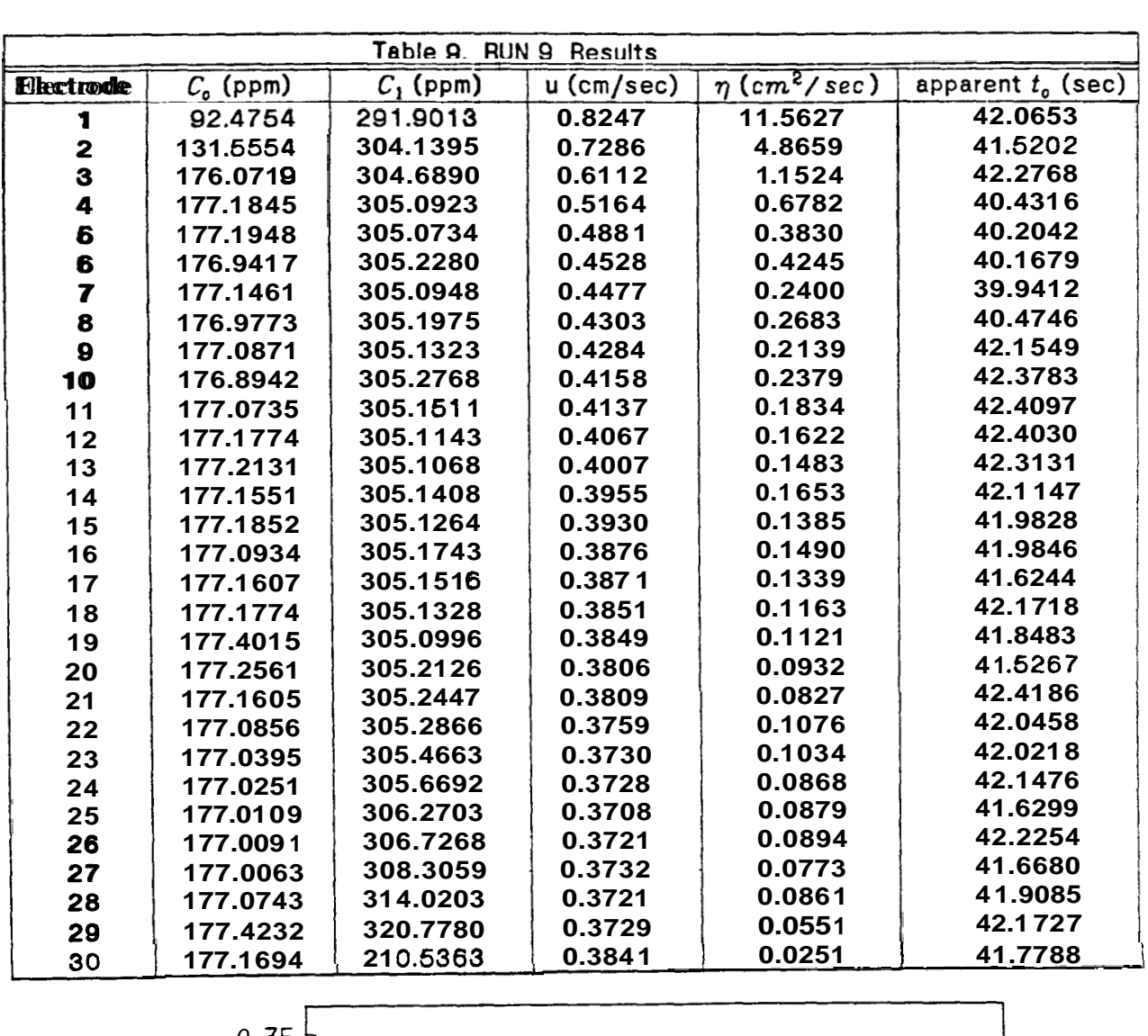

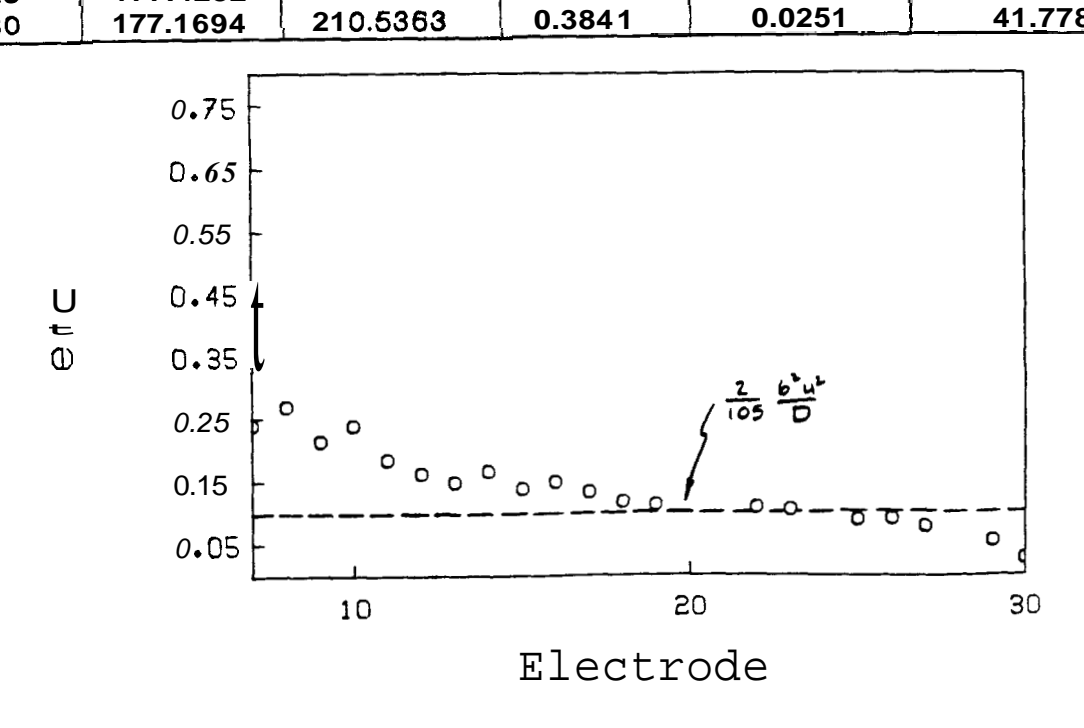

*Fig.* **13.** Comparison **of estimated and** calculated **dispersivity.** Run *9.* 

<span id="page-46-0"></span>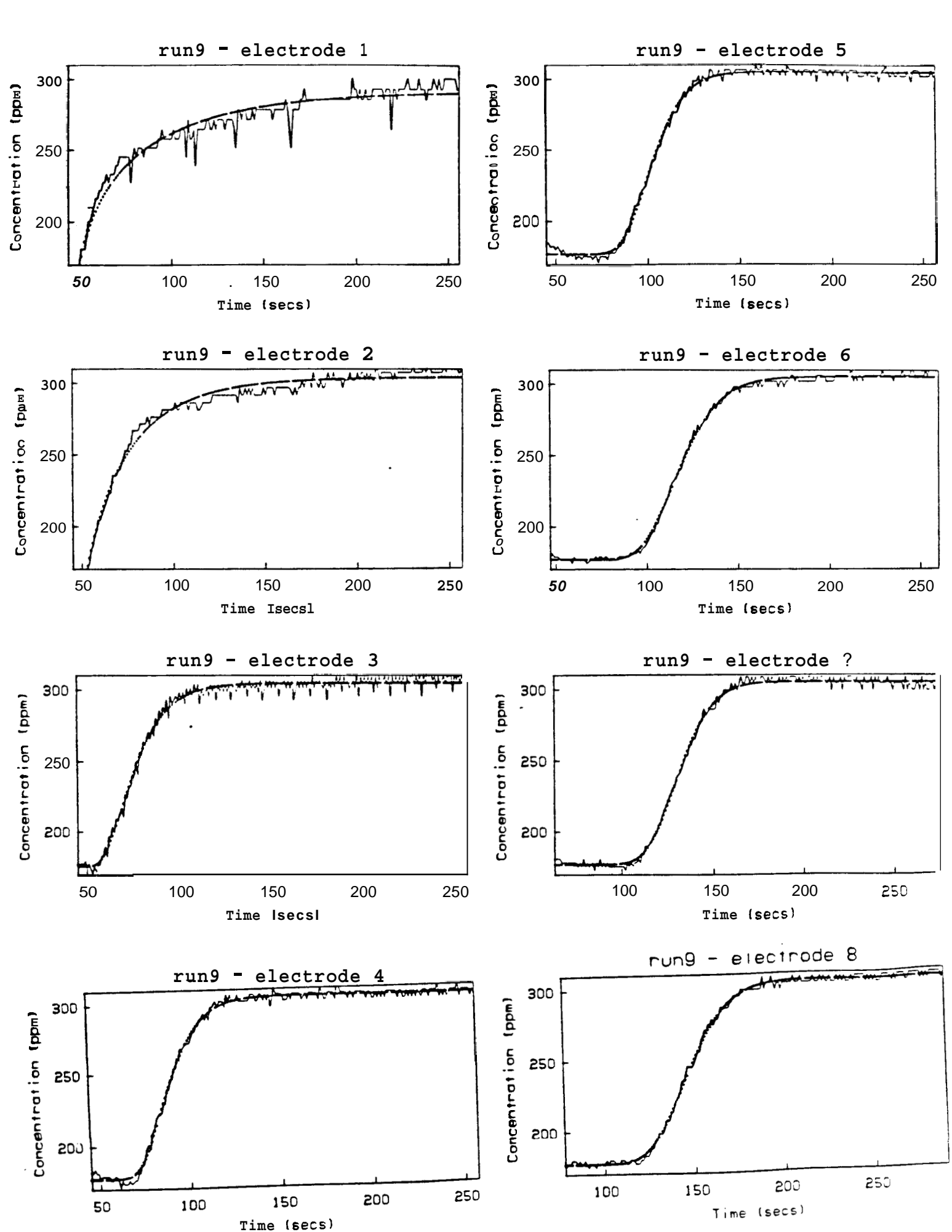

<span id="page-47-0"></span>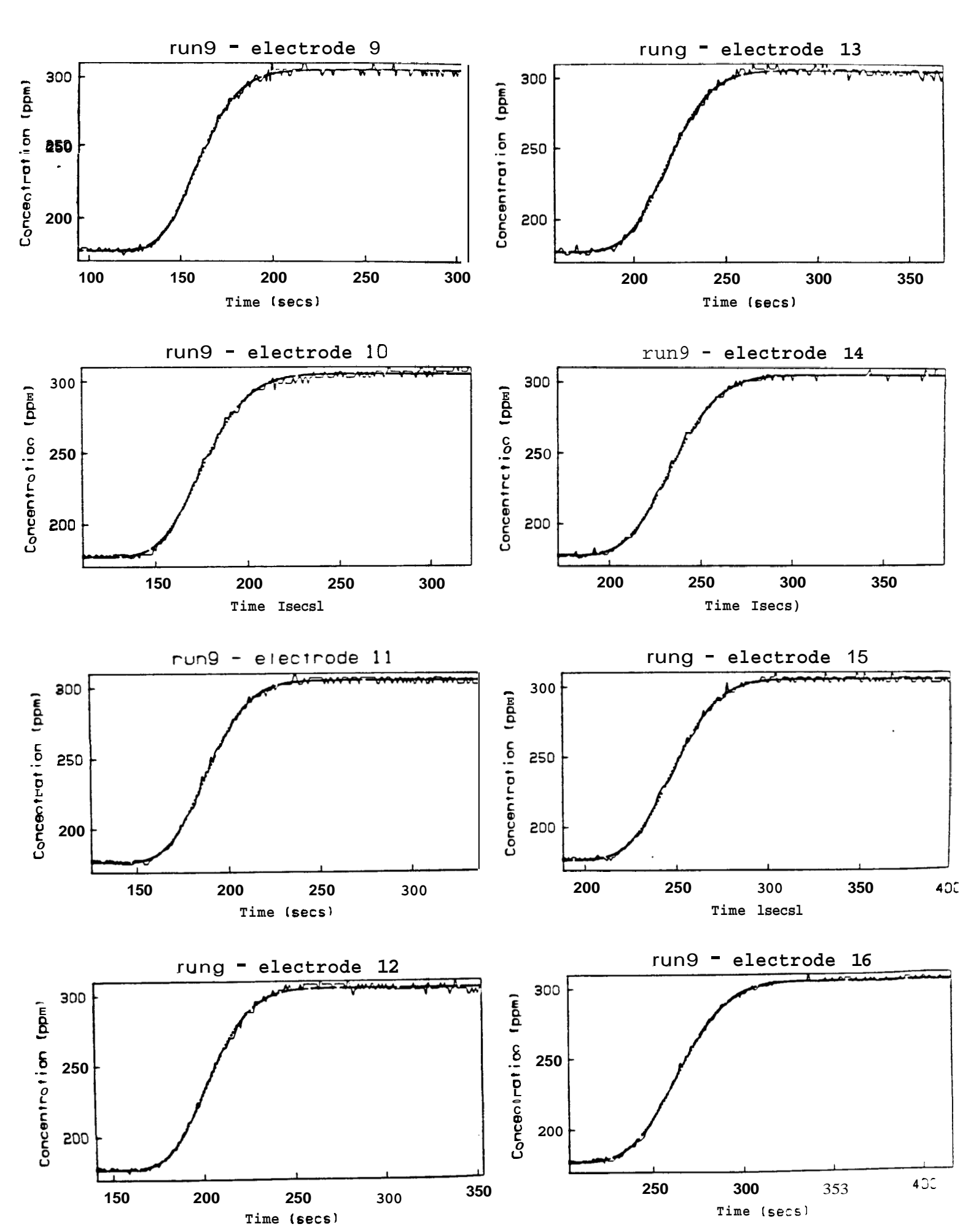

<span id="page-48-0"></span>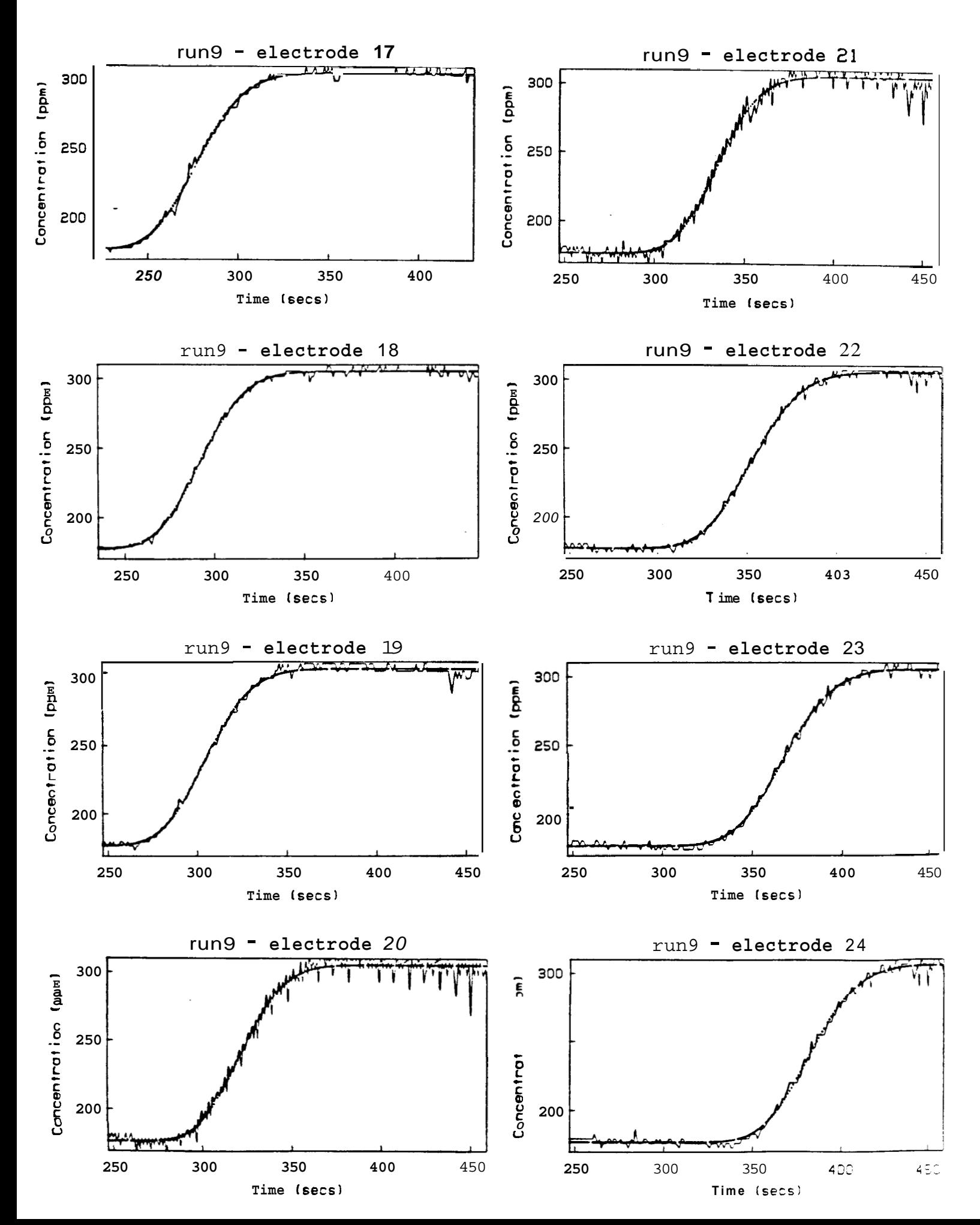

<span id="page-49-0"></span>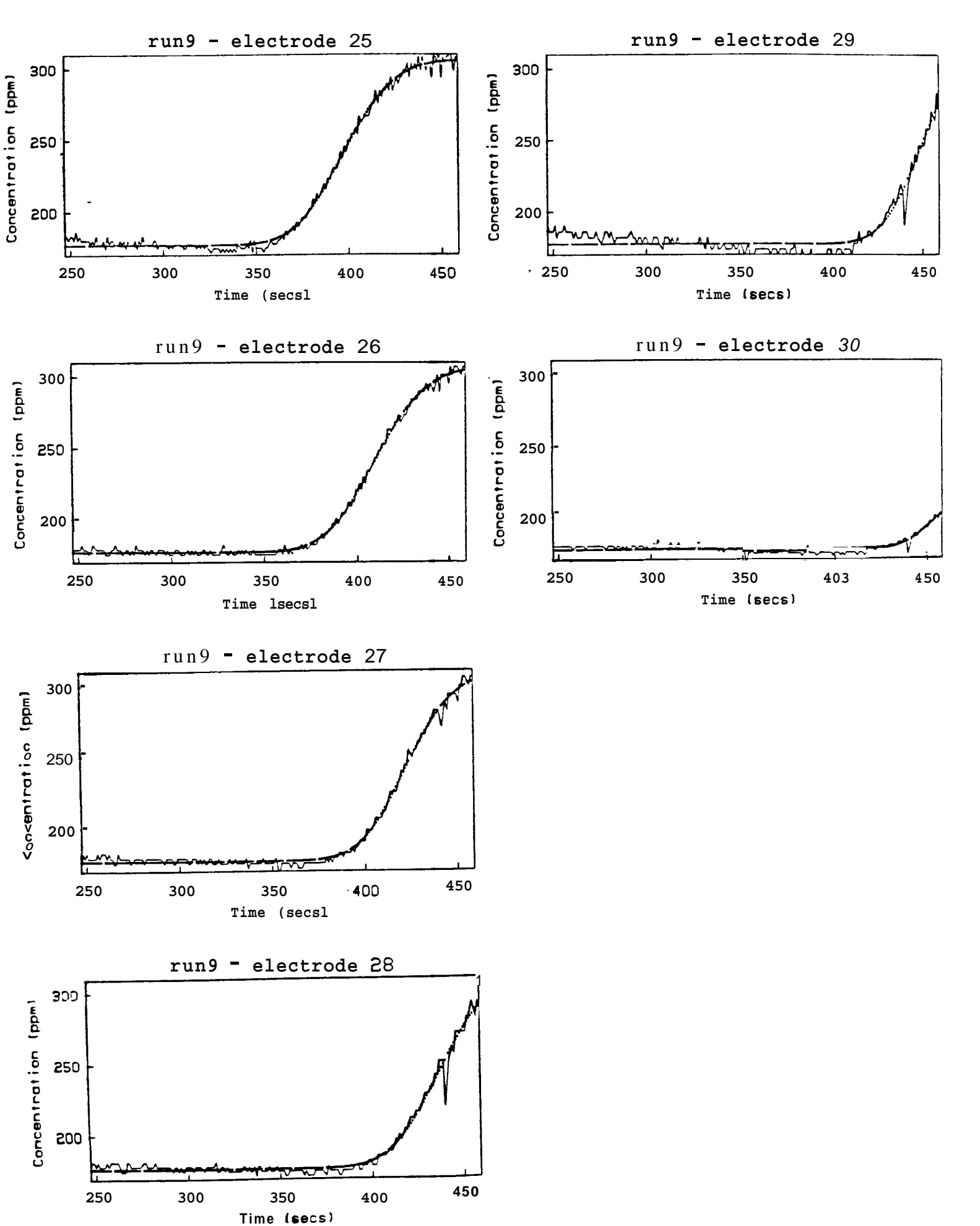

| Table 10. RUN 10 Results |                      |                                    |                  |                                                      |                        |  |
|--------------------------|----------------------|------------------------------------|------------------|------------------------------------------------------|------------------------|--|
| Electrode                | $C_{o}$ (ppm)        | $C_1$ (ppm)                        | $u$ (cm/sec)     | $\overline{\eta\left(\text{cm}^2/\text{sec}\right)}$ | apparent $t_{o}$ (sec) |  |
| 1                        | 155.5770             | 301.8529                           | 0.7688           | 1.4091                                               | 42.1981                |  |
| $\overline{\mathbf{c}}$  | 155.8977             | 305.9257                           | 0.6398           | 2.1460                                               | 41.6750                |  |
| 3                        | 174.2000             | 304.6744                           | 0.5717           | 0.7228                                               | 42.0110                |  |
| $\overline{\textbf{4}}$  | 176.9750             | 305.1616                           | 0.5180           | 0.4317                                               | 40.5803                |  |
| 5                        | 177.1250             | 305.1054                           | 0.5005           | 0.3067                                               | 40.7347                |  |
| $\epsilon$               | 176.9881             | 305.1995                           | 0.4778           | 0.3406                                               | 40.2335                |  |
| 7                        | 177.1116             | 305.1659                           | 0.4784           | 0.2061                                               | 41.7093                |  |
| 8                        | 177.1743             | 305.3780                           | 0.4620           | 0.2459                                               | 40.7168                |  |
| 9                        | 177.0269             | 305.1664                           | 0.4610           | 0.2013                                               | 42.4894                |  |
| 10                       | 176.9113             | 305.3792                           | 0.4508           | 0.2708                                               | 41.7489                |  |
| 11                       | 177.0229             | 305.1925                           | 0.4496           | 0.1863                                               | 42.1240                |  |
| 12                       | 176.9876             | 305.2614                           | 0.4431           | 0.1885                                               | 41.6820                |  |
| 13                       | 177.0255             | 305.2101                           | 0.4389           | 0.1720                                               | 41.6887                |  |
| 14                       | 177.0176             | 305.2232                           | 0.4346           | 0.1776                                               | 42.3983                |  |
| 15                       | 177.0756             | 305.1718                           | 0.4322           | 0.1668                                               | 41.6534                |  |
| 16                       | 177.0307             | 305.2253                           | 0.4272           | 0.1629                                               | 41.5687                |  |
| 17                       | 177.0804             | 305.2016                           | 0.4290           | 0.1566                                               | 41.6011                |  |
| 18                       | 177.0782             | 305.1882                           | 0.4240           | 0.1542                                               | 42.1210                |  |
| 19                       | 177.0610             | 305.1971                           | 0.4258           | 0.1273                                               | 42.1639                |  |
| 20                       | 177.0654             | 305.3203                           | 0.4211           | 0.1299                                               | 42.4330                |  |
| 21                       | 177.2330             | 305.1388                           | 0.4212           | 0.1184                                               | 42.4194                |  |
| 22                       | 177.0714             | 305.2319                           | 0.4188           | 0.1301                                               | 40.7729                |  |
| 23                       | 177.0949             | 305.1991                           | 0.4164           | 0.1221                                               | 41.9701                |  |
| 24                       | 177.1479             | 305.1808                           | 0.4158           | 0.1174                                               | 42.3275                |  |
| 25                       | 177.0338             | 305.4143                           | 0.4142           | 0.1258                                               | 41.8614                |  |
| 26                       | 177.0397             | 305.4812                           | 0.4150           | 0.1262                                               | 42.2972<br>41.7694     |  |
| 27                       | 177.0394             | 305.5894                           | 0.4147           | 0.1160<br>0.1092                                     | 41.5514                |  |
| 28                       | 177.0389             | 305.8246                           | 0.4147<br>0.4128 | 0.0969                                               | 41.6143                |  |
| 29                       | 176.9966             | 306.9598<br>308.2523               | 0.4127           | 0.1110                                               | 42.1783                |  |
| 30<br>31                 | 177.0095<br>176.9899 | 314.8080                           | 0.4107           | 0.0983                                               | 41.9902                |  |
| 32                       | 177.0404             | 316.6703                           | 0.4156           | 0.0831                                               | 42.4431                |  |
|                          |                      |                                    |                  |                                                      |                        |  |
|                          | $0.75 +$             |                                    |                  |                                                      |                        |  |
|                          |                      |                                    |                  |                                                      |                        |  |
|                          | 0465                 |                                    |                  |                                                      |                        |  |
|                          | 0.55                 |                                    |                  |                                                      |                        |  |
| $\circ$<br>t<br>$\oplus$ | 0.45                 |                                    |                  |                                                      |                        |  |
|                          |                      |                                    |                  |                                                      |                        |  |
|                          | 0.35                 | $\frac{2}{105}$                    |                  |                                                      |                        |  |
|                          | 0.25                 |                                    |                  |                                                      |                        |  |
|                          |                      | 0<br>$\circ$<br>$\circ$<br>$0$ 0 0 |                  |                                                      |                        |  |
|                          |                      | 0.15<br>$\circ$                    |                  |                                                      |                        |  |
|                          | $0.05 +$             |                                    |                  |                                                      |                        |  |

Electrode

10 *20 30* 

Fig. **14. Comparison of estimated and calculated dispersivity.** Run 10.

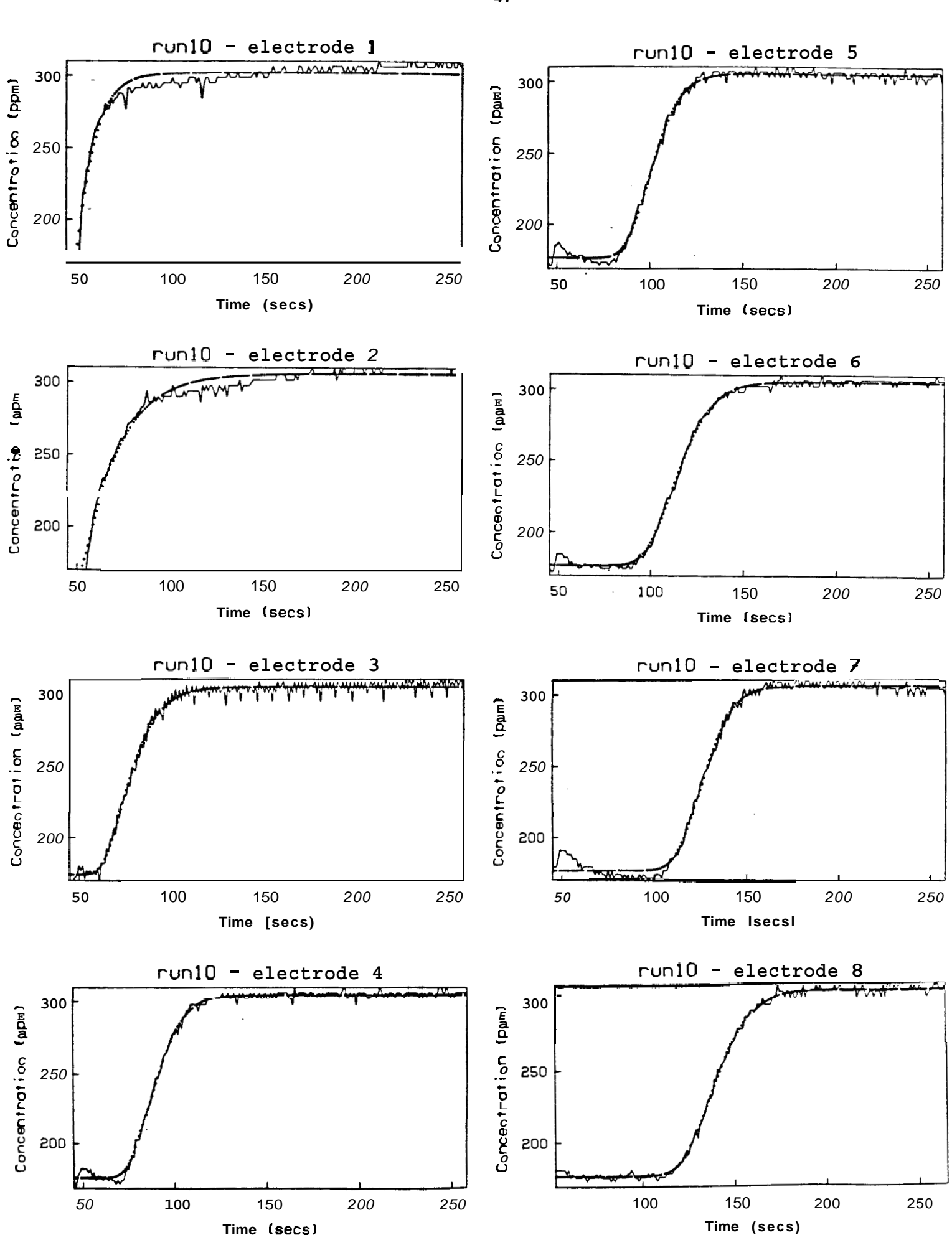

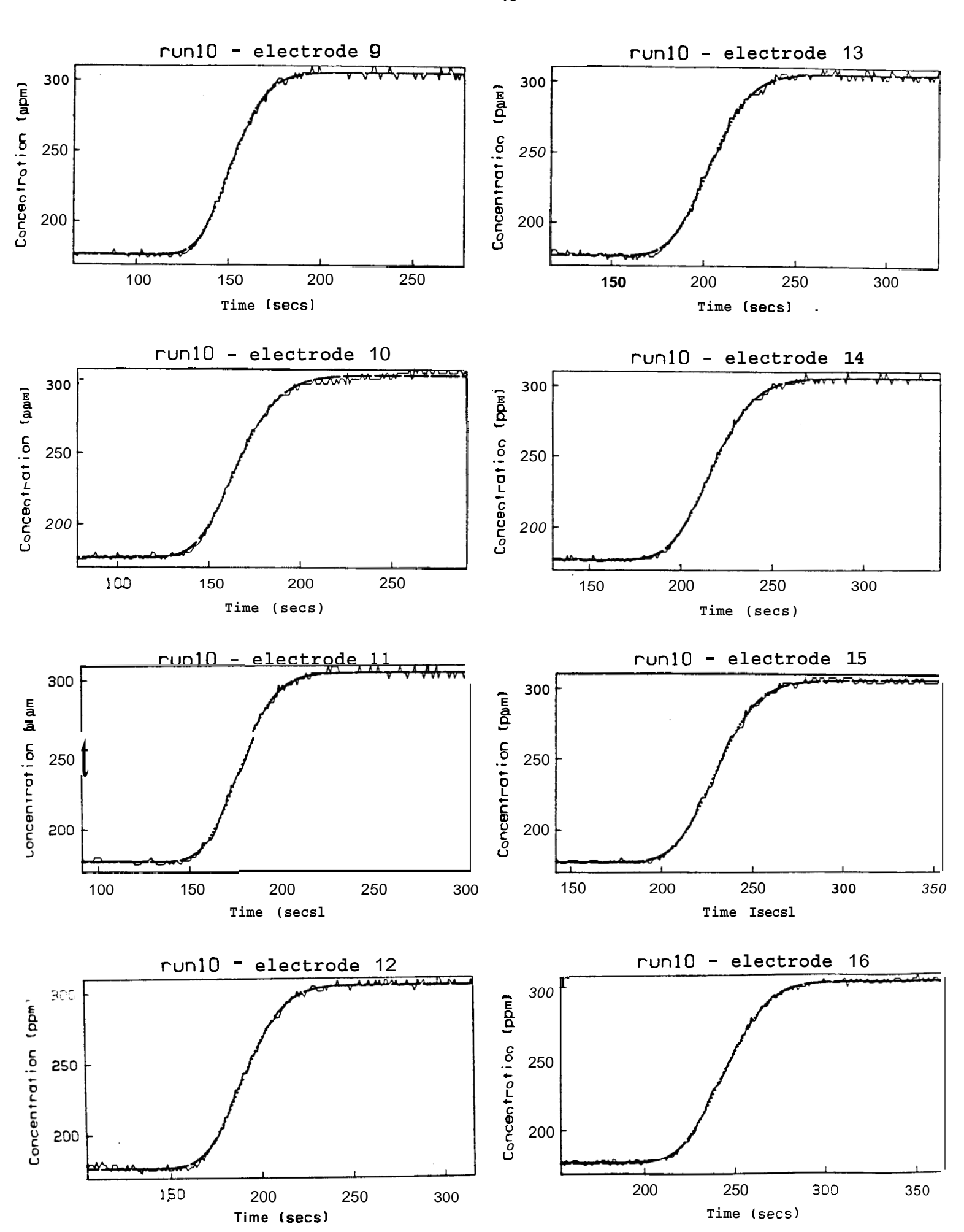

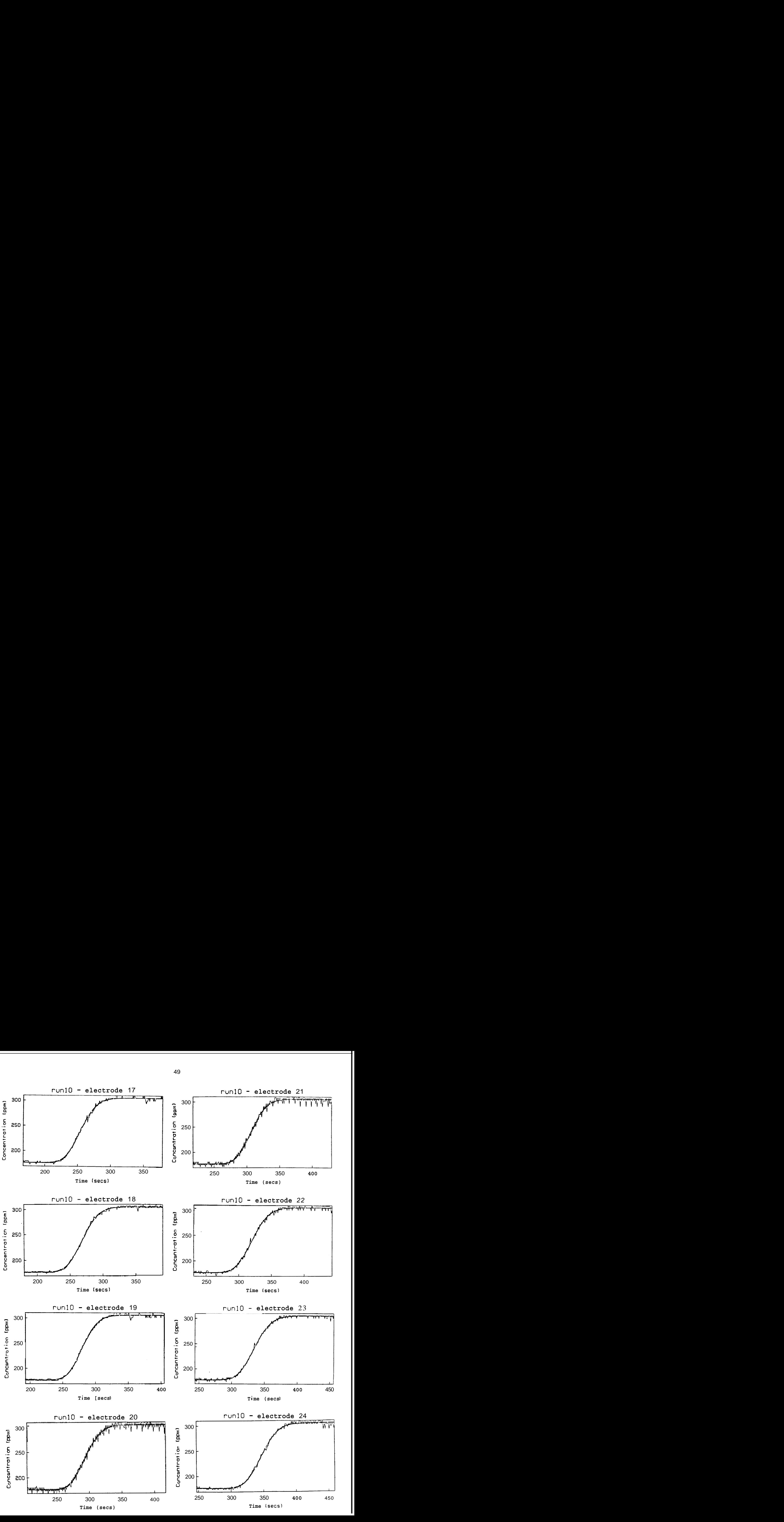

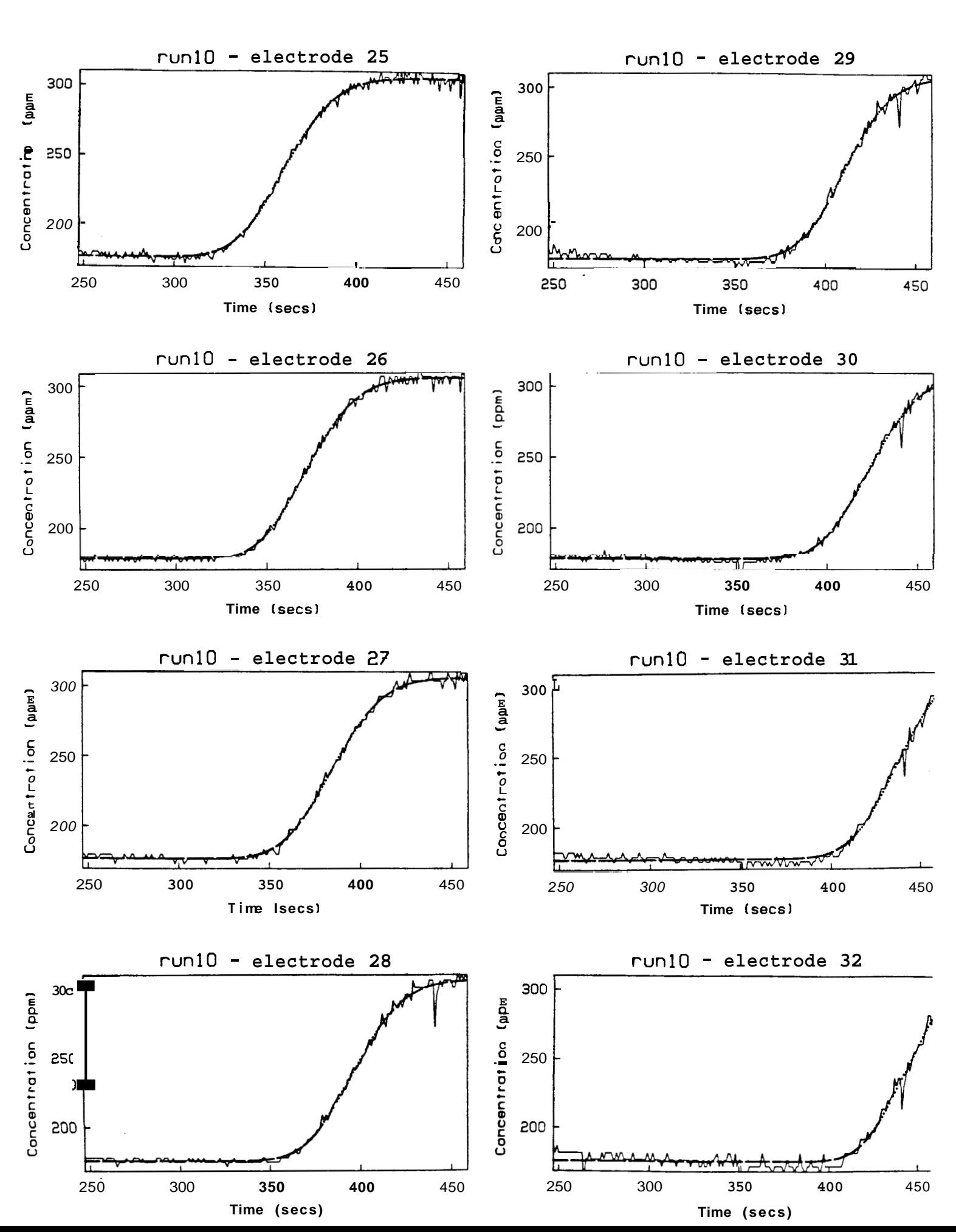

### <span id="page-55-0"></span>**Section** *7:* **CONCLUSIONS**

The approximation for Taylor Dispersion, Equation **(3),** is sufficiently accurate to be used in a fracture flow model for tracer test analysis.

The slight decline of dispersivity with distance suggests that further studies may find a stricter criterium for the non-dimensional time before tracer front equalization.

#### **Section** *8:* **REFXRENCES**

- 1. Bear, Jacob. Dynamics of Fluids in Porous Media , American Elsevier, New York, NY. 1972.
- **2.**  Bear, Jacob. "Some Experiments in Dispersion", J. Geoph. Res. ,Volume 66, no. *8.* pp. 2455-2467.
- **3.**  Carslaw, H.S. & Jaeger, J.C. Conduction of Feat in Solids , Oxford University Press, 2nd Ed., 1959.
- **4.**  Coats, K.H. "Dead End Pore Volume and Dispersion in Porous Media", Soc. Pet. Eng. Jour. , March 1964.
- **5.**  Davies, Cecil W. The Conductivity of Solutions , John Wiley & Sons, lnc., New York. 2nd Ed. 1933.
- **6.**  Fossum, M.P. Tracer Analysis in a Fractured Geothermal Reservoir , Masters Report, Stanford University, June 1982.
- **7.**  Fossum, M.P. and Horne, R.N. "Interpretation of Tracer Return Profiles at Wairakei Geothermal Field Using Fracture Analysis", Geoth. Res. Counc., Transaction 6, 1982.
- *8.*  Horne, R.N. "Reservoir Engineering Aspects of Reinjection", Japan Geoth. Energy Assoc. Jour. , *19,* 23-30, (1982), (in Japanese).
- *9.*  Horne, R.N. and Rodriguez, F. "Dispersion in Tracer Flow in Fractured Geothermal Systems", Geoph. Res. Let. , Vol. 10, no. 4, 289-292, 1983.
- 10. Hull, L.C. and Koslow, K.N. "Dispersion in Fracture Networks", Proc. , Eighth Wkshp Geoth. Res. Engr., Stanford University, Dec. 1982.
- 11. Taylor, Sir Geoffrey, F.R.S. "Dispersion of Soluble Matter Flowing Slowly Through a Tube", Proc. Roy. *SOC.* , A 219, pp 186-203, 1953.
- 12. VARPRO, Computer Science Dept., Stanford University.

### APPENDIX **A: MULTIPLEXER** BOARD

The multiplexer board contains circuitry which switches through the electrode array, allowing instantaneous voltage measurement at each location. Its design is described by the flow dagram of Fig. **A.l.l.** 

The circuitry is capable of testing 128 electrodes, divided into 8 groups of 16. The computer selects a bank of 16 electrodes and the voltage across each is measured individually using a resistance bridge. The signal is amplified, converted to digital logic, and stored in 0UTPUT.DAT for later processing.

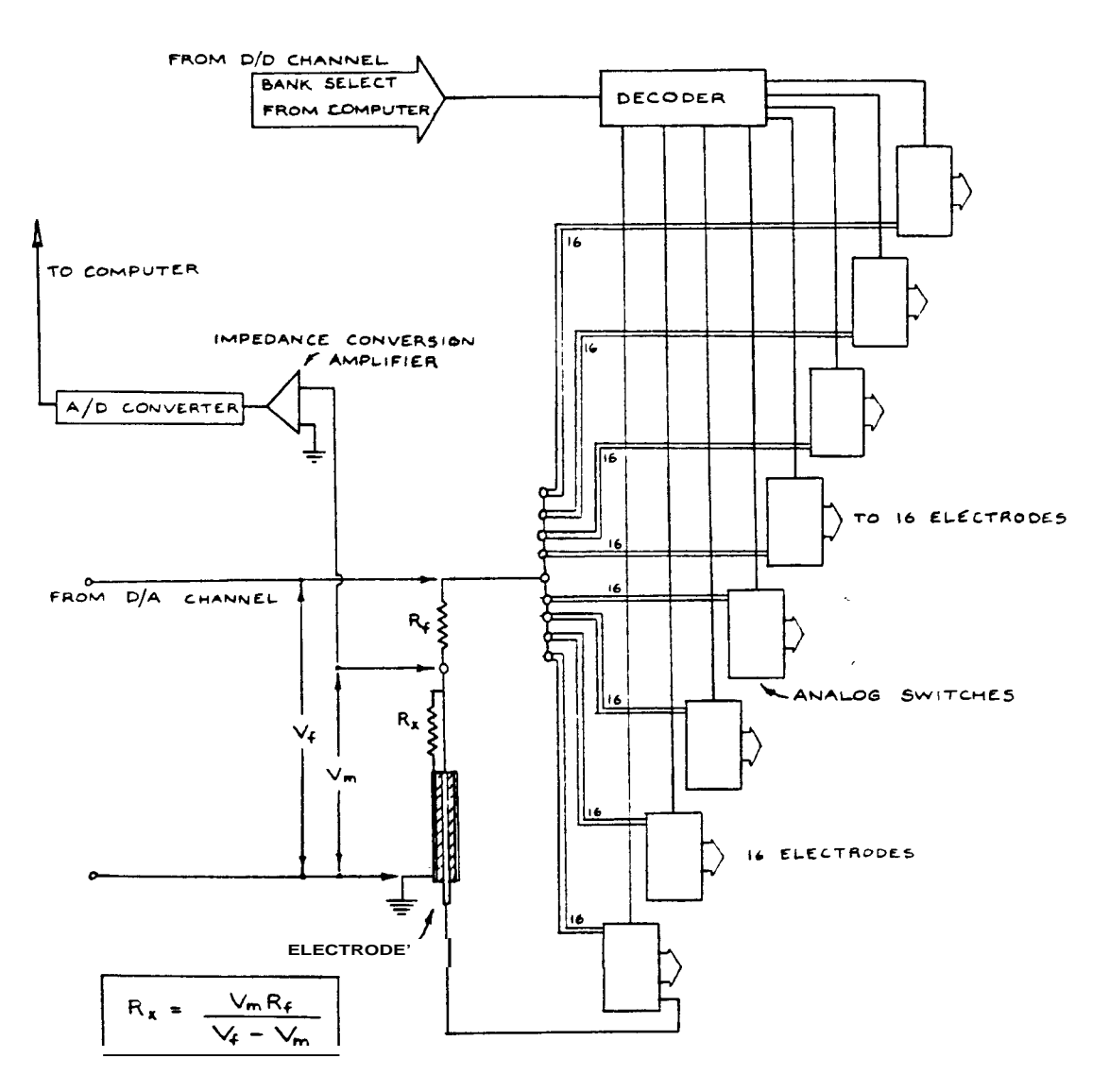

Fig. **A.** 1.1. Multiplexer Board Design

### APPENDIX **B: COMPUTER SCANNING ALGORITHMS**

Figure B.l.l shows a flow diagram describing the computer scanning algorithms used for data aquisition, transmission, curve fitting and plotting.

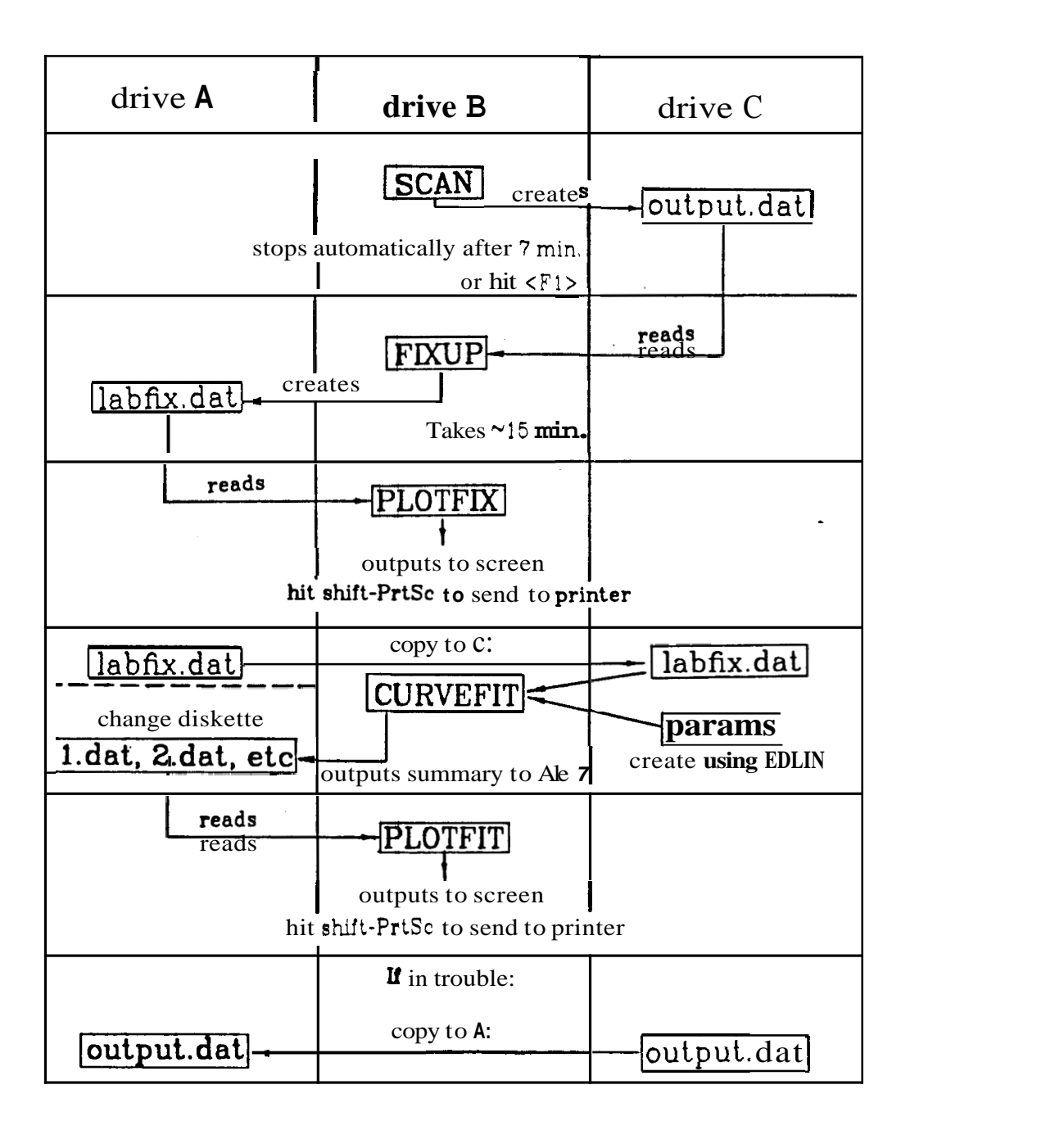

Fig. B. 1.1. Computer Scanning Algorithms

# Appendix C: COMPUTER PROGRAMS AND SUBROUTINES

# Directory of Lab Control Diskette

Volume in drive B has no label Directory of B:

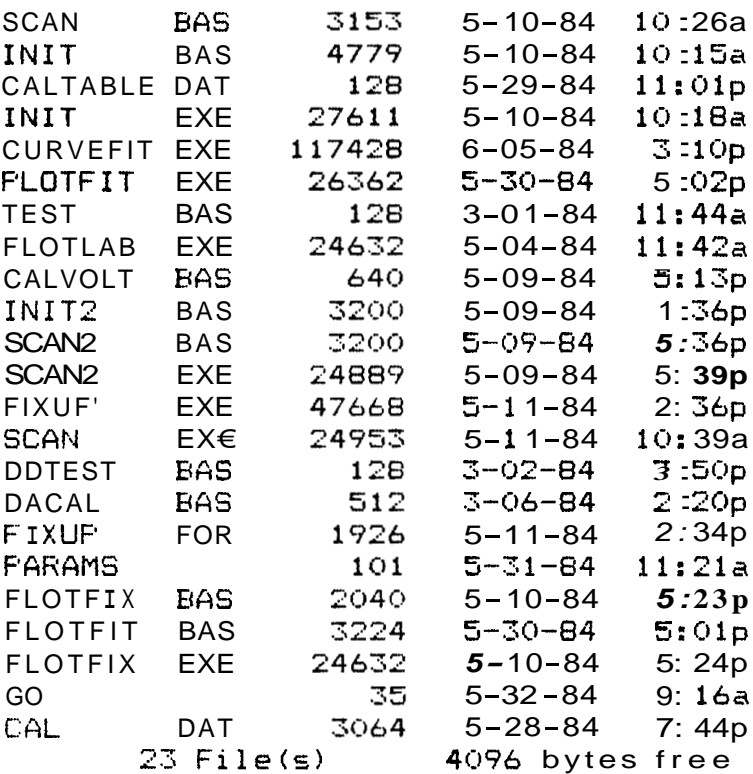

**SCAN** 

 $10<sup>o</sup>$ DEF FNRCONV (X) = X+6\*INT (X/10) 20 HRS=0 30 MIN=0 40 SED=0 50 OUT &H719,23 60 OUT &H718,3 70 OUT &H718.129 80 OUT &H719,1 90 OUT &H718.57 100 OUT &H718,31 110 OUT &H718,0 120 DUT &H718, FNRCONV (SEC) 130 OUT &H719.2 140 OUT &H718,57 150 OUT &H718,16 160 OUT &H718, FNRCONV (MIN) 170 OUT &H718, FNRCONV (HRS) 180 OUT &H719,71 190 OUT &H719,9 200 OUT &H718,0 210 OUT &H718.0 220 OUT &H719,10 230 OUT &H718.0 240 OUT &H718.0 250 OUT &H719,39 260 DIM ELECVOLT (100), YPOLD (100), XPOLD (100) 270 FOR NUM=1 TO 100  $280$  XPOLD (NUM) = (NUM-1) \*19+15: YPOLD (NUM) =130 290 NEXT NUM 300 SIGMAX=2! 310 ON KEY(1) GOSUB 1090 320 KEY OFF 330 OPEN "c:output.dat" FOR OUTPUT AS #1 335 SCAN=0 340 SCREEN 2 350 CLS 360 PRINTCOL=1 370 TIME0#=TIME# 380 OLDTIME #= TIME # 390 THS=0 400 NUMOYOLE=0 410 ADHIGH=0 420 ADLOW=0 430 ADDRESS=&H710 440 OUT &H71F, &H80 450 OUT &H714,128 460 VOLTAGE=1

470 VOLTS=5 480 DEC MAL=204.7\*VOLTS 490 DECIMAL=INT(DECIMAL): DAHIGH=INT(DECIMAL/256): DALOW=DECIMAL-256\*DAHIGH 500 FOR CYCLE=1 TO 2 510 REM alternate voltage<br>520 REM IF CYCLE=1 THEN DAHIGH=&H7: DALOW=&HFF ELSE DAHIGH=&H8: DALOW=0 530 OUT &H711,DAH GH 540 UUT & H710, DALOW 550 FOR CIRCUIT=1 TO 2 560 OUT &H71D, CIRCUIT 590 FRINTCOL=1+ (CIRCUIT-1)\*20 600 FOR ELECTRODE=0 TO 15 610 OUT &H715, ELECTRODE 620 OUT &H716,0 630 IF ELECTRODE=0 THEN GOTO 720 640 ADSIG=256\*ADH GH+ADLOW 650 IF ADSIG>32767 THEN ADSIG=ADSIG-65536! 660 ADVOLT=VOLTAGE\*ADS IG/204.8 6'70 ELECNUM=(C IRCU IT-1) 16+ELECTRODE 680 ELECVOLT (ELECNUM) = ADVOLT 690 FRINT #1, USING "& ###\_ ###\_ ##.####"; OLDTIME\$, THS, ELECNUM, ADVOLT 700 REM LOCATE ELECTRODE, FRINTCOL 710 REM FRINT USING "& ### ### ##.####";OLDTIME\$,THS,(CIRCUIT-1)\*16+ELECTROD :ADVOLT 720 IF INF(&H714)<128 THEN GOTO 720 730 ADLOW=INF (&H715) 740 ADH GH= NP (&H716) 750 NEXT ELECTRODE 760 ADSIG=256\*ADHIGH+ADLOW 770 IF ADS 60032767 THEN ADSIG=ADSIG-65536! 780 ADVOLT=VOLTAGE\*ADSIG/204.8 790 ELECNUM= (C IRCU IT - 1) 16+16 800 ELECVOLT'(ELECNUM)=ADVOLT 810 FRINT #1, USING "&\_ ###\_ ###\_ ##.####"; OLDTIME\$, THS, ELECNUM, ADVOLT 820 OLDTIME#=T ME# 830 OUT &H719,163 840 OUT &H713,17 850 THS= INF (&H7 18) 860 THS=THS-6\*INT (THS/16) 870 NEXT CIRCUIT 875 OUT &H71D,0 880 NUMCYCLE=NUMCYCLE+1 890 OLDT ME\$=T ME\$ 900  $K$ EY(1) ON 910 MIN=1:MAX=32:YBASE=130 920 FOR NUM=1 TO 32 930 SIGNAL=ELECVOLT(NUM) 940 YF=YBASE-60\*SIGNAL/SIGMAX  $950 \text{ XP} = (NUM-MIN)*19+15$ 960 IF NUM<MAX THEN LINE (XPOLD (NUM), YPOLD (NUM)) - (XPOLD (NUM+1), YPOLD (NUM+1)), O LINE  $(XF, YF) - (XFGLD(NUM+1), YFGLD(NUM+1))$ , 1 970 IF NUM>MIN THEN LINE (XPOLD(NUM), YPOLD(NUM))-(XPOLD(NUM-1), YPOLD(NUM-1)), 0: LINE  $(XF, YF)$  -  $(XFGLD (NUM-1), YFGLD (NUM-1)), 1$ 

<span id="page-62-0"></span> $980$  XFOLD (NUM) = XF: YFOLD (NUM) = YF 990 REM IF NUM<17 THEN LOCATE NUM, 1 ELSE LOCATE NUM-16,40 1000 REM FRINT NUM-1, SIGNAL 1010 NEXT NUM 1020 LINE(15, YBASE-60) - (624, YBASE-60) 1030 LINE (15, YBASE) - (624, YBASE) 1040 LINE (15, YBASE)-(15, YBASE-60) 1050 LINE (624, YBASE) - (624, YBASE-60) 1055 SCAN=SCAN+1 : IF SCAN>440 THEN GOTO 1090 1060 KEY(1) STOP 1070 NEXT CYCLE 1080 GOTO 500 1090 KEY(1) STOP 1100 CLOSE 1 1110 FRINT "start time", TIME0\$, "finish time", OLDTIME\$, "No. of cycles", NUMCYCL 1120 STOP

### **FIXUP**

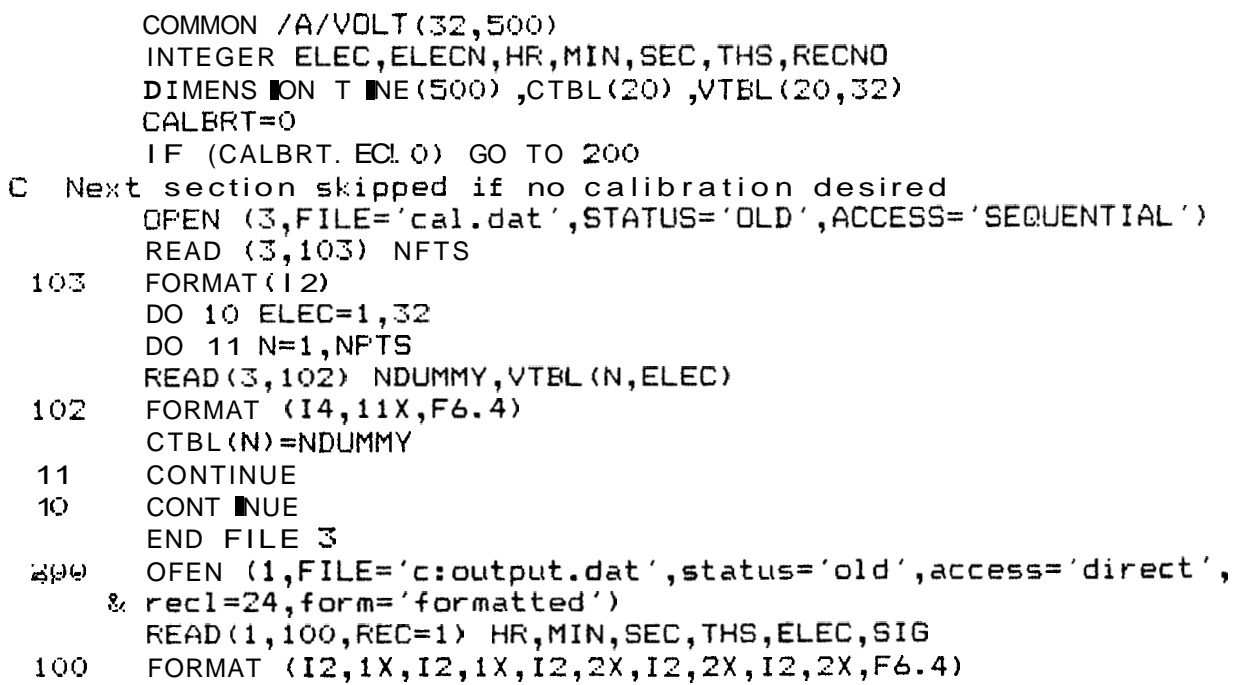

TZERO=3600. \*HR+60. \*MIN+SEC DO 1 ELEC=1,32 RECNO=ELEC  $1 = 1$ READ (1,100, REC=RECNO, END=2) HR, MIN, SEC, THS, ELECN, SIG 3 IF (ELEC.EQ.1) TIME(I)=3600.\*HR+60.\*MIN+SEC-TZERO IF (CALBRT.NE.O)CONCN=CONVRT(SIG,NFTS,ELEC,CTBL,VTBL(1,ELEC))  $VOLT$  (ELEC, I) = SIG write  $(*, '(f7.1, 1x, f10.4)')$  time(i), concn C  $I = I + 1$ RECNO=RECNO+32 GO TO 3  $\overline{2}$ CONT INUE WRITE  $(*, '(14)')$  ELEC  $\mathbf{1}$ **CONTINUE** END FILE 1 OFEN (2, FILE='a:labfix.dat', status='new', access='sequential') DO 4 ELEC=1,32 DO  $5$   $I = 1, I$ WRITE (2,101) TIME(II), VOLT(ELEC, II)  $101$ FORMAT (F7.1,1X, F10.4)  $\mathbb{S}$ CONTINUE  $\overline{4}$ **CONT INUE** END FILE 2 **STOP END** FUNCTION CONVRT (SIG, NPTS, ELEC, CTBL, V) DIMENSION CTBL $(20)$ ,  $\forall$  $(20)$ NFTS1=NFTS-1 IF (SIG.GT.V(1)) GO TO 1 DO  $2 I = 1, NFTS1$ IF (SIG.GT.V(I+1)) GO TO 3 CONT1NUE 2 SLOPE=1./(V(NPTS)-V(NPTS-1))/(CTBL(NPTS)-CTBL(NPTS-1)) CONVRT=CTBL (NFTS) +SLOPE\*(V(NPTS)-SIG) RETURN  $SLOFE = (CTBL(I+1)-CTBL(I)) / (V(I+1)-V(I))$  $\overline{\mathbb{D}}$  $CONVRT = CTBL(I+1) + SLOPE * (SIG-V(I+1))$ **RETURN**  $SLOPE = (CTBL(2) - CTBL(1)) / (V(2) - V(1))$  $\mathbf{1}$ CONVRT=CTBL(1)+SLOPE\*(SIG-V(1)) **RETURN END** 

```
10 DIM X(500).Y(500)
11 DIM FILE # (32)
12 DATA "1","2","3","4","5","6","7","8","9","10","11","12","13","14","15","16"
17","18","19","20","21","22","23","24","25","26","27","28","29","30","31","32"
13 FOR ELECX=1 TO 32
14 READ FILE # (ELECX)
15 NEXT ELECY
20 INPUT "Experiment number":NUMEXP$
30 INPUT "Range of electrodes"; MINELEC%, MAXELEC%
40 FOR ELEC%=MINELEC% TO MAXELEC%
50 FILEN#=FILE#(ELEC%)+".dat"
60 TITLE#="Run - "+NUMEXF#+" ; Electrode "+FILE#(ELEC%)
70 OFEN FILEN$ FOR INPUT AS 1
80 INPUT #1, NUMPTS
90 XLOGX=0
100 YLDG%=0
110 FT%=0
120 FOR N=1 TO NUMPTS
130 IF EOF (1) THEN GOTO 180
140 INFUT #1, X(N), Y(N)
150 IF XLOG% THEN X (N) = LOG (X (N) ) / LOG (10!)
160 IF YLOGY THEN Y(N)=LOG(Y(N))/LOG(10!)
170 NEXT N
180 PRINT "number of data points is ", N
190 N1 = N - 1200 YMIN=150!
210 YMAX=320!
220 XMAX=X(N-5)
230 XMIN=X(1)
240 IF XLOG% THEN XMAXA=10!^XMAX: XMINA=10!^XMIN ELSE XMAXA=XMAX: XMINA=XMIN
250 IF YLOG% THEN YMAXA=10!^YMAX: YMINA=10!^YMIN ELSE YMAXA=YMAX: YMINA=YMIN
260 FRINT "minimum & maximum x value", XMINA, XMAXA
270 PRINT "minimum & maximum y value", YMINA, YMAXA
280 XSCRA=9!
290 YSCRA=6!
300 XSCR=XSCRA-.5
310 YSCR=YSCRA-.5
320 PRINT "screen size is",XSCR,"wide, by",YSCR,"high"
330 XDIV=50!
340 YDIV=50!
350 IF XLOG% THEN XDIV=LOG(XDIV)/LOG(10!)
360 IF YLOG% THEN YDIV=LOG(YDIV)/LOG(10!)
370 DEF FNIX(P)=INT((P/XSCRA)*639!)
380 DEF FNIY(F)=199-INT((P/YSCRA)*199!)
390 XWID=XMAX-XMIN
400 YWID=YMAX-YMIN
410 SCREEN 2,0,0
420 KEY OFF
470 CLS
480 KEY OFF
490 KPASS=1
510 LINE (FNIX(1!), FNIY(1!)) - (FNIX(1!), FNIY(YSCR))520 LINE (FNIX(1!),FNIY(1!))-(FNIX(XSCR),FNIY(1!))
```
**PLOTFIT** 

525 LOCATE 1,20,0 : PRINT TITLE\$ 530  $Nx = INT(XWID/XDIV)$ 540 NY=INT(YWID/YDIV) 550 FOR I=0 TO NX 560 PSET (FNIX(1!+I\*(XSCR-1!)\*XDIV/XWID), FNIY(1!)) 570 LINE -STEP (0,199-FNIY (.125)) 580 NEXT 590 FOR I=0 TO NY 600 FSET (FNIX(1!), FNIY(1!+I\*(YSCR-1!)\*YDIV/YWID)) 610 LINE -STEP (-FNIX (.125).0) 620 NEXT  $A30$  FOR  $I=0$  TO NX 640 XVAL=XMIN+I\*XDIV 650 XPOS=((XVAL-XMIN)/XWID)\*(XSCR-1!)+.85 660  $IX = INT (BO! * XFOS/XSCRA) + 1$ 670 IY=25-INT(12.5/YSCRA) 680 IF IX>80 OR IX<1 OR IY>25 OR IY<1 GOTO 720 690 LOCATE IY, IX 700 IF XLOG% THEN XVAL=10!^XVAL 710 PRINT XVAL 720 NEXT 730 FOR I=0 TO NY 740 YVAL=YMIN+I\*YDIV 750 YPOS=((YVAL-YMIN)/YWID)\*(YSCR-1!)+1! 760 IY=25-INT (25\*YF0S/YSCRA) 770 IX=INT(.4\*80!/XSCRA) 780 IF YMAX>1000 THEN IX=IX-1 790 IF YMAX>10000 THEN IX=IX-1 800 IF IX>80 OR IX<1 OR IY>25 OR IY<1 GOTO 840 810 LOCATE IY, IX 820 IF YLOGY THEN YVAL=10!^YVAL 830 PRINT YVAL 840 NEXT 850 LOCATE 1.1 860 IF KPASS=0 THEN KPASS=1: OUT &H3DD, &H20: GOTO 510 880 KPASS=0 890 XF=FNIX(1!+(XSCR-1!)\*(X(1)-XMIN)/XWID): YF=FNIY(1!+(YSCR-1!)\*(Y(1)-YMIN)/Y  $D)$ 900 IF PT% THEN CIRCLE (XP, YP), FNIX(.03): PAINT(XP, YP) ELSE PSET(XP, YP) 910 FOR  $I = 2$  TO N1 920 XF=FNIX(1!+(XSCR-1!)\*(X(I)-XMIN)/XWID): YF=FNIY(1!+(YSCR-1!)\*(Y(I)-YMIN)/Y  $D$ ) 930 IF FT% THEN CIRCLE (XF, YP), FNIX(.03): PAINT (XF, YP) ELSE LINE - (XF, YP) 940 NEXT 950 IF KPASS>0 THEN GOTO 1060 960 KPASS=1 970 BEEF  $980$   $FTZ=1$ 1000 INPUT #1, NUMPTS 1010 FOR N=1 TO NUMPTS 1020 IF EDF(1) GOTO 890 1030 INPUT #1, X(N), Y(N) 1040 NEXT N 1050 GOTO 890 1060 BEEP 1070 CLOSE 1 1080 NEXT ELECY 1090 SCREEN 0,0,0 1100 SYSTEM

## **PLOTFTX**

```
20 DIM X(1000), Y(1000)
25 INFUT "ymin,ymax,ydiv";YMIN,YMAX,YDIV
30 CHOICE=!:)
35 OPEN "a:labfix.dat" FOR INFUT AS 1
40 I = 045 XOLD=-1!
50 IF EOF(1) THEN GOTO 120
60 INFUT #1, X(I), Y(I)
90 IF X(I)<XOLD THEN GOTO 120
95 XOLD=X(I)
96 I = 1 + 1100 IF EOF(1) THEN GOTO 120
110 GOTO 50
120 N = -1125 CHOICE=CHOICE+1
126 FTZ=0140 XMAX=X(N)
150 XMIN=0
160 XSCRA=9!
170 YSCRA=6!
180 XSCR=XSCRA-.5
190 YSCR=YSCRA-.5
200 XDIV=60
220 IF XLOG% THEN XDIV=LOG(XDIV)/LOG(10!)
230 IF YLOG% THEN YDIV=LOG(YDIV)/LOG(10!)
240 DEF FNIX(F)=INT((F/XSCRA)*639!)
250 DEF FNIY(P)=199-INT((P/YSCRA)*199!)
260 XWID=XMAX-XMIN
270 YWID=YMAX-YMIN
280 SCREEN 2,0,0
290 KEY OFF
300 CLS
310 CLS
320 KEY OFF
325 LOCATE 1,40,0 : FRINT "electrode", CHOICE
330 KPASS=1
340 LINE (FNIX(1!), FNIY(1!)) - (FNIX(1!), FNIY(YSCR))
350 LINE (FNIX(1!), FNIY(1!)) – (FNIX(XSCR), FNIY(1!)360 NX=INT(XWID/XDIV)
370 NY=INT(YWID/YDIV)
380 FOR I=0 TO NX
390 FSET (FNIX(1!+I*(XSCR-1!)*XDIV/XWID), FNIY(1!))
400 LINE -STEF(0,199-FNIY(.125))
410 NEXT I
420 FOR I=0 TO NY
430 FSET (FNIX(1!), FNIY(1!+I*(YSCR-1!)*YDIV/YWID))
440 LINE -STEP (-FNIX(,125),0)
450 NEXT I
```
460 FOR 1=0 TO NX 470 XVAL=XMIN+I\*XDIV 480 XPOS=((XVAL-XMIN)/XWID)\*(XSCR-1!)+.85 490 IX=INT(80!\*XFOS/XSCRA)+1 500 IY=25-INT(12.5/YSCRA) 510 IF IX>80 OR IX<1 OR IY>25 OR IY<1 GOTO 550 520 LOCATE IY, IX 540 PRINT XVAL 550 NEXT I 560 FOR I=0 TO NY 570 YVAL=YMIN+I\*YDIV 580 YF0S=((YVAL-YMIN)/YWID)\*(YSCR-1!)+1! 590 IY=25-INT(25\*YPOS/YSCRA) 600 IX=INT(.6\*80!/XSCRA)-2 610 IF IX>80 OR IX<1 OR IY>25 OR IY<1 GOTO 650 620 LOCATE IY, IX 640 PRINT YVAL 650 NEXT I 660 LOCATE 1,1 670 XP=FNIX(1!+(XSCR-1!)\*(X(1)-XMIN)/XWID): YP=FNIY(1!+(YSCR-1!)\*(Y(1)-YMIN)/YU  $D$ ) 680 IF FTX THEN CIRCLE (XP, YP), FNIX(.03): PAINT(XP, YP) ELSE FSET(XP, YP) 690 FOR I=2 TO N 700 XP=FNIX(1!+(XSCR-1!)\*(X(I)-XMIN)/XWID): YF=FNIY(1!+(YSCR-1!)\*(Y(I)-YMIN)/Y D) 710 IF FT% THEN CIRCLE (XP, YP), FNIX(.03): FAINT (XP, YP) ELSE LINE - (XP, YP) 720 NEXT I 730 BEEP 735 IF CHOICE < 32 THEN GOTO 40 3000 CLOSE 1: STOP

<span id="page-68-0"></span>**CURVEFIT** 

 $\mathsf{C}$  $\mathsf{C}$ FROGRAM BEGINS -Gilardi experiment analysis  $\mathsf{C}$  $\mathbb{C}$  $\mathsf{C}$  $\mathsf{C}$ IMPLICIT REAL\*8(A-B, D-H, O-Z)  $\mathsf{C}$  $\mathsf{C}$  $\mathsf{C}$ SET DIMENSIONS FOR VARFRO. BE CAREFUL WHEN SETTING THE  $\mathsf{C}$ DIMENSIONS FOR THE INCIDENCE MATRIX INC. SEE NOTE.  $\mathbf C$ DIMENSION Y(500), (500), ALF(3), BETA(2), W(500), A(500, 7), \*INC(12,8), NELTRY(32), NGO(32) COMMON XFOS, TZERO COMMON /DUMMY / C (500.6) EXTERNAL ADA CHARACTER\*6 CFILE(32) PATA CFILE/'1.dat','2.dat','3.dat','4.dat','5.dat', @ '6.dat','7.dat','8.dat','9.dat', 1 '10.dat','11.dat','12.dat','13.dat','14.dat','15.dat',  $\begin{array}{l} \n 2 \quad \text{if } 15 \text{ and } 7 \text{ if } 19 \text{ and } 9 \text{ if } 19 \text{ and } 9 \text{ if } 19 \text{ and } 9 \text{ if } 19 \text{ and } 16 \text{ and } 17 \text{ if } 19 \text{ and } 19 \text{ if } 19 \text{ and } 19 \text{ if } 19 \text{ and } 19 \text{ if } 19 \text{ if } 19 \text{ if } 19 \text{ if } 19 \text{ if } 19 \text{ if } 19 \text{ if } 19 \text{ if } 19 \text{ if } 19 \text{$ 3 '30.dat', '31.dat', '32.dat'/  $\mathsf{C}$  $\mathsf C$ SET FARAMETERS FOR VARPRO.  $\mathbf C$  $\mathsf{C}$  $PLOT=0$  $NMAX = 500$ IFRINT=50  $\mathsf{C}$  $\mathbf C$  $\mathsf C$ READ DATA SEQUENTIAL ORDERING AND  $\overline{C}$ PROFER FORMATT ING ARE IMPORTANT. Ć  $\mathsf{C}$  $\mathsf{C}$  $\mathsf{C}$ NL IS THE NUMBER OF NONLINEAR FARAMETERS  $\mathsf{C}$  $\mathsf{C}$ READ (5,311) NL  $311$ FORMAT (I1) WRITE $(6, 12)$  NL FORMAT (1HO,1OX, 'NUMBER OF NONLINEAR FARAMETERS'//(I3))  $12$  $\mathsf{C}$  $\mathsf C$  $\overline{C}$ L IS THE NUMBER OF LINEAR FARAMETERS  $\mathsf{C}$  $\mathsf{C}$  $L = 2$  $\mathsf{C}$ 

<span id="page-69-0"></span>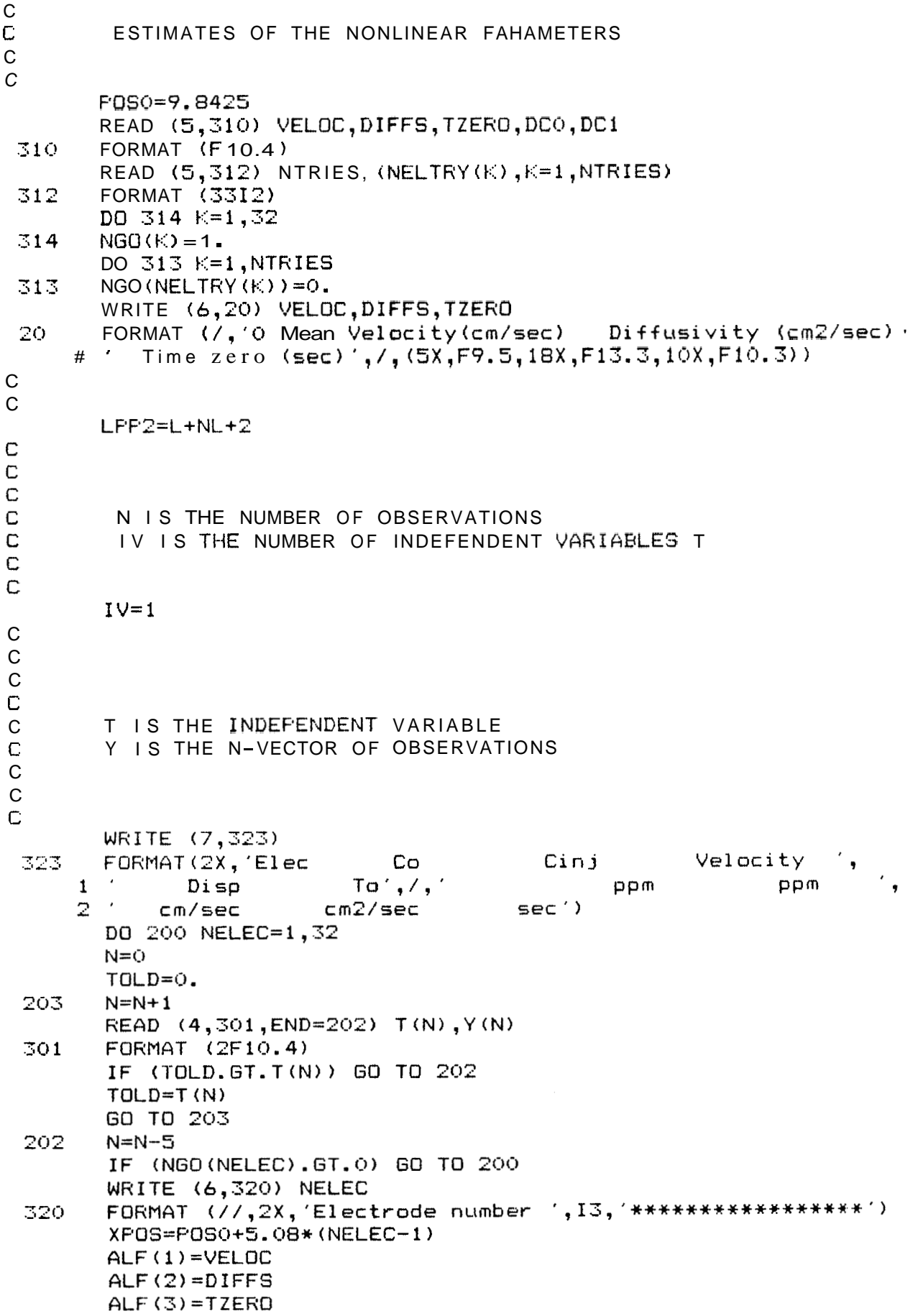

```
66
\mathsf{C}\mathbf CW(I) ARE THE WEIGHTING PARAMETERS
\mathbf cC
          DO 1 I=1,N\overline{1}W(I) = 1.0\mathbb CIMINP=IDINT(TZERO+XPOS/VELOC)-100
            IMIN=IDINT(TZERO)
            IF (IMIN.LT.IMINP) IMIN=IMINP
        IF ( MIN. GT N-200) IM N=N-200
           N=N-IMINIF (N.GT 200) N=200DO 201 1=1, NT(I) = T(IMIN+I)Y(I)=Y(IMIN+I)WRITE (6,*) T(1), Y(1)\mathsf{C}CONTINUE
 201
            CALL VARFRO(L, NL, N, NMAX, LFP2, IV, T, Y, W, ADA, A,
      *IPRINT, ALF, BETA, IERR, 10)
\mathbb{C}VQ = BETA(1)V1 = BETA(1) + 2. *BETA(2)BFAR = (V1-VO) / DLOG (DCO/DC1)APAR=V1+BPAR*DLOG(DC1)
        DO 211 I=1, N
        Y(I) = DEXP((APAR-Y(I))/BPAR)211
            CALL VARPRO(L, NL, N, NMAX, LPP2, IV, T, Y, W, ADA, A,
      *IFRINT, ALF, BETA, IERR, 100)
C
        L + 1 = L + 1CALL ADA (LF1, NL, N, NMAX, LFP2, IV, A, INC, T, ALF, 1)
        DO 8 I = 1. N
        C(I, LF1) = 0.DO 9 J=1 LC(I,J) = BETA(J) * A(I,J)9
        C(I, LF1) = C(I, LF1) + C(I, J)8
        CONTINUE
        OFEN (1, FILE=CFILE (NELEC), STATUS='NEW', ACCESS='SEQUENTIAL')
        WRITE (1,305) N
        DO 205 I=1,N205
        WRITE (1,14) T(I), Y(I)
        WRITE (1,305) N
        DO 206 I=1,N206
        WRITE (1,14) T(1), C(1,LF1)14
        FORMAT (1X.8F10.4)
        FORMAT (I6)
 305
\mathbb{C}END FILE 1
         DCM D=BETA(1)+BETA(2)DO 400 I = 1, NIF (C(II,LP1).GT.SNGL(DCMID)) GO TO 401
        TMID=T(II)
 400
         CONTINUE
 401
         TOCALC=TMID-XPOS/ALF(1)
         WRITE (7,302) NELEC, BETA(1), BETA(1)+2. *BETA(2), ALF(1), ALF(2)
          TOCALC
      -1
 302
         FORMAT (2x, 14, 5F12.4)200
         CONT INUE
          STOF
          END
```
 $\mathsf{C}$  $\mathsf{C}$ **SUBROUTINES**  $\mathsf{C}$  $\mathsf{C}$  $\mathbb{C}$  $\mathsf C$  $\mathsf{C}$ SUBROUTINE ADA (LF, NL, N, NMAX, LFF2, IV, A, INC, T, ALF, ISEL) IMPLICIT REAL\*8(A-H, 0-Z) DIMENSION ALF (NL), A(NMAX, LFF2), T(NMAX), INC(12, 8) COMMON XPOS, TZERO  $\mathcal{C}$  $FI=4. *ATAN(1.)$  $TFI=2.7DSQRT$  $(FI)$  $L = LF - 1$ IF (NL.LT.3) ALF(3)=TZERO Ċ C  $\mathsf{C}$ THE INCIDENCE MATRIX INC (NL, L+1) IS FORMED BY SETTING  $\mathsf C$  $NC(K, J) = 1$  IF THE NONL NEAR PARAMETER ALF(K) AFFEARS C. IN THE J-TH FUNCTION FHI(J). (THE PROGRAM SETS ALL OTHER  $\mathsf C$ INC $(K, J)$  TO ZERO.)  $\mathbf C$  $\mathsf{C}$ IF (ISEL.EQ.2) GO TO 90  $IF(ISEL.EQ.3)$ GO TO 165  $\mathsf{C}$  $INC(1,1)=0$  $INC (2, 1) = 0$  $INC(1, 2)=1$  $INC (2, 2) = 1$ IF (NL.EQ.3) INC  $(3, 2) = 1$  $\mathbb C$  $\mathbb C$  $\mathbb C$  $\mathsf{C}$ THE VECTOR-SAMPLED FUNCTIONS FHI(J) ARE STORED IN  $\mathsf C$ THE FIRST N ROWS AND FIRST L COLUMNS OF THE MATRIX  $\mathsf C$  $B(I,J)$ .  $B(I,J)$  CONTAINS FHI(J, ALF;  $T(I)$ ,  $I, \ldots N$ ;  $\mathsf C$ J=1,L. THE CONSTANT FUNCTIONS FHI WHICH DO NOT C DEFEND UFON ANY NONLINEAR FARAMETERS ALF MUST  $\mathsf C$ AFFEAR FIRST.  $\mathsf{C}$  $\overline{C}$  $\overline{C}$  $\mathbf C$ C  $\mathsf{C}$
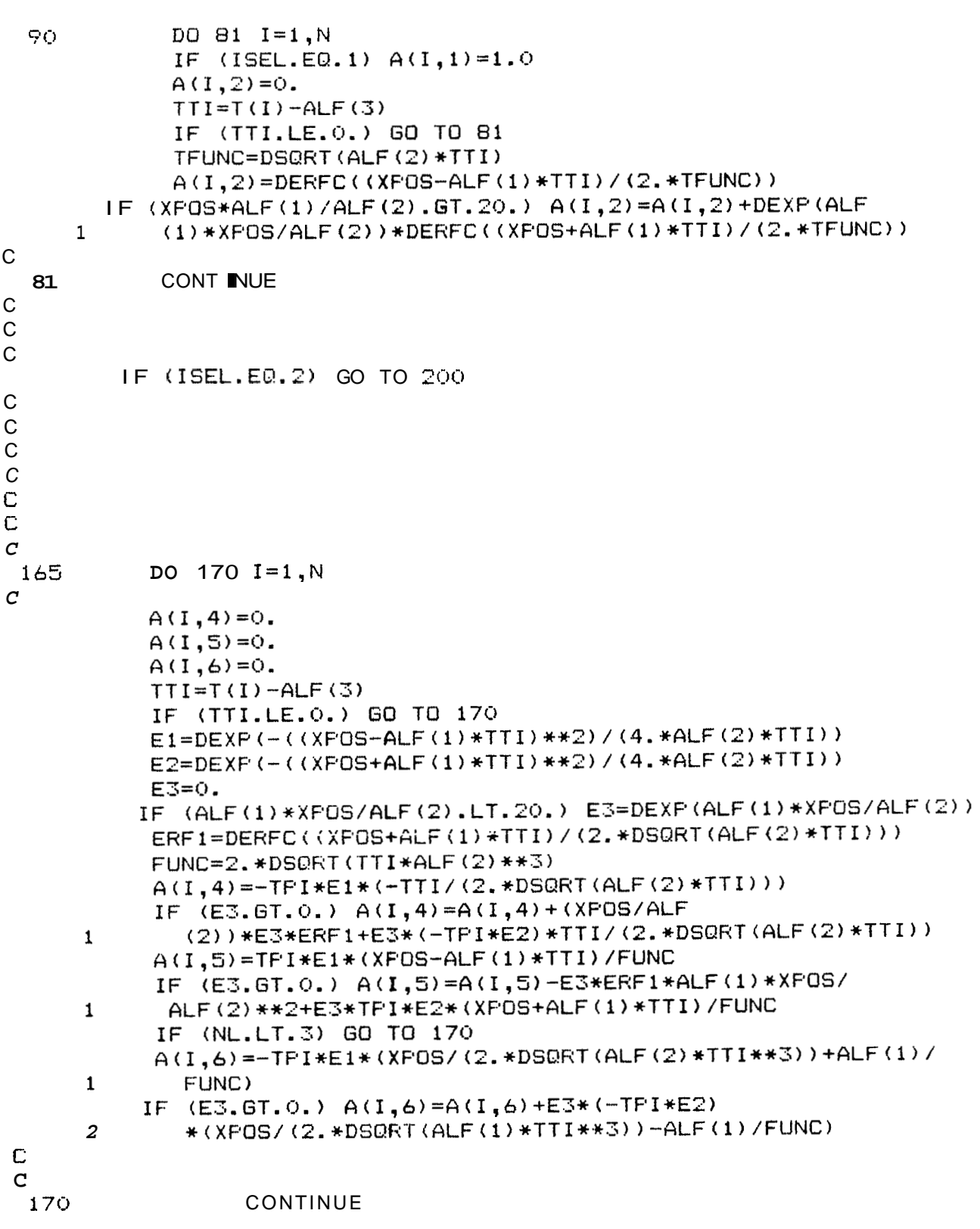

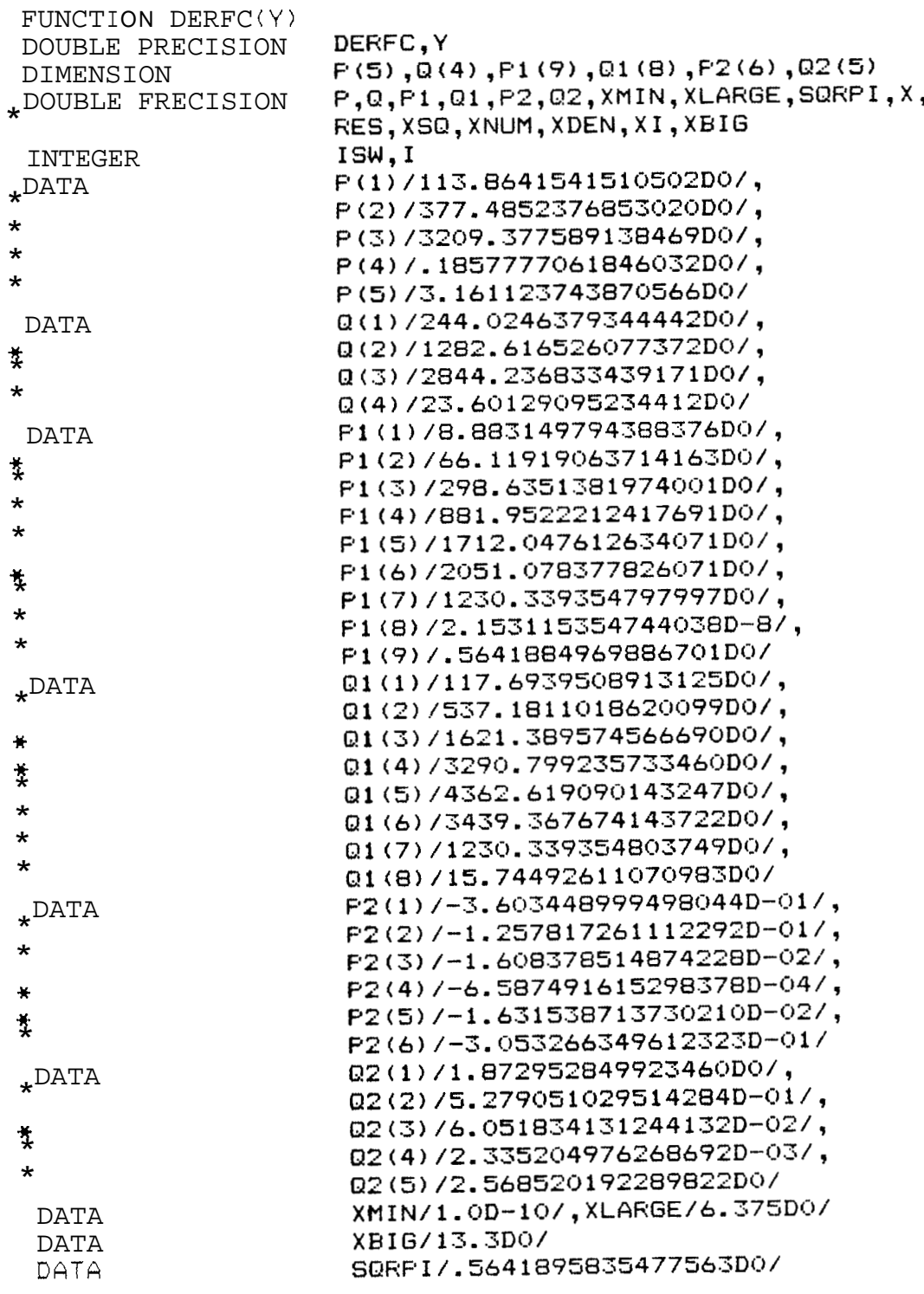

```
X = YISW = 1IF (X.GE. 0.0D0) GO TO 5
  ISW = -1X = -X5 IF (X.LT..477D0) GO TO 10
   IF (X.LE.4.0D0) GO TO 30
   IF (ISW .GT. 0) GO TO 40
   IF (X.LT.XLARGE) GO TO 45
  RES = 2.0DOGO TO 70
10 IF (X.LT.XMIN) GO TO 20
   XSG = X*XXNUM = F(4) * XSQL + F(5)XDEN = XSQ+Q(4)DO 15 I = 1,3
      XNUM = XNUM * XSG+P(I)XUEN = XDEN*XSO+Q(I)15 CONTINUE
   RES = X*XNUM/XDENGO TO 25
20 RES = X*F(3)/Q(3)25 IF (ISW.EQ.-1) RES = -RES
   RES = 1.0DO-FESGO TO 70
30 XSD = X+XXNUM = F1(8) * X + P1(9)XDEN = X + Q1 (B)DO 35 1=1.7XNUM = XNUM*X+P1(I)XDEN = XDEN*X+Q1(I)35 CUNTINUE
   RES = XNUM/XDENGO TO 60
40 IF (X.GT.XBIG) GO TO 65
45 X SQ = X^*XX = 1.000/X5QXNUM= P2(5)*XI+P2(6)XDEN = XI + Q2(5)DO 50 I = 1, 4XNUM = XNUM*XI+P2 \in DXDEN = XDEN*X1+Q2(I)50 CONTINUE
   RES = (<mark>SORFI+XI*XNUM/XDEN)/X</mark>60 RES = RES*DEXP(-XSQ)
   IF (ISW.EQ, -1) RES = 2.0DO-RESGO TO 70
65 RES = 0.00070 DERFC = RES
   RETURN
   END
```

```
SUBROUTINE VARPRO (L, NL, N, NMAX, LPP2, IV, T, Y, W, ADA, A,
 X IPRINT, ALF, BETA, IERR, ITMAX)
  DOUBLE FRECISION A(NMAX, LPP2), BETA(L), ALF(NL), T(NMAX, IV),
 2 W(N), Y(N), ACUM, EPS1, GNSTEP, NU, FRJRES, R, RNEW, XNORM,
 2 AS, BS, S
   INTEGER B1, OUTPUT
  LOGICAL SKIF
  EXTERNAL ADA
  DATA EFS1 /1.D-6/, OUTFUT /6/
   IEHR = 1ITER = 0LPI = L + 1Bi = L + 2LNL2 = L + NL + 2NLFI = NL + 1SKIP = .FALSE.MODIT = IFRINTIF (IFRINT .LE. 0) MODIT = ITMAX + 2
  NU = 0.NU = 1.5 CALL DF'A (L, NL, N, NMAX, LFF2, IV, T, Y, W, ALF, ADA, IERR,
  X IFRINT, A, BETA, A(1, LP1), R)
   GNSTEF = 1.0ITERIN = 0IF (ITER .GT. 0) GO TO 10
      IF (NL .EQ. 0) GO TO 90
      IF (IERH .NE. 1) GO TO 99
      IF (IPRINT LE. 0) GO TO 10
      WRITE (OUTPUT, 207) ITERIN, R
      WRITE (OUTFUT, 200) NU
10 CALL ORFAC1 (NLF1, NMAX, N, L, IFRINT, A(1, B1), FRJRES, IERR)
   IF (IERR .LT. 0) GO TO 99
   IERR = 2IF (NU .EQ. O.) GO TO 3025
      CALL ORFAC2 (NLP1, NMAX, NU, A(1, B1))
30
      CALL BACSUE (NMAX, NL, A(1, EI), A(1, LNL2))
      DO 35 K = 1, NL
         A(K, B1) = ALF(K) + A(K, LNL2)35
40<sub>1</sub>CALL DPA (L, NL, N, NMAX, LFF2, IV, T, Y, W, A(1, B1), ADA,
      IERR, IFRINT, A, BETA, A(1, LP1), RNEW)
  X.
      IF (IERR .NE. 2) GO TO 99
      ITER = ITEM + 1ITERIN = ITERIN + 1SKIF = MOD (ITER, MODIT) .NE. O
      IF (SKIP) GO TO 45
         WRITE (OUTPUT, 203) ITER
         WRITE (OUTPUT, 216) (A(K, B1), K = 1, NL)<br>WRITE (OUTFUT, 207) ITEKIN, RNEW
45
      IF (ITER .LT. ITMAX) GO TO 50
         IERR = -1CALL VARERR (IPRINT, IERR, 1)
         GO TO 95
50
      IF (RNEW = R.LT. EPS1*(R + 1.DO)) GO TO 75
         IF (NU .NE. 0.) GO TO 60
         GNSTEP = 0.5*GNSTEP
         IF (GNSTEF' .LT. EPS1) GO TO 95
         DO 55 K = 1, NL
```

```
55
               A(K, B1) = ALF(K) + GNSTEF*A(K, LNL2)GO TO 40
  60NU = 1.5*NU
            IF ( NOT. SKIF) WRITE (OUTPUT, 206) NU
            IF (NU .LE. 100.) GO TO 65
               IERR = -zCALL VARERR (IFRINT, IERR, 1)
               GO TO 95
  65
         DO 70 K = 1, NL
            KSUB = LP1 + KDO 70 J = K, NLP1
               JSUB = LF1 + JISUB = NLF1 + J70<sub>1</sub>A(K, JSUB) = A(ISUB, KSUB)GO TO 25
  75 R = RNEW
      DO 80 K = 1, NL
         ALF(K) = A(K, B1)80.
      ACUM = GNSTEP*XNORM(NL, A(1, LNL2)) / XNORM(NL, ALF)\blacksquare (ITERIN .EQ. 1) NU = 0.5*NU
      IF (SKIP) GO TO 85
         WRITE (OUTPUT, 200) NU
         WRITE (OUTPUT, 208) ACUM
   85 IERR = 3IF (FRJRES .GT. EPS1*(R + i.D0)) GO TO 5
   YO IERH = ITER
   95 IF (NL .GT. O) CALL DFA(L, NL, N, NMAX, LFF2, IV, T, Y, W, ALF,
     X ADA, 4, IPRINT, A, BETA, A(1, LF1), R)
      CALL POSTFR(L, NL, N, NMAX, LNL2, EFS1, R, IFRINT, ALF, W, A,
     X A(1, LF1), BETA, IERR)99 RETURN
  200 FORMAT (9H)
                      NU =, E15.7)
  203 FORMAT (12HO ITERATION, 14, 24H
                                            NONLINEAF: FARAMETERS)
                       STEP RETRACTED, NU = E(15.7)206 FORMAT (25H)
 207 FORMAT (1H0, I5, 20H NORM OF RESIDUAL =, E15.7)
  208 FORMAT (34H)
                      NORM(DELTA-ALF) / NORM(ALF) =, E12.3)
  216 FORMAT (1HO, 7E15.7)
      END
      SUBROUTINE ORFAC1 (NLF1, NMAX, N, L, IF'RINT, B, FRJRES, IERR)
      DOUBLE FRECISION ACUM, ALFHA, B(NMAX, NLF1), BETA, DSIGN, FRJRES,
     X U, XNORM, AS, BS, S
\mathsf{C}NL = NLF1 - 1NL23 = 2*NL + 3
      LPI = L + 1DO 30 K = 1, NL
         \mathsf{LPK} = \mathsf{L} \mathsf{+} \mathsf{K}ALFHA = DSIGN(XNORM(N+1-LFK, B(LFK, K)), B(LFK, K)U = B(LFK, K) + ALFHAB(LPK, K) = UBETA = ALPHA * UIF (ALFHA NE. 0.0) GO TO 13
         IERR = -8CALL VARERR (IFRINT, IERR, LP1 + K)
```
 $\mathsf{C}$ 

```
GO TO 99
  13KP1 = K + 1DO 25 J = KP1. NLP1
           ACUM = 0.0DO 20 I = LPK, N
  20
              ACUM = ACUM + B(I, K) * B(I, J)
           ACUM = ACUM / BETA
           DO 25 I = LFK, N
  25
              B(I, J) = B(I, J) - B(I, K) * ACUM30
        B(LFK, K) = -ALFHAPRJRES = XNORM(NL, B(LP1, NLP1))
     IF (IERR .EQ. 4) GO TO 99
     DO 50 K = 1, NL
        LPK = L + KDO 40 J = K, NLP1
           JSUB = NLP1 + JB(K, J) = B(LPK, J)40B(JSUB, K) = B(LPK, J)
  50
        B(NL23, K) = XNORM(K, B(LP1, K))99 RETURN
     END
     SUBROUTINE ORFAC2 (NLF1, NMAX, NU, B)
     DOUBLE PRECISION ACUM, ALPHA, B(NMAX, NLP1), BETA, DSIGN, NU, U,
    X XNORM.AS.BS.S
     NL = NLP1 - 1NL2 = 2*NLNL23 = NL2 + 3DO 30 K = 1, NL
        KP1 = K + 1NLPK = NL + KNLPKM1 = NLPK - 1B(NLPK, K) = NU * B(NL23, K)B(NL, K) = B(K, K)ALFHA = DSIGN(XNORM(K+1, B(NL, K)), B(K, K))U = B(K, K) + ALFHABETA = ALFHA * UB(K, K) = -ALFHADO 3O J = KP1. NLF1B(NLPK, J) = 0.ACUM = U * B(K,J)DO 20 I = NLP1, NLPKM1
               ACUM = ACUM + B(I,K) * B(I,J)20
           ACUM = ACUM / BETA
           B(K, J) = B(K, J) - U * A C U MDO 3O I = NLF1. NLPK30
               B(I,J) = B(I,J) - B(I,K) * ACUMRETURN
     END
C 
      SUBROUTINE DPFI (L, NL, N, NMAX, LFF2, IV, T, Y, W, ALF, ADA, ISEL,
     X IPRINT, A, U, R, RNORM)
     DOUBLE PRECISION A(NMAX, LFFZ), ALF(NL), T(NMAX, <sup>IV)</sup>, W(N), Y(N),
     X ACUM, ALFHA, BETA, RNORM, DSIGN, DSQRT, SAVE, R(N), U(L), XNORM,
     x AS,BS,S 
      INTEGER FIRSTC, FIRSTR, INC(12, 8) 
      LOGICAL NOWATE, PHILPl 
      EXTERNAL ADA
```
 $\mathbb{C}$ 

```
IF (ISEL .NE. 1) GO TO 3LPI = L + 1LNL2 = L + 2 + NLLP2 = L + 2LPP1 = LPP2 = 1FIRSTC = 1LASTC = LFF1FIRST = LF1CALL INIT(L, NL, N, NMAX, LFF2, IV, T, W, ALF, ADA, ISEL,
 X
      IF'RINT, A, INC, NCON, NCONP1, PHILP1, NOWATE)
      IF (ISEL .NE. 1) GO TO 99
      GO TO 30
3 CALL ADA (LF1, NL, N, NMAX, LFP2, IV, A, INC, T, ALF, MINO (ISEL, 3))
   IF (ISEL .EQ. 2) GO TO 6
   FIRSTC = LF2LASTC = LFF1FIRST = (4 - ISEL)*L + 1GO TO 50
6 FIRSTC = NCONF1
   LASTC = LFIIF (NCON EQ. 0) GO TO 30
   F (A(1, NCON) .EQ. SAVE) GO TO 30
      ISEL = -7CALL VARERR (IFRINT, ISEL, NCON)
      GO TO 99
30 IF (PHILP1) GO TO 40
      DO 35 \blacksquare = 1, N
         R(I) = Y(I)35
      GO TO 50
40
      DO 45 I = 1, N
         R(I) = Y(I) - R(I)45
50 IF (NOWATE) GO TO 58
   DO 55 \blacksquare = 1, N
      ACUM = W(I)DO 55 J = FIRSTC, LASTC
         A(I, J) = A(I, J) * A CUM55
58 IF (L.EQ. 0) GO TO 75
   DO 70 K = 1, L
      KP1 = K + 1IF (ISEL GE. 3 OR. (ISEL EQ. 2 GND. K LT. NCONF1)) GO TO 66
      ALFHA = DSIGN(XNORM(N+1-K, A(K, K)), A(K, K))
      U(K) = A(K, K) + ALPHAA(K, K) = -ALFHAFIRSTC = KP1IF (ALPHA .NE. 0.0) GO TO 66
      ISEL = -BCALL VARERR (IFRINT, ISEL, K)
      GO TO 99
      BETA = -A(K, K) \in U(K)
66
      DO 70 J = FIHSTC, LASTC
         ACUM = U(K) * A(K, J)DO 68 I = KP1, N
             ACUM = ACUM + A(I, K)*A(I, J)68
          ACUM = ACUM / BETA
         A(K,J) = A(K,J) = U(K) * A CUMDO 70 \blacksquare = KP1, N
```
## 75

```
A(I, J) = A(I, J) - A(I, K) * A C U M70
75 IF (ISEL .GE. 3) GO TO 85
   RNURM = XNORM(N-L, R(LF1))IF (ISEL .EQ. 2) GO TO 99
   IF (NCON \cdot GT. 0) SAVE = A(1, NCON)
85 IF (L.GT. 0) CALL BACSUE (NMAX, L, A, R)
   DO 95 = FIRSTR, N
      IF (L.EQ. NCON) GO TO 95
      M = LF1DO 90 K = 1, NL
         ACUM = O.DO 88 J = NCOMPI, L
            IF (INC(K, J) .EQ. 0) GO TO 88
            M = M + 1ACUM = ACUM + A(I, M) * R(J)88
            CONTINUE
         KSUB = LPI + KIF (INC(K, LP1) .EQ. 0) GO TO 90
         M = M + 1ACUM = ACUM + AII, M)A \subseteq \blacksquare, KSUB) = ACUM
90
95
      A(I, LNL2) = R(I)99 RETURN
   END
   SUBROUTINE INIT(L, NL, N, NMAX, LFF2, IV, T, W, ALF, ADA, ISEL,
  X IPHINT, A, INC, NCON, NCONP1, PHILP1, NOWATE)
   DOUBLE FRECISION A(NMAX, LPPZ), ALF(NL), T(NMAX, IV), W(N),
  X DSQRT.AS.BS.S
   INTEGER OUTFUT, F. INC(12, 8)
   LOGICAL NOWATE, FHIF1
    EXTERNAL ADA
   DATA OUTFUT /6/
   LF1 = L + 1LNL2 = L + 2 + NLIF (LGE. O AND. NLGE. O AND. L+NL LT. N AND. LNL2 LE.
  X LPP2 .AND. 2*NL + 3 .LE. NMAX .AND. N .LE. NMAX .AND.
  X IV. GT. O AND. NOT. (NL. EQ. O AND. L. EQ. 0)) GO TO 1
      ISEL = -4CALL VARERR (IFRINT, ISEL, 1)
      GO TO 99
 1 IF (L. EO. O.OH. NL EQ. O) GO TO 3
      DO 2 J = 1, LP1
         DO 2 K = 1, NL
            INC(K, J) = 03 CALL ADA (LF1, NL, N, NMAX, LFF2, IV, A, INC, T, ALF, ISEL)
   NOWLED = <b>TRUE</b>.
   DO 9 I = 1, N
      NOWATE = NOWATE .AND. (W(I) .EQ. 1.0)
      IF (W(I) .GE. 0.) GO TO 9
      ISEL = -6CALL VARERR (IFRINT, ISEL, I)
      GO TO 99
      W(I) = DSORT(W(I))9
   NCON = LNCONPI = LFIPHILPI = L .EO. OIF (PHILP1 .OR. NL .EQ. 0) GO TO 99
```
 $\mathbf C$ 

```
P = QDO 11 J = 1, LP1
         IF (P .Ea. 0) NCONPl = J 
         DO 11 K = 1, NL
             INCKJ = INC(K, J)IF (INCKJ .NE. 0 .AND. INCKJ .NE. 1) GO TO 15 
             IF (INCKJ .EL!. 1) F = P + 1 
 11 CONTINUE 
     NCON = NCONPI - 1IF (IFRINT .GE. 0) WRITE (OUTPUT, 210) NCON 
     IF (L+P+2 .Ea. LPP2) GO TO 20 
 15 ISEL = -5CALL VARERR (IFRINT, ISEL, 1) 
     GO TO 99 
 2(1) DO 25 K = 1, NL 
 \overline{25} \overline{1} \overline{1} \overline{1} \overline{1} \overline{1} \overline{1} \overline{1} \overline{1}\overline{1}\overline{1}\overline{1}\overline{1}\overline{1}\overline{1}\overline{1}\overline{1}\overline{1}\overline{1}\overline{1}\overline{1}\overline{1}\overline{1}\overline{1}\overline{1}\overline{1}\overline99 RETURN 
215, FORMAT (33HO NUMBER OF CONSTANT FUNCTIONS =, I4 / 1 
     END 
     SUBROUTINE BACSUB (NMAX, N, A, X) 
     DOUBLE FRECISION A(NMAX, N), X(N), ACUM, AS, BS, S
     X(N) = X(N) / A(N, N)IF (N .EQ. 1) GO TO 30 
     NF1 = N + 1DO 20 IBACK = 2, N<br>
I = NF1 - IBACK<br>
I = NF1 - IBACK
         I = NF1 - EACK<br>IP1 = I + 1ACUM = X(I)DO 10 J = IF1, N10 ACUM = ACUM - A(I,J) * X(J)<br>20 X(I) = GCUM / A(I,I)X(I) = GCUM / A(I, I)30 RETURN 
     END 
     SUEROUTINE FOSTFR(L, NL, N, NMAX, LNL2, EFS, RNORM, IPRINT, ALF,
     DOUBLE FRECISION A(NMAX, LNLZ), ALF(NL1, R(N), U(L), W(N), ACUM, 
     INTEGER OUTPUT 
     DATA OUTPUT /6/
     LPI = L + 1LFNL = LNLZ - 2LNLI = LPNL + 1DO 10 = 1, N10 W(1) = W(1)**2
     IF (L . EL!. (3) GO TO 30
     DO 25 }::BAC}:: = 1, L 
         K = LPI = KBACKkF1 = K + 1ACUM = O.DO 20 I = KP1, N 
         SAVE = R(K)R(K) = A CUM / A(K, K)U (K 1 = SAVE 
    X W, A, H, U, IERR) 
    X EPS, FRJKES, RNORM, SAVE, DABS,AS,BS,S 
 20 ACUM = ACUM + A(I, K) * R(I)ACUM = -ACUM / (U(K) * A(K, K))DO 25 I = KP1, N
```
*78* 

```
R(I) = R(I) - A(I, K) * ACUM25
30 ACUM = 0.DO 35 \blacksquare = 1, N
35.
       ACUM = ACUM + R(1)SAVE = ACUM / NIF (NL. EQ. 0) GO TO 45
    CALL ORFAC1 (NL+1, NMAX, N, L, IFRINT, A(1, L+2), FRJRES, 4)
    DQ 4Q I = 1, NA(I, LNL2) = R(I)DO 40 K = LPI, LNLI
          A(I, K) = A(I, K+1)4045 A(1, LNL2) = HNOKMACUM = RNORM*ENDRM/ (N - L - NL)A(2, LNL2) = ACUMCALL COV (NMAX, LFNL, ACUM, A)
    IF (IFRINT .LT. 0) GO TO 99
    WR ITE (OUTFUT, 209)
    IF (L.GT. O) WRITE (OUTPUT, 210) (U(J), J = 1, L)
    IF (NL .GT. O) WHITE (OUTPUT, 211) (ALF(K), K = 1, NL)
    WRITE (OUTFUT, 214) RNORM, SAVE, ACUM
    IF (DABS(SAVE) .GT. EPS) WHITE (OUTPUT, 215)
    WR ITE (OUTFUT, 209)
 99 RETURN
209 FOHMAT (1H0, 50(1H'))
210 FORMAT (20HO LINEAR PARAMETERS // (7E15.7))
211 FORMAT (23HO NONLINEAR PARAMETERS // (7E15.7))
214 FORMAT (21HO NORM OF RESIDUAL =, E15.7, 33H EXPECTED ERROR OF 0)
   XERVATIONS =, E15.7, / 39HESTIMATED VARIANCE OF DESERVATIONS =
   X E15.7 )
215 FORMAT (95H WARNING -- EXPECTED ERROR OF OBSERVATIONS IS NOT ZE
   Х.
       COVARIANCE MATRIX MAY BE MEANINGLESS. /)
    END
    SUBROUTINE COV(NMAX, N. SIGMAZ, A)
    DOUBLE FRECISION A(NMAX, N), SUM, SIGMA2, AS, ES, S
    DO 10 J = 1, N
       A(3, 3) = 1.7A(3, 3)10<sup>°</sup>F(N.EQ. 1) GO TO 70
    NMI = N - 1DO 60 I = 1, NMIIP1 = I + 1DO 60 J = IF1, N
          JMI = J - 1SUM = 0.DO 50 M = I, JM1
              SUM = SUM + A(1, M) * A(M, J)
 50
          A(I, J) = -SUM ^ A(J, J)60
 70 DO 90 \blacksquare = 1, N
       DO 90 J = \blacksquare, N
          SUM = O.DO 80 M = J, N
              SUM = SUM + A(I, M) * A(J, M)
 8Ō
           SUM = SUM * SIGMA2A(I, J) = SUMA(J, I) = SUM90
    RETURN
    END
```
 $\mathsf{C}$ 

```
SUEROUTINE VARERR (IFRINT, IERR, K) 
    SUEROUTINE VARERR (IFRINT<br>DOUBLE PRECISION AS,BS,S<br>INTEGER ERRNO, OUTPUT
    DATA OUTPUT /6/ 
    IF (IFRINT .LT. 0) GO TO 99 
    ERRNO = IABS(IERR)GO TO (1, 2, 99, 4, 5, 6, 7, 81, ERRNO 
  1 WHITE (OUTPUT, 101) 
    GO TO 99 
  2 WRITE (OUTPUT, 102) 
    GO TO 99 
  4 WRITE (OUTPUT, 104) 
    GO TO 99 
  5 WHITE (OUTPUT, 105) 
    GO TO 99 
  6 WRITE (OUTPUT, 106) k:: 
    GO TO 99 
  7 WHITE (OUTPUT, 107) P:: 
    GO TO 99 
  8 WRITE (OUTPUT, 108) b:: 
99 RETURN 
101 FORMAT (46HO FROBLEM TERMINATED FOR EXCESSIVE ITERATIONS //I 
102 FORMAT (49HO PROBLEM TERMINATED BECAUSE OF ILL - CONDITIONING //) 
104 FORMAT (1 50H INFUT ERROR IN FARAMETER L, NL, N, LFF2, OR NMAX. 11 
105 FORMAT (68HO ERROR -- INC MATRIX IMPROPERLY SFECIFIED, OR DISAGRE
   XES WITH LFF2. /) 
lot, FORMAT (19HO ERROR -- WEIGHT(, 14, 14~) IS NEGATIVE. 1) 
107FORMAT (28HC) ERROR -- CONSTANT COLUMN , 13, 37H MUST BE COMPUTED 
108 FORMAT (33HO CATASTROPHIC FAILURE -- COLUMN , 14, 28H IS ZERO, St 
   XONLY WHEN ISEL = 1. /
   XE DOCUMENTATION. /)
    END 
    DOUBLE PRECISION FUNCTION XNORM (N, X) 
    DOUBLE PRECISION X(N), RMAX, SUM, TERM, DABS, DSRHT
          FIND LARGEST (IN ABSOLUTE VALUE) ELEMENT 
    RMAX = Q.
    DO 10 I = 1, N
       IF (DAES(X(1)) .GT. RMAX) RMAX = DABS(X(1)) 
 10 CONTINUE
    SUM = 0. 
    IF (RMAX .Ea. 0. ) GO TO 30 
DO 20I = 1, N
       TERM = 0.IF (RMAX + DABS(X(I)) .NE. RMAX) TERM = X(I)/RMAX20 SUM = SUM + TERM+TERM 
 30 XNORM = RMAX*DSQRT(SUM)
 99 RETURN 
    END
```
C

## **APPENDIX E: ELECTRODE MOUNTING PROCEDURE**

- **1.**  Drill **.250** in. hole in plate.
- **2.**  Measure electrode O.D. with micrometer.
- **3.**  Using hand reamer with block to keep it aligned, ream hole **so** that the electrode can be press fit (if the fit is too tight, the electrode will deform and be wasted).
- **4.**  Clean electrode and hole with acetone.
- *5.*  Using the silver disc on the top of the electrode and the rubber hammer, tap the electrode part way into the plate.
- *6.*  Apply a bead of loctite cement around the electrode **O.D.,**
- *7.*  Tap electrode until it is flush with plate (+ **.0015** in.). **A** dial indicator can be used to check this tolerance.
- **8.**  Wipe clean with acetone.

## **APPENDIX F: MATERIALS SUPPLIERS**

The cast aluminum plate was purchased from Castle Metals, San Francisco, **321-2500.** 

The plate was anodized at Sanford Metal Processing, Menlo Park, 327-5172.

The float glass **was** purchased at Acme Glass, Palo Alto, **321-7781.** 

If **a** thicker. pyrex glass **is** desired, try Heussner Optics, Santa Clara, *988-*  **42 14.** 

The brass parts used to construct the electrodes were purchased at Don's Hobby shop, Menlo Park, **322-71'76.** 

The electrodes were gold plated at Hansen Labs, on campus.